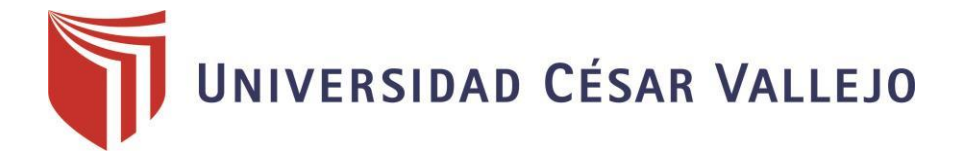

# FACULTAD DE INGENIERÍA Y ARQUITECTURA **ESCUELA PROFESIONAL DE INGENIERÍA DE SISTEMAS**

Plataforma virtual e-learning para mejorar las capacitaciones del personal del área de ventas en el Grupo DELTRON sucursal Trujillo

TESIS PARA OBTENER EL TÍTULO PROFESIONAL DE:

Ingeniero de Sistemas

### **AUTOR:**

Valverde Horna, Julio Cesar (orcid.org/0000-0001-7140-8466)

### **ASESOR:**

Mg. Cardenas Escalante, Lain Jardiel (orcid.org/0000-0002-7273-7074)

### **LÍNEA DE INVESTIGACIÓN:**

Sistemas de Información y Comunicaciones

### **LÍNEA DE RESPONSABILIDAD SOCIAL UNIVERSITARIA:**

Apoyo a la reducción de brechas y carencias en la educación en todos sus niveles

TRUJILLO - PERÚ

2019

### Dedicatoria

<span id="page-1-0"></span>Siempre has pensado en que es lo mejor para mí, incluso desde antes de mi nacimiento, el esfuerzo que demuestras día a día simplemente me hace llenar de orgullo, me has dado tu apoyo en difíciles momentos y con ganas de superar todo obstáculo que se presente, no sé dónde me encontraría de no ser por tus ayudas, tu compañía y amor incondicional…

Gracias por tu amor, amada Madre.

A un hombre luchador, que lograste cosas, con el silencio que te caracteriza, con tus acciones, aunque el camino se empiece a presentar difícil, siempre encontraras la ayuda idónea para tu momento, y por eso dedico a él esta tesis, la dedico en acto de reconocimiento por su esfuerzo y compromiso con mi vida y con mis metas.

Gracias Padre por ser el mejor padre de todos.

A pesar de que tuvimos una época de muchas diferencias, por no saber mi historia completa, incluso ahora, ustedes son las principales razones de que la vida tenga sentido, espero dejar otro gran ejemplo en ustedes…

A mis padres gracias por darme los mejores Hermanos.

**El Autor**

### Agradecimiento

<span id="page-2-0"></span>A Dios porque puedo respirar, caminar, hablar así también porque cada vez que despierto me regalas un nuevo día, por cada minuto, hora, semana y día que me das de vida para ser feliz junto a las personas que amo.

A los docentes de la Universidad Cesar Vallejo por formar parte de mi crecimiento y desarrollo universitario con paciencia, dedicación y su apoyo para convertirme en un profesional.

A mi asesor el Mg. Lain Cardenas Escalante y al Dr. Juan Francisco Pacheco Torres por su paciencia, tiempo y dedicación con el progreso de este trabajo de investigación.

A Carlos Ulloa Arista administrador del Grupo DELTRON sucursal Trujillo, por la colaboración con ideas, información de la empresa, facilidad y permisos de realizar mi proyecto de investigación en la empresa.

Al comunicador Jhonnatan Reyna Burgos por enseñarme que nunca se termina de conocer la capacidad de uno mismo cuando queremos hacer realidad nuestras metas.

**El Autor**

# Índice de contenidos

<span id="page-3-0"></span>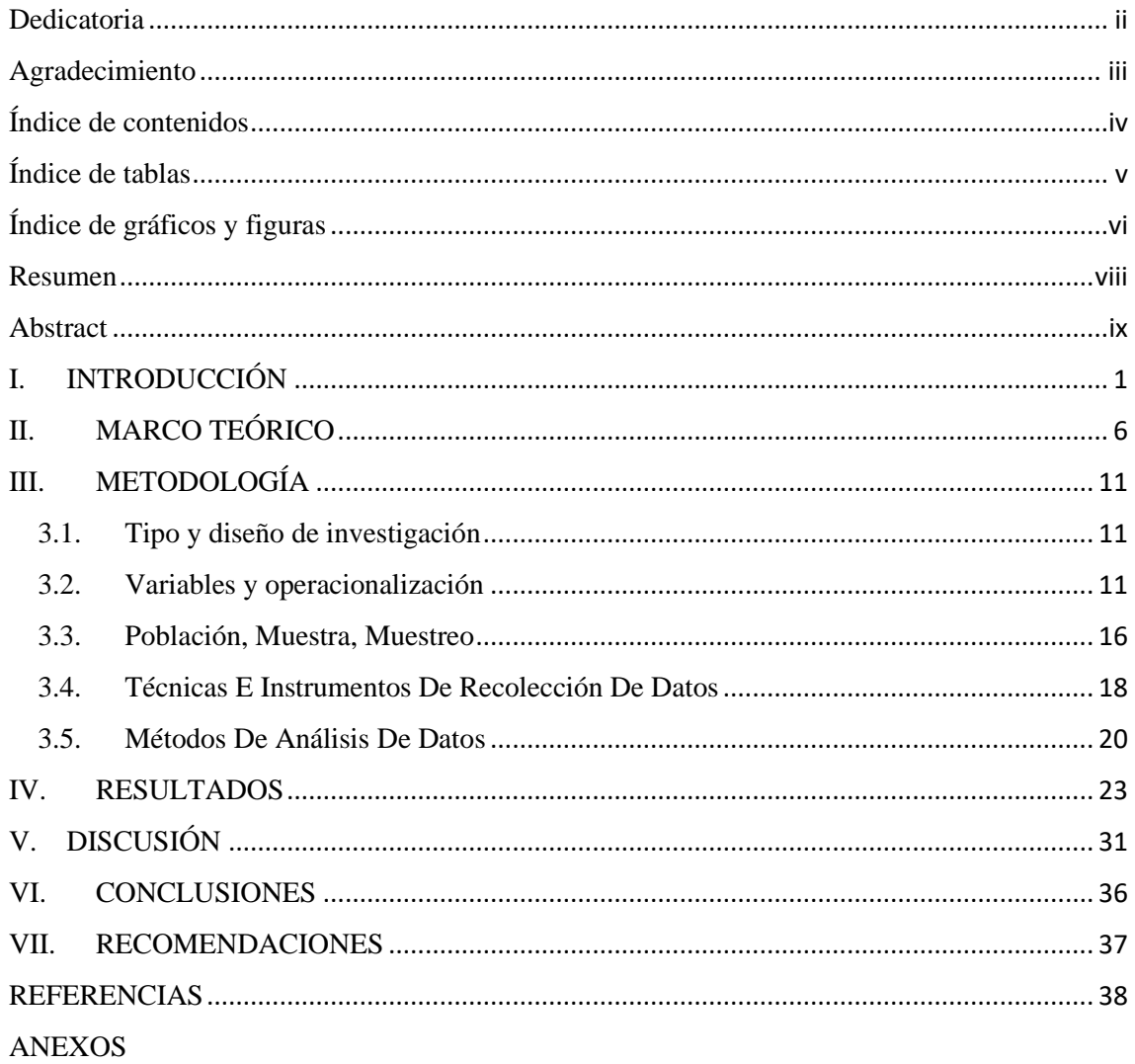

# Índice de tablas

<span id="page-4-0"></span>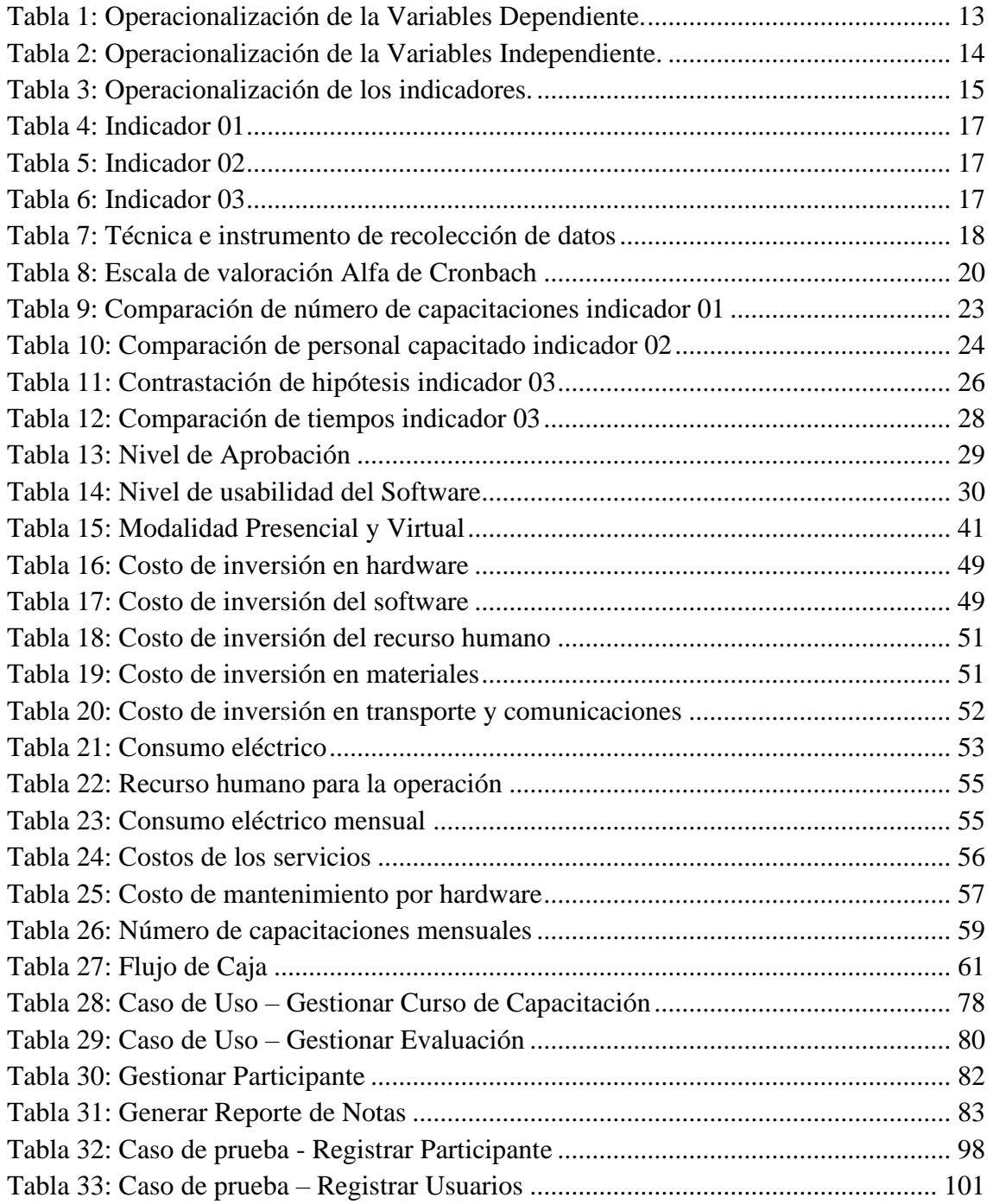

# Índice de gráficos y figuras

<span id="page-5-0"></span>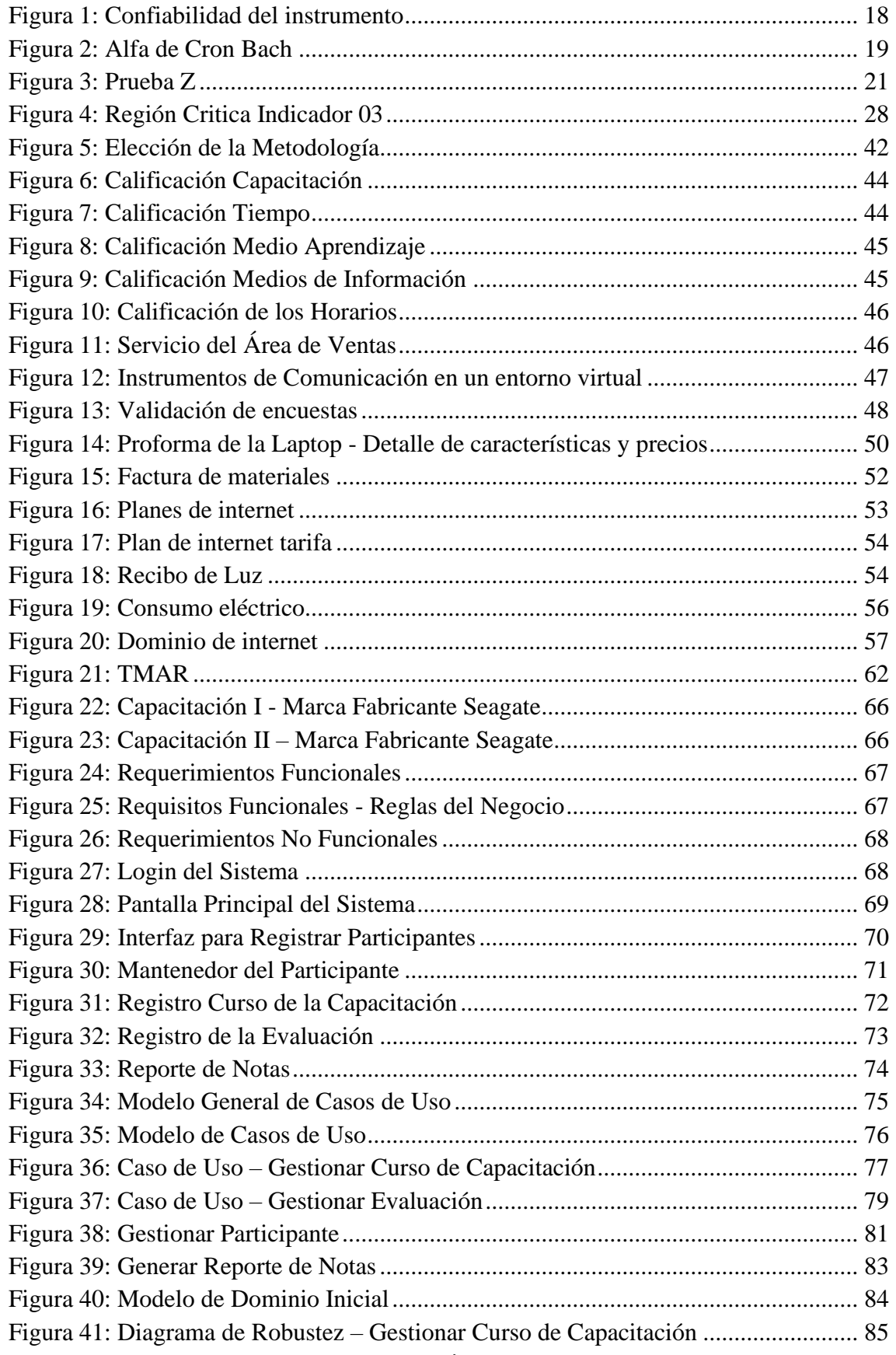

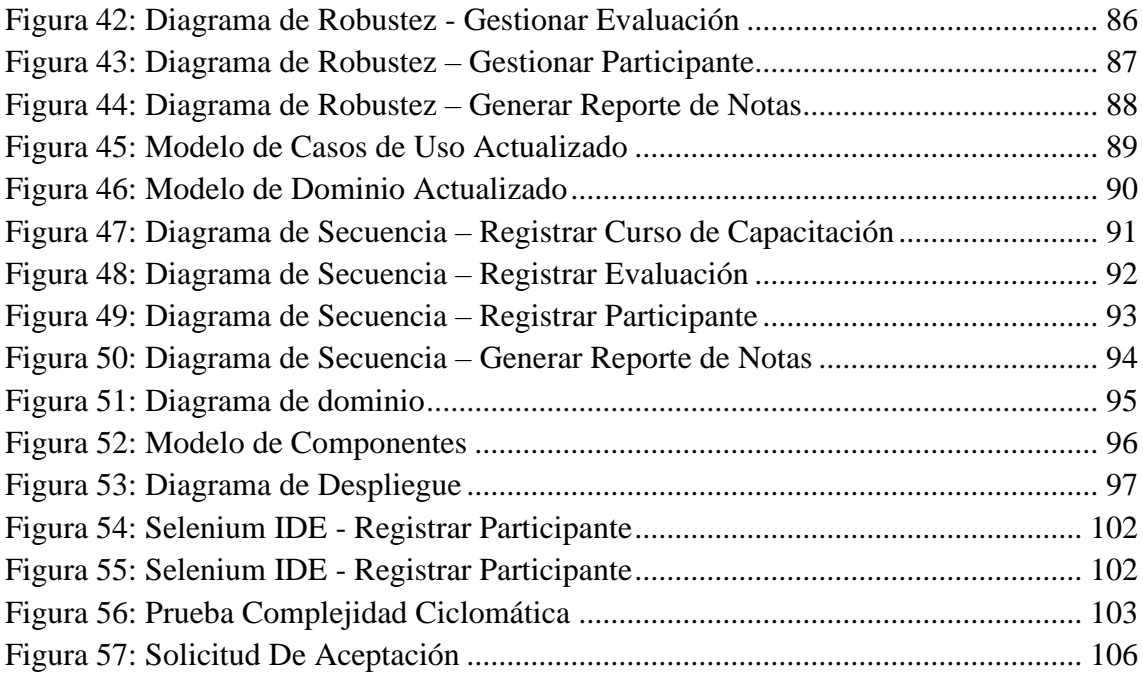

### Resumen

<span id="page-7-0"></span>Esta investigación tuvo como objetivo mejorar la capacitación del personal en el área de ventas del grupo DELTRON, que cuenta con una subsidiaria en Trujillo. Con la implementación de una plataforma virtual de E-Learning, la población fue de 60 participantes que se inscribieron en la capacitación, obteniendo una muestra de 52 participantes por indicador. Se les aplicó el método de análisis de distribución de la prueba Z (la cual sirve en muestras mayores a 30), se utilizó la metodología de desarrollo ICONIX para el progreso de la investigación, el lenguaje de programación PHP y el gestor de base de datos MySQL para la elaboración del sistema. En el primer indicador se concluyó que fueron 15 las capacitaciones mensuales sin la plataforma virtual, mientras que con la plataforma virtual fueron 30, observando un incremento del 50%. En el segundo indicador, 52 participantes inscritos fueron capacitados sin la plataforma virtual mientras que con la plataforma virtual propuesta fue de 80 participantes y se llegó a observar un incremento del 35%. Finalizando con el tercer indicador, el tiempo promedio de capacitación sin la plataforma virtual fue de 10.266 horas mientras que con la plataforma virtual propuesta fue de 257.6 horas y se observó un incremento de tiempo del 96.02%.

**Palabras clave:** Plataforma Virtual, capacitaciones, evaluación.

### Abstract

<span id="page-8-0"></span>This research aimed at improving the personnel training in DELTRON group sales area, which has a subsidiary in Trujillo. By the implementation of an E-Learning virtual platform, the population was 60 participants who enregistered in the training, getting a sample of 52 participants by indicator. The Z-test distribution analysis method (which works on samples superior to 30) was applied to them, the ICONIX development methodology was used for the progress of research, the PHP programming language and the MySQL database manager for the development of the system. In the first indicator, there were 15 monthly trainings without the use of the virtual platform while there were 30 with the use of the aforementioned virtual platform, observing a 50% increase. In the second indicator, there were 52 registered participants trained without the virtual platform, while there were 80 participants trained with the proposed virtual platform observing a 35% increase. In the third indicator, the average training time without the virtual platform was 10,266 hours while it was 257.6 hours with the proposed virtual platform observing a 96.02% increase in time.

**Keywords:** Virtual Platform, training, evaluation.

### <span id="page-9-0"></span>**I. INTRODUCCIÓN**

Actualmente existen continuas transformaciones tecnológicas que revolucionan al mundo en donde todas las personas están relacionadas con nuevas y modernas tecnologías que simplifican la vida, motivo por el cual se tiene que representar nuevas formas de diseñar propuestas formativas esto con el objetivo de capacitar al personal al momento de desempeña diferentes funciones en su entorno de trabajo y al mismo tiempo procesar la información en un corto periodo, dando como resultado soluciones óptimas en respuesta a los problemas simples o complejos que usualmente ocurren en los diferentes escenarios proyectándose desde un punto de vista total.

Cabe indicar que las formas de diseñar propuestas formativas a través de las tecnologías de información actualmente están ocupando un papel importante en el aprendizaje virtual, por ser de gran ayuda al ser humano como una herramienta de proyectos, generando beneficios a la población dándole la posibilidad de romper barreras, así como espacios temporales mejorando recursos e incrementando acciones formativas, dando como resultado el incremento en la productividad eficiente y constante en el desarrollo económico, respaldándose en la red de redes conocido como el internet, proporciona el acceso a información disponible a nivel mundial en cualquier servidor, como enlazar y comunicar a los ciudadanos que estas temporalmente o físicamente distanciados.

Luego de tener una pequeña introducción del aprendizaje online y las tecnologías de información queda resaltar la definición del E-Learning el cual consiste en utilizar recursos virtuales como modalidad de enseñanza para dar respuestas eficientes ante las necesidades formativas de un grupo de personas, aportando programas formativos correctos basados en una comunicación virtual contenida de la plataforma de aprendizaje o en la web. También que tipos de acciones se tiene que realizar mediante la modalidad online (seguimiento continuo de las actividades, aprendizaje a través de recursos multimedia, etc.) definiendo las acciones formativas que se crean en el usuario y a la vez organizando diferentes niveles de complementariedad entre las múltiples modalidades de enseñanza que se puede utilizar.

De este modo se resaltara la suma de aportaciones de cada una de las modalidades que participan en un determinado programa instructivo mediante el proceso formativo ya sea presencial o virtual, por lo cual se distingue los diferentes tipos de contenidos que involucra esta formación como son: Teóricos, los que podrían impartirse perfectamente a través de la Plataforma Virtual, Procedimentales, que requieren trabajo presencial y virtual para diferentes prácticas y Actitudinales, que están relacionados con los contenidos teóricos y procedimentales ante una situación real en una situación de riesgo. Estos tipos de contenidos están inmersos en una técnica de aprendizaje online ò mixto como es el Blended Learning, los cuales se mencionarán de manera detallada. (Ver Anexo I).

Con todo lo expuesto principalmente en los cuatro párrafos precedentes, se llega a saber la definición y los tipos de contenidos que tiene el E-Learning, por lo que se dará a conocer las ventajas y desventajas de esta técnica para confirmar su factibilidad al momento de aplicarlo. Cabe indicar que existe como ventajas la flexibilidad de estructura en base al espacio y tiempo, solución sensible y eficaz para las organizaciones e individuos, gran oferta de un conocimiento digital, en cuanto a la enseñanza virtual se nutre de una variedad de técnicas y metodologías, así mismo, la presentación de videos , imágenes, sonidos, foros, chat e interacciones u otros recursos, asignación y permisos, todo ello con la identificación con nombre de usuario y contraseña, distribución de contenidos e información, herramientas de monitoreo para conocer y evaluar con qué frecuencia se utiliza la Plataforma, reducción de costos de transporte, alojamiento y alimentación que trae consigo el aprendizaje presencial y el cambio fundamental del aprendizaje tradicional al aprendizaje on-line.

Así mismo, se ha considerado las desventajas de esta técnica de aprendizaje, como la poca variedad en el uso de las herramientas on-line, el desarrollo de actividades en paralelo que dificulten cumplir con el objetivo planteado. Desconocimiento de los usuarios en herramientas tecnológicas, etc. Es por ello que este modelo de aprendizaje online se está afirmando cada vez más en las organizaciones y que tiene como único fin la integración más óptima y vinculada con la enseñanza o aprendizaje tradicional para que se lleve a cabo la estrategia posible en la institución. (Casamayor Pérez, y otros, 2008).

Es así que llegando a este término clave denominado Plataforma Virtual corresponde tener una definición objetiva que comprenda una perspectiva general de sus beneficios para la comunidad de participantes.

También se debe comprender la definición de la Plataforma Virtual explicando que en la revista internacional de Medios y Educación el miembro del grupo de investigación "Métodos y recursos para la investigación y la innovación educativa y de la asociación" (Sánchez Rodríguez, 2009), imparte su conocimiento con respecto a la Plataforma Virtual y la define como aquel medio de enseñanza que incorpora herramientas de comunicación y un rango extenso de aplicaciones informáticas instaladas en un servidor y la actividad principal es facilitar la creación, gestión y asignación de información mediante el internet facilitándole al usuario final aprender fácilmente, así como también optimizar su tiempo y recursos.

El autor (Burgos & Corbalán, 2007) también la califica como aquel medio integrado de todas las funciones típicas del desarrollo de enseñanza, aprendizaje y los servicios de información y comunicación sincrónica y asincrónica que requieren para su realización en gran medida ofreciendo posibilidades de interactuar a través de los foros, discusión de temas a través de chat, redacción de documentos, uso de los recursos multimedia, evaluación de proyectos y otros tipos de actividades que se pueden realizar en este entorno informático. En tal sentido este medio de aprendizaje genera una serie de habilidades, capacidades y destrezas que se pueden adquirir durante su desarrollo antes las diferentes situaciones y contextos específicos, con el objetivo de poner en funcionamiento sus acciones formativas para mejorar el nivel de competencia y cumplir con las metas y necesidades de la formación virtual.

A continuación, se presenta la realidad problemática del Grupo DELTRON, es un distribuidor mayorista con la más amplia variedad de productos informáticos en el Perú, se tomó en cuenta la sucursal que se encuentra situada en la ciudad de Trujillo con dirección avenida Paraguay N.º 148 de la Urbanización El Recreo.

Luego de realizar un levantamiento de información mediante la observación y la encuesta validad (Ver Anexo III y IV) de las actividades realizadas por los empleados del área de ventas y los usuarios externos que llegan a realizar sus

consultas, compras o tramitar la garantía de su equipo, se ha llegado a identificar que el personal de esta área no lleva a cabo la capacitación necesaria en la fecha programada por la poca comunicación que existe por parte del personal encargado de las marcas fabricantes, causando desconocimiento de las capacitaciones. También se presentó dificultad del personal que se registra en una capacitación brindada por el representante de la marca en diferentes horarios, generando que en ocasiones el personal no asista a las capacitaciones programadas. Se identifico una deficiencia en el personal que se encarga de la atención al cliente, utilizando inapropiadamente el tiempo por no conocer los procedimientos administrativos en la consulta de un producto ocasionando la disconformidad de los clientes.

Ante la problemática, se han identificado lo siguientes problemas: **Problema General:** ¿De qué manera la Plataforma Virtual E-Learning Mejorará las Capacitaciones del Personal en el Área de Ventas en el Grupo DELTRON Sucursal Trujillo? **Problemas especifico PE1:** ¿De qué manera la Plataforma Virtual E-Learning Mejorará el número de capacitaciones mensuales en el Grupo DELTRON? **PE2:** ¿De qué manera la Plataforma Virtual E-Learning Mejorará el número de personal que es capacitado en el Grupo DELTRON? **PE3:** ¿De qué manera la Plataforma Virtual E-Learning Mejorará el tiempo promedio de capacitación en el Grupo DELTRON?

Los siguientes criterios fueron utilizados para justificar esta investigación:

Demanda tecnológica: este fundamento aporta con nuevas técnicas de aprendizaje a través del uso de recursos informáticos, los cuales facilitará que la información se encuentre digitalizada como son los recursos formativos de todo tipo, brindando como beneficio al recurso humano las buenas prácticas e incrementando sus acciones formativas para optimizar el tiempo y sobre todo aportando una fuente de servicio que viabiliza el desarrollo de habilidades potenciadoras en el proceso formativo.

Aspectos económicos, que están inmersos en el desarrollo de toda la investigación y que tiene como finalidad minimizar los costos, puesto que se utiliza como recurso a los trabajadores de la institución, por lo que no generará ningún gasto al recaudar este tipo de información, además de utilizar herramientas de software libre y el servidor para la Plataforma.

El contexto de aprendizaje online, cabe resaltar la operatividad que muestra la Plataforma, la cual se utiliza como medio tecnológico el internet para disminuir la brecha digital en los usuarios, optimizar los tiempos muertos, utilizar recursos multimedia como medio de enseñanza, así como también tener conocimiento de los procedimientos que se tienen que seguir para poder realizar algún tipo de trámite específico.

Este proceso formativo tiene su justificación social, la cual tiene como propósito centrarse en la interactividad de la comunidad de usuarios para eliminar las barreras de espacio – tiempo con la finalidad promover oportunidades y mejoras en la construcción social del conocimiento, así como también gestionar su propio aprendizaje descubriendo habilidades particulares y facilitando la comunicación.

Para resolver el problema especifico se ha propuesto lo siguiente: Objetivo General: Mejorar la capacitación del personal del área de ventas en el Grupo DELTRON Sucursal Trujillo. También, se menciona los **objetivos específicos. OE1**: Incrementar la frecuencia de capacitación del personal del área de ventas del Grupo DELTRON, **OE2**: Incrementar el personal que asiste a una capacitación en el área de ventas en el Grupo DELTRON, **OE3**: Aumentar el tiempo en que se realiza una capacitación de las marcas fabricantes en el área de ventas.

Finalmente se propuso lo siguiente. **Hipótesis General:** La Plataforma virtual E-Learning mejora las capacitaciones del personal del área de ventas en el Grupo DELTRON. **Hipótesis específicas. HE1:** La Plataforma virtual E-Learning incrementa la frecuencia de capacitación del personal del área de ventas del Grupo DELTRON. **HE2:** La Plataforma virtual E-Learning incrementa el personal que asiste a una capacitación del área de ventas en el Grupo DELTRON. **HE3:** La Plataforma virtual E-Learning aumenta el tiempo promedio en que se realiza una capacitación del área de ventas en el Grupo DELTRON.

### <span id="page-14-0"></span>**II. MARCO TEÓRICO**

#### **Antecedentes:**

Zhenchenko et al. (2022) en su artículo denominado "Ukrainian E-Learning Platforms for Schools: Evaluation of Their Functionality" tuvieron como objetivo definir criterios para evaluar la funcionalidad de las plataformas e-learning. Para evaluar la funcionalidad de una plataforma de e-learning, se han definido 27 criterios de los cuales se agruparon en tres macro grupos: (a) gestión del aprendizaje, (b) gestión de los contenidos de aprendizaje, y (c) herramientas de comunicación y colaboración. Los resultados indican que la falta de herramientas de comunicación y colaboración necesarias para garantizar la calidad de la enseñanza a distancia es el principal problema de las plataformas ucranianas de e-learning. Se concluye que el principal problema de las plataformas de e-learning ucranianas es la falta de herramientas de comunicación y colaboración necesarias para garantizar un aprendizaje a distancia de calidad.

Según Rubio Cuba Pool (2013) – Perú. En su tesis "Plataforma Virtual De Blended Learning Para Mejorar La Capacitación De Los Trabajadores De La Oficina De Registros Civiles En Una Municipalidad, 2013". Está basada en mejorar la capacitación de los trabajadores de la oficina de registros civiles de una municipalidad para incrementes sus conocimientos y su capacidad para la atención de los clientes, beneficiando a la institución de una manera positiva. El contexto anterior se utiliza como referencia para el marco teórico.

Según Chuchuca y Guamani (2010) – Perú. En su Tesis "Diseño, Construcción E Implementación De Un Portal Web Para El Control Y Seguimiento Académico De Los Estudiantes De System centros De Formación, 2010", el propósito de la creación de un portal web permite tener un control de cada registro, calificaciones, avances, asistencias, pagos pendientes, cuenta con una guía para llenar cada formulario como por ejemplo de matrícula, donde se puede elegir la carrera, modulo, curso, horario. Finalmente generar un carné que contiene datos personales, cursos, horarios, fecha de finalización.

Según Reyes Burgos Karla (2010) – Perú. En su tesis "Aula Virtual En La Teoría Constructiva Empleada Como Apoyo Para La Enseñanza De Los Sistemas Operativos A Nivel Universitario, 2010". Esta investigación propone diseñar e implementar un aula virtual basándose en la teoría constructiva, como un soporte en la enseñanza de sistemas operativos. Dominar los requisitos de las plataformas de gestión de aprendizaje.

### **E – Learning:**

Herramienta tecnológica que permite el aprendizaje virtual para disminuir el tiempo por cada atención que realizan los trabajadores a los usuarios a través de aplicaciones informáticas facilitando la creación, administración, gestión y distribución de información mediante el internet. (Casamayor, 2008).

Una principal característica es la participación en todas las modalidades programadas es obligatoria para los participantes. Así también, todas las modalidades deben aportar un componente significativo al programa y por supuesto a los participantes. Finalmente, el trabajo del participante en cada modalidad comporta una evaluación especifica (puesto que aportan valor, ese valor debe ser evaluado).

Se definen dos tipos de contenidos, los teóricos, que pueden impartirse perfectamente a través de la plataforma virtual. Y los procedimentales, son los que requieren trabajo presencial con un maniquí especial, muy caro, útil para diferentes prácticas que de hacerse con una persona supondría riesgo real y otros.

Podemos observar algunas ventajas, como las medidas dirigidas al mundo educativo empresarial que brindan acciones formativas. Y la formación presencial que se mezcla con servicios adicionales utilizando herramientas telemáticas de plataformas de tele formación.

#### **Plataforma Virtual**

Las ventajas competitivas de la plataforma virtual al uso amplio de enlaces a herramientas para la construcción online de instrumentos y así realizar un seguimiento de sus actividades presentando gran variedad de técnicas de evaluación asistida por el ordenador, ofrece un sitio web para la construcción de plantillas prediseñadas con estructuras en categorías, así como también diversas herramientas de pago que permiten crear, modificar y compartir instrumentos de evaluación. (Donny, 2006).

Según la Dra. (Menéndez, 2007), lo puntualiza como aquel cambio de actitud del recurso humano para conseguir sus objetivos planteados durante el proceso de aprendizaje, ya sea individual o en equipo conformado de manera sistemática y metódica durante el desarrollo de algún tipo de capacitación o logro que se quiera obtener, así como también la adquisición de competencias que se produce para disminuir la brecha de los recursos informáticos a través de la web. A la vez estas acciones formativas aplican la formación sistemática y planificada para cambiar y aumentar el conocimiento, las técnicas y las actitudes del recurso humano a través de la experiencia del aprendizaje y así conseguir que su participación en una actividad o rango de actividades sea la apropiada y pueda llevar a cabo una tarea o trabajo dado.

Tenemos las siguientes plataformas virtuales como las plataformas comerciales, estas plataformas no permiten alterar o cambiar alguna parte de esta, para obtener el programa se debe efectuar un pago por la compra de la licencia. También las plataformas de Software libre, plataformas que no requieren de un pago o costo por el uso de licencias, que permiten hacer cambios, modificaciones y/o mejoras del programa, por cualquier usuario. Y por último las plataformas de software propio, las plataformas de este tipo tienen objetivos educativos y pedagógicos. La finalidad no es convertirlas en algo económico tampoco comercial. Están pensadas para usuarios específicos. Por lo general se desarrollan e implementan dentro de una institución, organización, etc. para cumplir sus objetivos. (Sánchez Rodríguez, 2009).

#### **Capacitación:**

El concepto se presenta como una tarea planificada y se fundamenta en requisitos o exigencias de una institución u organización orientada hacia el intercambio de conocimientos, habilidades y actitudes del recurso humano, adiestrándolo para obtener un mejor desempeño en sus funciones en el menor tiempo posible y así cumplir los objetivos planteados los cuales contribuyen al desarrollo de la institución. (Siliceo Aguilar A., 2004).

Las capacitaciones también se diferencian, como un tipo de capacitación se encuentra la Capacitación para el trabajo, busca llegar a los trabajadores con los que se desarrollara una nueva actividad, si es por nuevo ingreso o por obtener un ascenso o reubicado dentro de la misma empresa. Siguiente tipo de capacitación es la promocional, que busca conceder oportunidades de obtener un puesto de mayor jerarquía a cada trabajador. Comprende la enseñanza de técnicas, procedimientos, métodos y sistemas de trabajo en la nueva posición designada. Y finalmente la capacitación en el trabajo, es la que busca fomentar actividades con acciones encaminadas al desarrollo de habilidades y mejorar las actitudes de los trabajadores. También tiene como finalidad cumplir con los objetivos de la empresa, al mismo tiempo el progreso y expansión integral de las personas, con una visión de largo plazo. (Siliceo Aguilar A., 2004).

#### **Lenguaje de Programación:**

Está compuesto por símbolos, reglas sintácticas y semánticas, que permiten que un programador las exprese en forma de instrucciones y relaciones lógicas, mediante la construcción del código fuente de una aplicación o software. (Ángel y Otros, 2005).

**PHP:** También es un lenguaje de programación open-source. El código puede ser aplicado a la par cuando el servidor se ejecuta, exponiendo una interfaz comprensible al usuario, por eso se distingue de otros lenguajes de programación. Algunas de las ventajas de usar este lenguaje de programación serian: Open-source (código abierto) lo que significa que es accesible para los usuarios, Multiplataforma porque se puede implementar y operar en diferentes plataformas informáticas. La versatilidad es notoria ya que es independiente de la plataforma, que se puede usar en sistemas operativos compatibles. Un sistema robusto, en principio lo hace más seguro. (Ángel y Otros, 2005).

**Java:** Lenguaje de programación que contiene símbolos, caracteres, reglas, etc. que definen la estructura y el significado de sus elementos. Sus procesos se escriben, se realizan pruebas, se depuran, se compilan y se lleva a cabo un mantenimiento al programa informático. (Ángel y Otros, 2005)

#### **Gestor de Base de datos:**

Procedimientos que se realizan en un segundo plano para administrar y gestionar la base de datos con la información que engloba. También conocido como gestor de datos así también facilita el manejo de información y las aplicaciones. **(Cabello, 2013)**.

**MySQL:** Abarca una base de datos relacional que se conforma por código abierto. Permite ser utilizado por varias personas así también realizar varias consultas al mismo tiempo. **(Cabello, 2013).**

**PostgreSQL:** Una opción más interesante en bases de datos relacionales open-source. Gratuito y libre, además de que en a la actualidad nos ofrece una gran cantidad de opciones avanzadas. De hecho, se considera el motor de base de datos más avanzado de la actualidad. **(Cabello, 2013).**

### **Metodologías de desarrollo de Software:**

Una metodología se compone de diversos aspectos que nos permitirán conseguir una meta o lograr un objetivo para llevar a cabo un conjunto de actividades relacionadas con un objetivo en el progreso del proyecto. Consiste principalmente en hacer uso de diversas herramientas, técnicas, métodos y modelos para el desarrollo. Aunque actualmente existen mucha variedad en metodologías de programación cada una tiene un enfoque bien marcado. **(Clemente y Otros, 2016).**

### <span id="page-19-0"></span>**III. METODOLOGÍA**

### <span id="page-19-1"></span>**3.1. Tipo y diseño de investigación**

#### **Tipo de investigación:**

Para la investigación aplicada, los científicos intentan dar solución a problemas identificados y buscar respuestas a determinados problemas específicos, asimismo, la investigación es aplicada porque se enfoca en resolver problemas prácticos. (Francisco A., 2019).

Este estudio tiene como objetivo resolver un problema en especifico y, si esta científicamente probado, verifica que es generalizado. La investigación de estudio es de tipo Aplicada.

#### **Diseño de investigación:**

El diseño preexperimental: diseña un control mínimo para un grupo. Esto es generalmente útil como primera aproximación a un problema de investigación real. (Hernandez R., 2014).

Se encontró que el siguiente estudio tiene un diseño de investigación preexperimental, Mide el efecto de la variable independiente sobre la variable dependiente.

#### <span id="page-19-2"></span>**3.2. Variables y operacionalización**

#### **Variable independiente:** Plataforma Virtual E Learning

**Definición conceptual:** Herramienta tecnológica que permite el aprendizaje virtual para disminuir el tiempo por cada atención que realizan los trabajadores a los usuarios a través de aplicaciones informáticas facilitando la creación, administración, gestión y distribución de información a través del internet. (Donny P. y., 2006).

**Definición operacional:** Esta Plataforma está conformada por un conjunto de Recursos multimedia situados en la web para que puedan ser utilizados por los trabajadores y así se le pueda facilitar el acceso a la información, que tendrá efectos positivos en los usuarios.

### **Variable dependiente:** Capacitaciones del Personal del Área de Ventas

**Definición conceptual:** La capacitación de los usuarios se basa en gran medida en las necesidades reales que hay en una organización orientada hacia el cambio de conocimientos, habilidades y actitudes del recurso humano, para obtener un mejor desempeño en sus funciones en el menor tiempo posible y así cumplir los objetivos. (Siliceo Aguilar A., 2004).

**Definición operacional:** Estas capacitaciones se dan de forma sistemática o metódica, relacionándose directamente con la Plataforma Virtual para incrementar las acciones formativas en los participantes y así se pueda conseguir los objetivos propuestos durante el proceso de orientación captando la información en el menor tiempo disponible.

### **Operacionalización de Variables**

<span id="page-21-0"></span>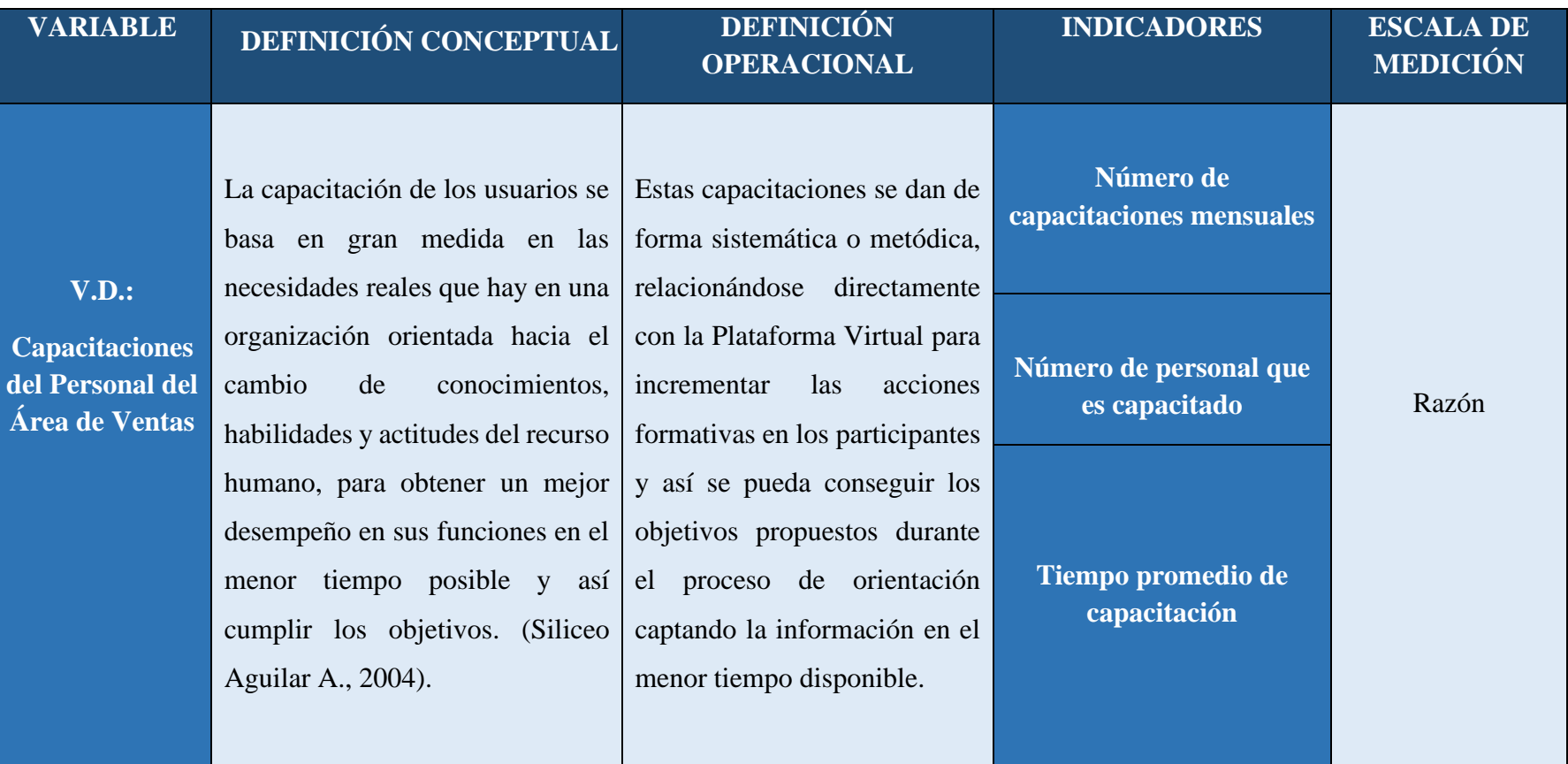

## *Tabla 1: Operacionalización de la Variables Dependiente.*

<span id="page-22-0"></span>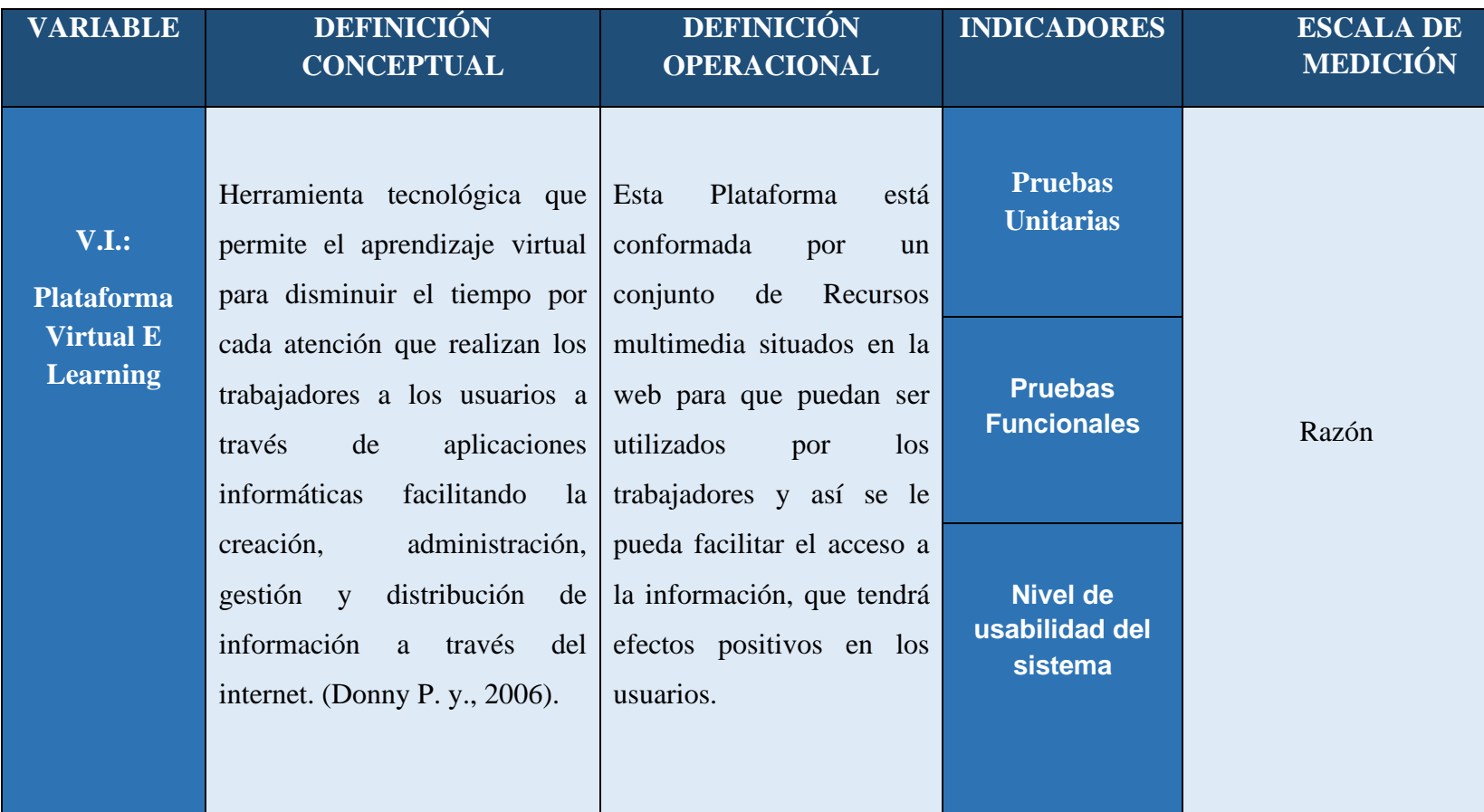

### *Tabla 2: Operacionalización de la Variables Independiente.*

### **Operacionalización de los indicadores**

### *Tabla 3: Operacionalización de los indicadores.*

<span id="page-23-0"></span>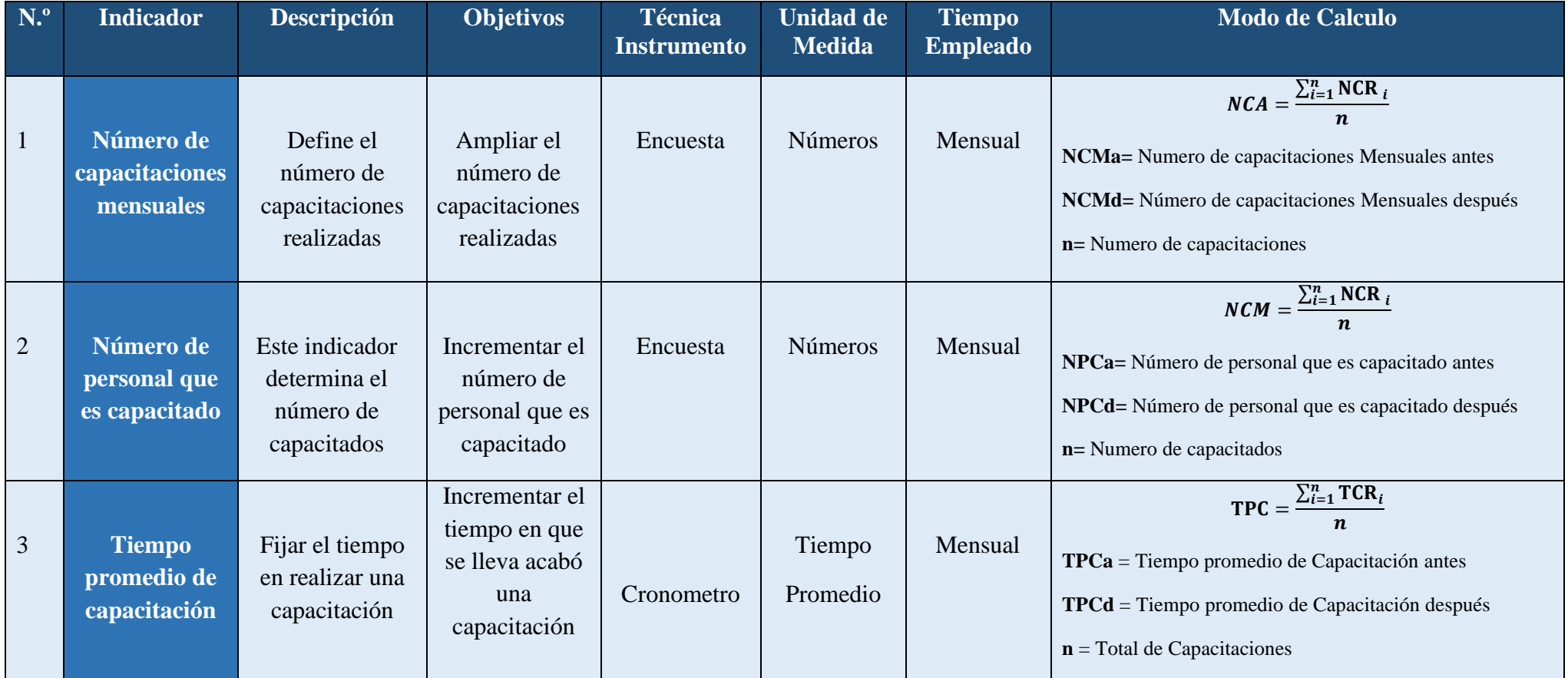

### <span id="page-24-0"></span>**3.3. Población, Muestra, Muestreo**

### **Población**

Se tendrá en cuenta a participantes (personal de ventas, gestores de ventas, champions, etc.) del Grupo DELTRON, y la población en estudio son los participantes que asisten a las capacitaciones presenciales que realizan los promotores de las marcas en el área de ventas de la sucursal Trujillo.

### **Muestra**

La siguiente formula nos ayudara saber cuál es la muestra para esta investigación:

$$
n = \frac{Nz^2PQ}{(N-1)e^2 + z^2PQ} \tag{1.1}
$$

### **Dónde:**

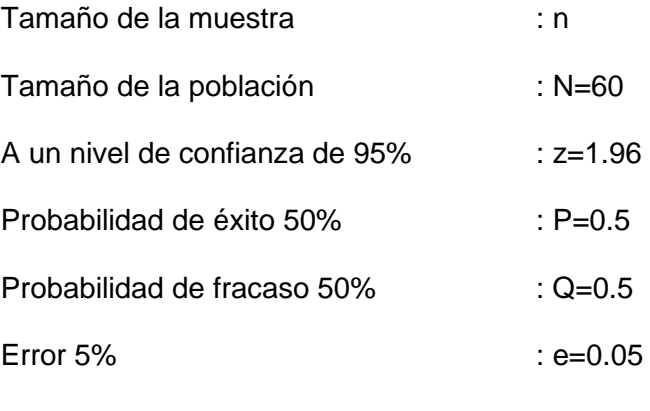

Tenemos:

$$
n = \frac{60x1.96^2x0.5x0.5}{(60-1)0.05^2 + 1.96^2x0.5x0.5}
$$

### $n = 52$  usuarios

La cantidad de nuestra muestra es de 52 usuarios.

### **Indicador 01: Numero de capacitaciones (mensual)**

<span id="page-25-0"></span>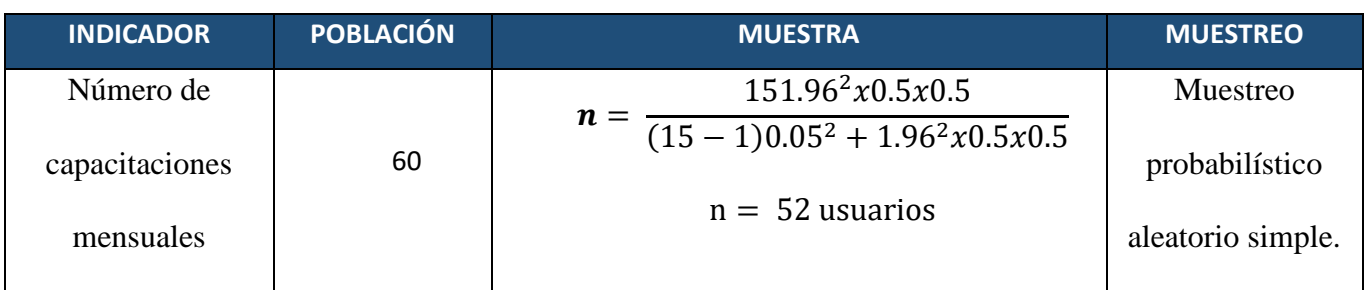

### *Tabla 4: Indicador 01*

### **Indicador 02: Número de personal que es capacitado (mensual)**

### *Tabla 5: Indicador 02*

<span id="page-25-1"></span>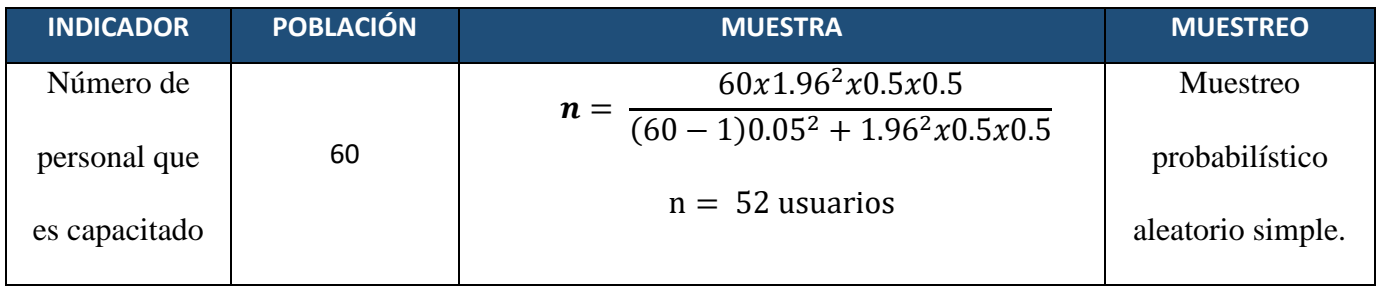

### **Indicador 03: Tiempo en que se realiza una capacitación (mensual)**

### *Tabla 6: Indicador 03*

<span id="page-25-2"></span>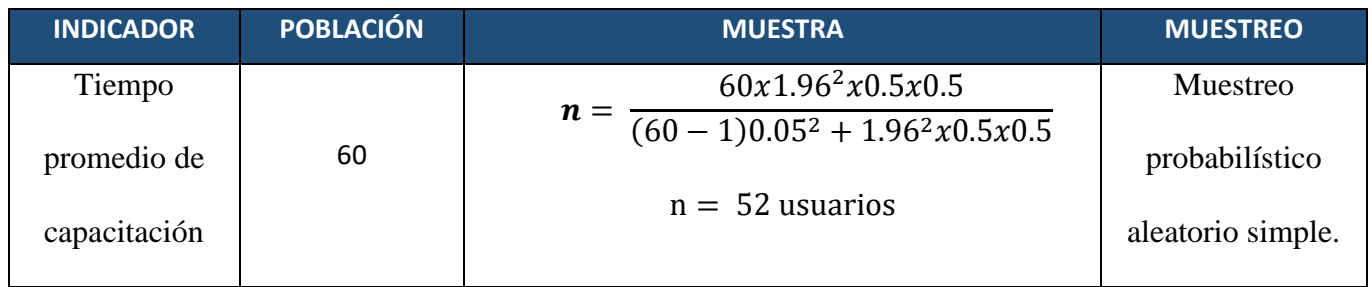

### <span id="page-26-0"></span>**3.4. Técnicas E Instrumentos De Recolección De Datos**

### **Técnicas e instrumentos de recolección de datos**

<span id="page-26-1"></span>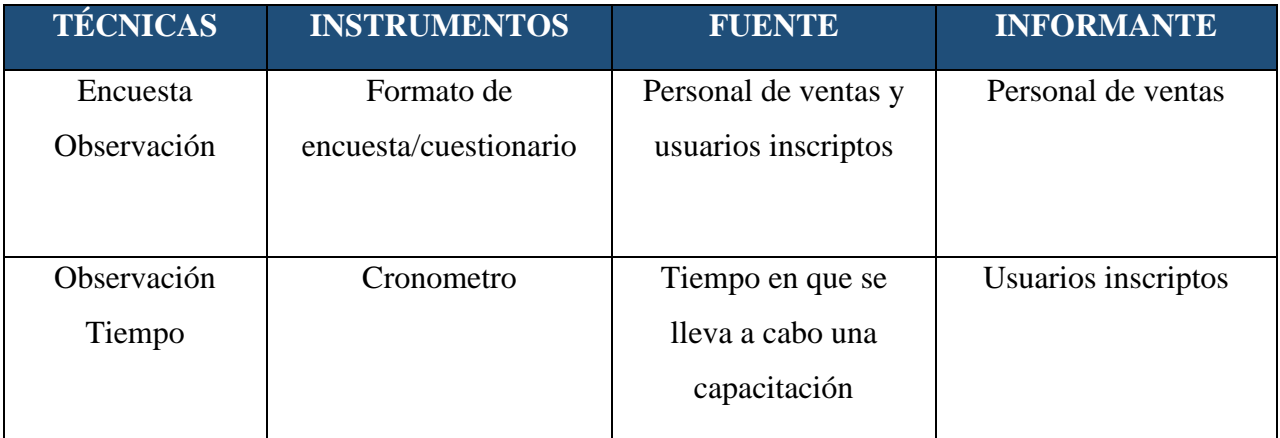

### *Tabla 7: Técnica e instrumento de recolección de datos*

### **Validez del instrumento Cuestionario**

La herramienta de validez será examinado y aceptado por un experto, posteriormente de haber sido analizado con exactitud, este instrumento fue aprobado por un experto.

Para lo siguiente se procedió a encuestar al personal de ventas del Grupo DELTRON.

### **Confiabilidad del instrumento**

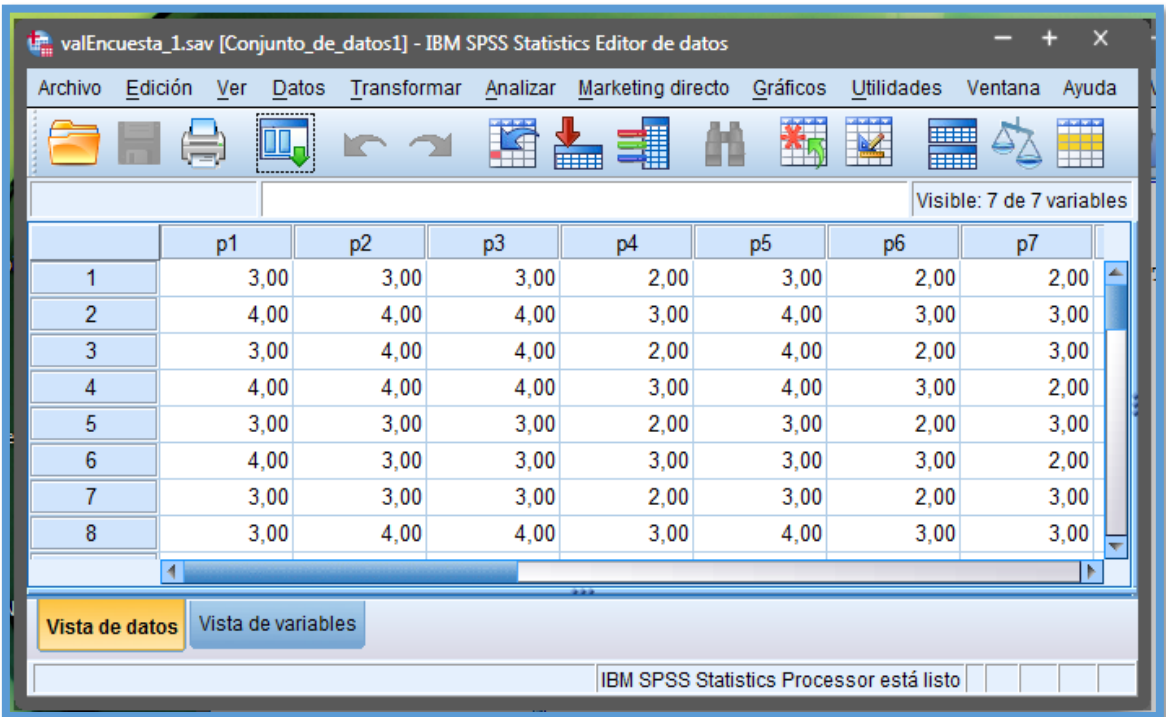

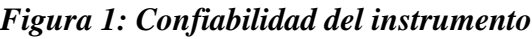

Con ayuda del software llamado IBM SPSS Statistics v25 que tiene como finalidad examinar los datos ingresados de la encuesta en la figura 2, dirigida al personal de ventas del Grupo DELTRON, en la cual se aplicara la escala de Likert (1-5), Ver Anexo 03.

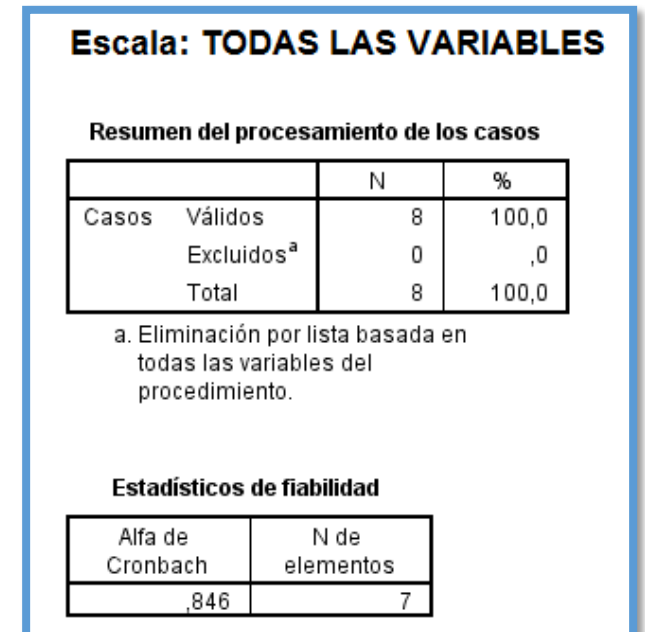

En la figura 2, podemos observar el Alfa de Cronbach:

*Figura 2: Alfa de Cron Bach*

<span id="page-27-0"></span>Mediante una encuesta se aplicó la estadística de fiabilidad a la realidad problemática de la investigación que estamos proyectando, como se muestra en la figura 3 la columna Alfa de Cronbach obtenemos un valor de 0.846. La confiabilidad del instrumento se califica como Muy buena, comparando los resultados con la escala de valoración (Tabla 12).

<span id="page-28-1"></span>

| <b>VALOR</b>        | <b>APRECIACIÓN</b>      |
|---------------------|-------------------------|
| $\int 0.95$ a $*$ > | Muy Elevada o Excelente |
| $[0.90 - 0.95]$     | Elevada                 |
| $0.85 - 0.90 >$     | Muy Buena               |
| $[0.80 - 0.85]$     | <b>Buena</b>            |
| $0.75 - 0.80 >$     | Muy Respetable          |
| $[0.70 - 0.75]$     | Respetable              |
| $[0.65 - 0.70]$     | Mínimamente Respetable  |
| $0.40 - 0.65 >$     | Moderada                |
| $[0.00 - 0.40]$     | Inaceptable             |

*Tabla 8: Escala de valoración Alfa de Cronbach*

### <span id="page-28-0"></span>**3.5. Métodos De Análisis De Datos Prueba Z (Rodríguez Franco y Otros, 2014)**

Una prueba Z es cualquier prueba estadística para la cual puede ser la distribución del estadístico bajo la hipótesis nula aproximarse mediante una distribución normal. Para pruebas de hipótesis de dos extremos (bilaterales o de dos colas) se requiere hallar el valor de Z con un nivel significancia de ∝/2 y para la hipótesis de un extremo (unilateral o de una cola) el nivel de significancia será de ∝ .

**Formulas a utilizar para la Prueba Z:**

➢ **Para Calcular el promedio:**

$$
\bar{x} = \frac{\sum_{i=1}^{n} Xi}{n}
$$

➢ **Para calcular la Varianza:**

$$
\sigma^2 = \frac{\sum_{i=1}^n (x_i - \bar{x})^2}{n}
$$

➢ **Para Hallar Zc:**

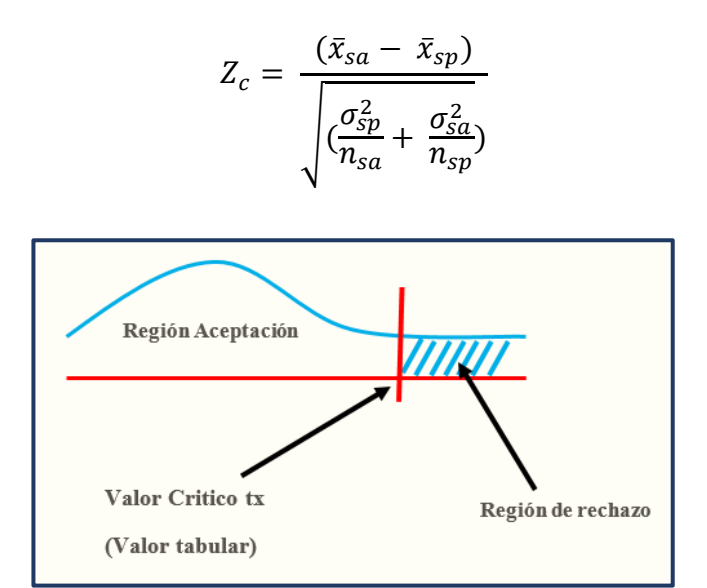

*Figura 3: Prueba Z Fuente: (Chalco, 2013)*

#### <span id="page-29-0"></span>**Pasos a seguir para el Método de Prueba de Distribución Z:**

#### **Contrastación de Hipótesis**

**Hipótesis Nula**

$$
H_0: \mu_B - \mu_A \leq 0
$$

Simboliza que el sistema actual es mejor que el propuesto.

#### **Hipótesis Alternativa**

$$
H_0: \mu_B - \mu_A > 0
$$

Simboliza que el sistema propuesto es mejor que el actual.

### **Nivel de Significancia**

Para la verificación de una hipótesis es necesario medir el nivel de significancia de una prueba estadística.

### **Cálculo de Z**

 $Z_0$ : Estadístico Z

*Z*0 *:* Valor Crítico de Z

### **Determinar la Región de Aceptación**

La tabla de Prueba Z establece cuál será su región de aceptación.

### **Decisión**

Para aceptar o rechazar Ha dependerá del cálculo de Z<sub>c</sub>.

### **Conclusión**

Hipótesis nula rechazada por eso Hipótesis alternativa es aceptada.

#### <span id="page-31-0"></span>**IV. RESULTADOS**

**4.1 Contrastación De Hipótesis**

#### **4.1.1 Número de capacitaciones mensuales**

**A. Definición de variables**

**NCMa =** Número de Capacitaciones Mensuales antes (Pre Test)

**NCMd =** Número de Capacitaciones Mensuales después (Post Test)

#### **B. Hipótesis Estadística**

 $\triangleright$  Hipótesis Ho = número de capacitaciones mensuales que se realizan sin la plataforma virtual es mayor o igual al número de capacitaciones mensuales que realizan con la plataforma virtual.

$$
Ho = NCMa - NCMd \ge 0
$$

 $\triangleright$  Hipótesis Ha = número de capacitaciones mensuales que se realizan sin la plataforma virtual es menor que el número de capacitaciones que se realizan con la plataforma virtual.

$$
Ha = NCMa - NCMd < 0
$$

#### *Tabla 9: Comparación de número de capacitaciones indicador 01*

<span id="page-31-1"></span>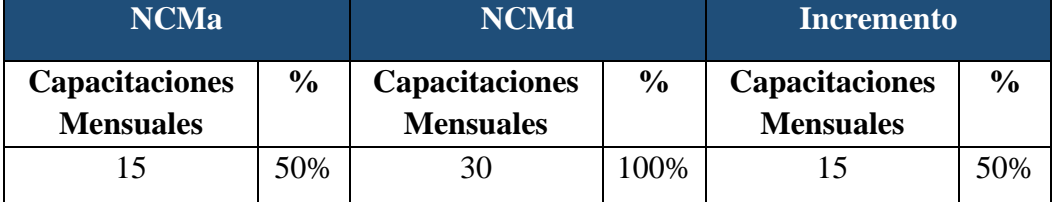

En la tabla 9 se observa que NCMa que es el "número de capacitaciones mensuales que se realizan sin la plataforma virtual", donde se muestra en la primera columna podemos ver un porcentaje equivalente al número de capacitaciones, también se observa el NCMd que es el "número de capacitaciones mensuales que se realizan con la plataforma virtual", donde en la primera columna se presenta el número de capacitaciones en un mes, la columna siguiente el porcentaje equivalente a el número de capacitaciones y finalizando en la columna de capacitaciones mensuales (NCMa – NCMd) se observa que tenemos un aumento.

#### **4.1.2 Número de personal que es capacitado**

#### **A. Definición de variables**

**NPCa =** Número de personal que es capacitado antes (Pre Test)

**NPCd =** Número de personal que es capacitado después (Post Test)

#### **B. Hipótesis Estadística**

➢ Hipótesis Ho = Número de personal capacitado al mes sin la plataforma virtual es mayor o igual al número de personal que es capacitado en la plataforma virtual.

$$
Ho = NPCa - NPCd \geq 0
$$

 $\triangleright$  Hipótesis Ha = Número del personal que es capacitado al mes sin la plataforma virtual es menor que el número de personal que es capacitado al mes con la plataforma virtual.

$$
Ha = NPCa - NPCd < 0
$$

#### *Tabla 10: Comparación de personal capacitado indicador 02*

<span id="page-32-0"></span>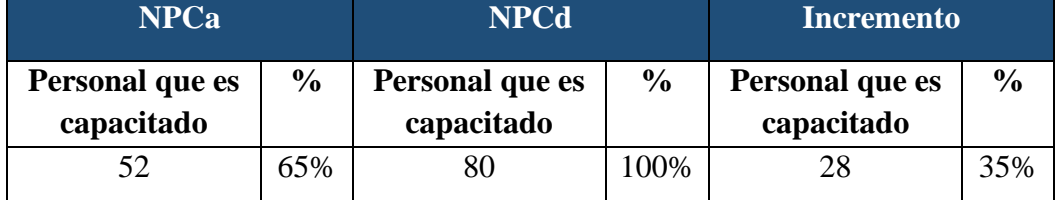

En la tabla 10 se observa que NPCa que es el "número de personal que es capacitado al mes sin la plataforma virtual", donde la primera columna señala el porcentaje equivalente a el número de personal capacitado, también se observa el NPCd que es el "número de personal que es capacitado al mes mediante la plataforma virtual", donde en la primera columna se describe el número de personal capacitado en un mes y en la segunda columna el porcentaje indica el número de personal capacitado y finalizando se presenta un aumento que se obtiene entre la diferencia de NPCa – NPCd que incrementó.

#### **4.1.3 Tiempo promedio de capacitación**

### **A. Definición de variables**

**TPCa =** Tiempo promedio de capacitación antes (Pre Test)

**TPCd =** Tiempo promedio de capacitación después (Post Test)

#### **B. Hipótesis estadística**

 $\triangleright$  Hipótesis Ho = Tiempo promedio de capacitación al mes sin la plataforma virtual es mayor o igual al tiempo promedio de capacitación al mes en la plataforma virtual.

$$
Ho = TPCa - TPCd \geq 0
$$

 $\triangleright$  Hipótesis Ha = Tiempo promedio de capacitación al mes sin la plataforma virtual es menor que el tiempo promedio de capacitación al mes con la plataforma virtual.

$$
Ha = TPCa - TPCd < 0
$$

#### **C. Nivel de significancia**

Especifica un margen de error con **CONFIABILIDAD 95%.**

El grado de significancia ( $\alpha$  = 0.05) del 5%. Así establecemos un nivel de confianza (1 -  $\alpha$  = 0.95) que entonces será del 95%.

#### **D. Estadígrafo de contraste**

La prueba a utilizarse será la distribución normal (Z) y nuestra muestra de estudio es de  $n = 15$ .

Para obtener un tiempo promedio de capacitación al mes con un universo estimado de 15 capacitaciones al año, observamos un promedio de una capacitación por mes y tres adicionales (campañas, tour y caravana DELTRON).

$$
\overline{X} = \frac{\sum_{i=1}^{n} X_i}{n}
$$

$$
\sigma^2 = \frac{\sum_{i=1}^{n} X_i - \overline{X}}{n}
$$

$$
Z_c = \frac{\overline{X_A} - \overline{X_D} + X_A - X_D}{\sqrt{\left(\frac{\sigma_A^2}{n_A} + \frac{\sigma_D^2}{n_D}\right)}}
$$

# *Tabla 11: Contrastación de hipótesis indicador 03*

<span id="page-34-0"></span>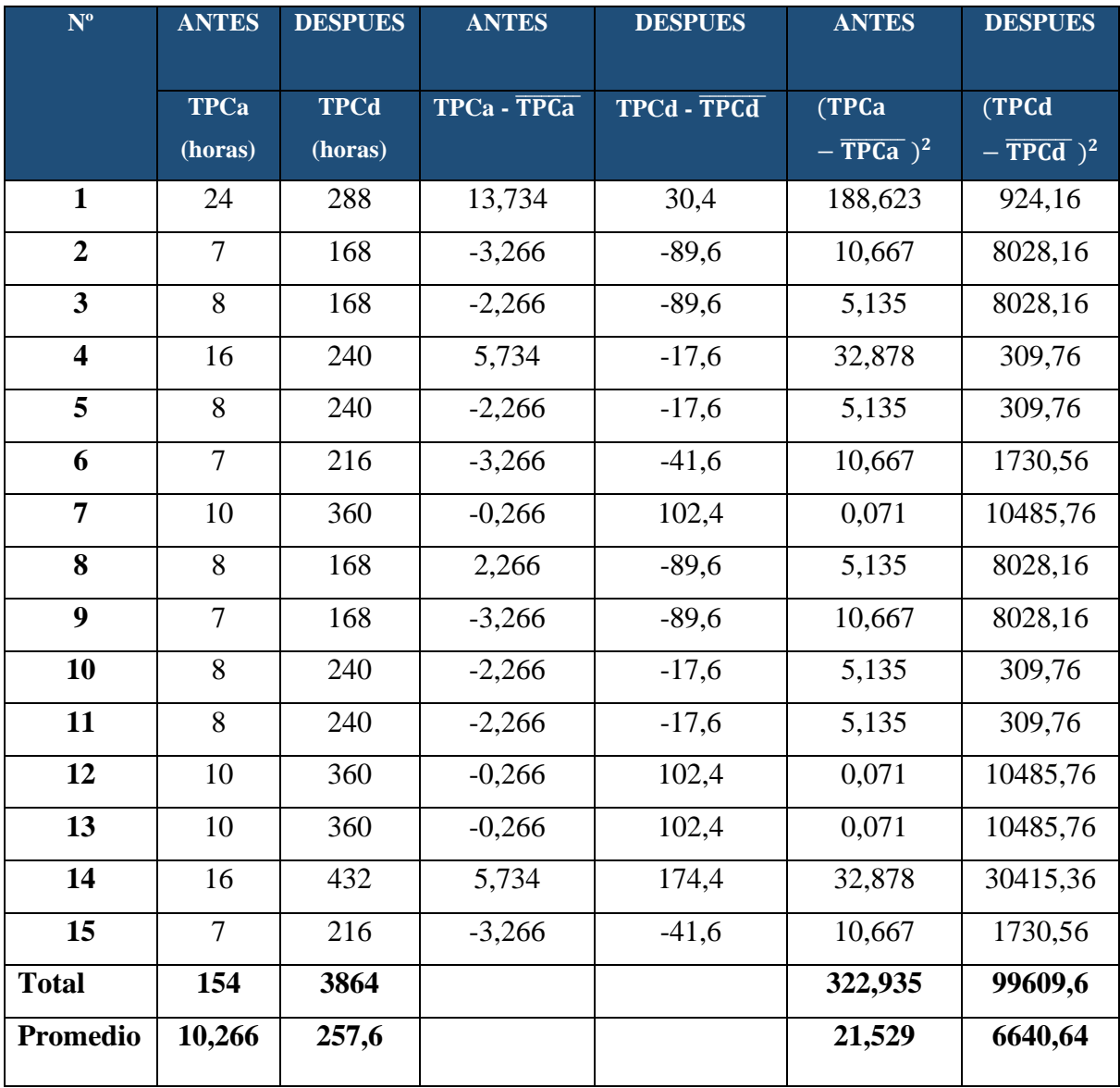

### **E. Cálculo de los Promedios**

$$
\overline{X} = \frac{\sum_{i=1}^{n} X_i}{n}
$$
  

$$
\overline{TPCa} = \frac{\sum_{i=1}^{n} TPCa}{n_a} = \frac{154}{15} = 10,266
$$
  

$$
\overline{TPCd} = \frac{\sum_{i=1}^{n} TPCa}{n_a} = \frac{3864}{15} = 257,6
$$

**F. Cálculo de la Varianza**

$$
\sigma_a^2 = \frac{\sum_{i=1}^n (TPCa - \overline{TPCa})^2}{n_a} = \frac{322,935}{15} = 21,529
$$

$$
{\sigma_s}^2 = \frac{\sum_{i=1}^{n} (TPCd - \overline{TPCd})^2}{n_d} = \frac{99609, 6}{15} = 6640, 64
$$

### **G. Cálculo de la Prueba Z**

$$
Z_c = \frac{(\overline{x}_{sa} - \overline{x}_{sp})}{\sqrt{\frac{\sigma_{sp}^2}{n_{sa}} + \frac{\sigma_{sa}^2}{n_{sp}}}}
$$

$$
Z_c = \frac{\overline{TPCa} - \overline{TPCd}}{\sqrt{\frac{\sigma_a^2}{n_a} + \frac{\sigma_s^2}{n_s}}}
$$

$$
Z_c = \frac{(10, 266 - 257, 6)}{\sqrt{\frac{21,529}{15} + \frac{6640,64}{15}}}
$$

$$
Z_c = \frac{-247,334}{\sqrt{(1, 1981 + 21, 0406)}}
$$

$$
Z_c = \frac{-247,334}{4,7981} = -51,55
$$
### **H. Región Critica**

El valor critico es de Z $\alpha$  = 1.645 en una comparación de  $\alpha$  = 0.05 de acuerdo a la tabla de distribución Z.

A lo cual se deduce la región critica de la prueba es:

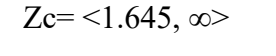

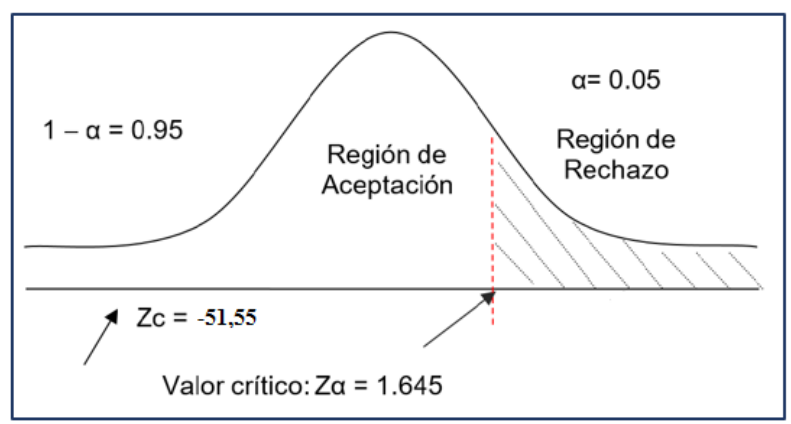

### *Figura 4: Región Critica Indicador 03*

 $\triangleright$  Después de calcular Zc = -51,55 y se verifica que es menor a Z $\alpha$  = 1.645, en lo cual observamos que el valor se encuentra dentro de la región de  $a$ ceptación < 1,645 > para lo cual se acepta la  $H_0$  y se rechaza la Ha.

| <b>TPCa</b>                                   |               | <b>TPCd</b>                                   | Incremento    |                                            |               |
|-----------------------------------------------|---------------|-----------------------------------------------|---------------|--------------------------------------------|---------------|
| Tiempo promedio<br>en capacitación<br>(horas) | $\frac{6}{9}$ | Tiempo promedio<br>en capacitación<br>(horas) | $\frac{6}{9}$ | Tiempo promedio en<br>capacitación (horas) | $\frac{6}{6}$ |
| 10,266                                        | 3.98%         | 257,6                                         | 100%          | 247.334                                    | 96,02%        |

*Tabla 12: Comparación de tiempos indicador 03*

La tabla 12 analiza el TPCa que es "Tiempo promedio en capacitación por mes sin la plataforma virtual" donde se expone el tiempo promedio en horas en la primera columna. Para la siguiente 257,6 es un equivalente al tiempo promedio de TPCd que es el "Tiempo promedio en capacitación por mes con la plataforma virtual". La diferencia de TPCa – TPCd se muestra en la columna incremento donde tenemos un aumento del tiempo.

#### **4.1.4 Prueba de Hipótesis Variable Independiente**

#### **A. Cálculo para el nivel de usabilidad del sistema, cumpliendo métricas y**

#### **arquitectura del software**

En este indicador se ejecutó una serie de preguntas a 04 Ing. De Sistemas Expertos en Software, los datos fueron vinculados con los valores de la Tabla 17 donde se determinan unos rangos del nivel de funcionalidad del sistema.

| <b>RANGO</b> | <b>NIVEL DE APROBACIÓN</b> | <b>PESO</b>    |
|--------------|----------------------------|----------------|
| <b>MB</b>    | Muy Bueno                  | 5              |
| B            | <b>Bueno</b>               |                |
| $\mathbf R$  | Regular                    | 3              |
| D            | Deficiente                 | $\mathfrak{D}$ |
| MD           | Muy Deficiente             |                |

*Tabla 13: Nivel de Aprobación*

Para cada pregunta desarrollada contabilizamos la frecuencia de coincidencia en las probables respuestas (5) por cada entrevistado y así en seguida obtener un puntaje.

Para las operaciones primero multiplicaremos el número de expertos por el peso de acuerdo con el rango de respuesta, luego sumamos los resultados para tener el total, finalizando se divide con en el número de expertos encuestados determinando el promedio.

| N <sup>a</sup> | Pregunta                          | <b>MB</b>      | B                       | $\mathbf R$    | M              | <b>MM</b> | Puntaje      | Puntaje         |
|----------------|-----------------------------------|----------------|-------------------------|----------------|----------------|-----------|--------------|-----------------|
|                |                                   | 5              | $\overline{\mathbf{4}}$ | 3              | $\overline{2}$ | 1         | <b>Total</b> | <b>Promedio</b> |
| $\mathbf{1}$   | ¿Cómo califica Ud., el nivel de   | 1              | 3                       | $\overline{0}$ | $\Omega$       | $\Omega$  | 17           | 4.25            |
|                | facilidad en el uso del software? |                |                         |                |                |           |              |                 |
| $\overline{2}$ | ¿Cómo califica Ud., el nivel de   | 1              | 3                       | $\Omega$       | $\Omega$       | $\Omega$  | 17           | 4.25            |
|                | aprendizaje en el uso del         |                |                         |                |                |           |              |                 |
|                | software?                         |                |                         |                |                |           |              |                 |
| 3              | ¿Cómo califica Ud., la            | $\overline{2}$ | $\overline{2}$          | $\theta$       | $\Omega$       | $\Omega$  | 18           | 4.5             |
|                | operabilidad del software?        |                |                         |                |                |           |              |                 |
| $\overline{4}$ | ¿Cómo califica Ud., la            | $\overline{2}$ | $\overline{2}$          | $\theta$       | $\Omega$       | $\Omega$  | 18           | 4.5             |
|                | presentación del software?        |                |                         |                |                |           |              |                 |
| <b>Total</b>   |                                   |                |                         |                |                |           |              |                 |

*Tabla 14: Nivel de usabilidad del Software*

Posteriormente el sistema fue examinado por expertos en desarrollo de sistemas web (04), verificaron que la usabilidad del software cubre las perspectivas de los sistemas web basados en ISO/IRC 9126 donde se valora la usabilidad del sistema como la amplitud de ser entendido, aprendido, usado en forma fácil y que sea atractivo a la vista del usuario, y se observa en la Tabla 18 después de la tabulación de los resultados nos arroja un puntaje de 17.5 puntos, y segundo la Tabla 18 para ver el nivel de aprobación se procede a dividir el resultado obtenido entre el número de preguntas que se realizó (04 preguntas), obteniendo un puntaje de 4.38, siendo el nivel de aprobación **BUENO** cumpliendo con el indicador propuesto.

### **V. DISCUSIÓN**

La tecnología facilita el intercambio de información con menor lentitud, hoy en día el ser humano ya no es indiferente al uso de tecnología por lo que hasta las empresas se benefician de ella y constantemente se inclinan por tendencias nuevas que promueven un bienestar, tanto de una empresa como de los clientes.

Se llevó a cabo un análisis de la realidad problemática inmersa en el Área de Ventas del Grupo DELTRON para lo cual se decidió implementar una Plataforma Virtual E-Learning para dar solución a las capacitaciones que se realizan en el Área de Ventas del Grupo DELTRON. Posteriormente, con ayuda de la plataforma virtual E-Learning en el Área de Ventas del Grupo DELTRON sucursal Trujillo se ejerce una influencia positiva.

Para el despliegue del software fue seleccionada una metodología de desarrollo llamada ICONIX, al conformar como parte de una ágil – robusta, así mismo considerando robustez y dificultad de RUP, cotejando la sencillez y agilidad de XP, el uso de esta metodología el progreso de un software tendrá cimientos consistentes de análisis y diseño. Después describiremos las fases e influencia sobre la realidad.

En la primera fase que contiene el Análisis de Requerimientos, en las Figuras 24, 25 y 26 aquí podemos observar los requerimientos funcionales así mismo cuales son las descripciones que son parte fundamental del negocio y la apropiada funcionalidad que servirá como base de la plataforma propuesta. PHP y MySQL (Lenguaje de programación y gestor de base de datos) son expuestos en la figura 27, como requerimientos no funcionales. Estos se aplicarán para la ejecución del sistema, como en el caso previo trabajo local (Rubio Cuba Pool, 2013), las aplicaciones desarrolladas en PHP y MySQL se pueden ejecutar sin inconvenientes en distintas plataformas y no hay una obligación de pagar por licencias al ser parte de software libre.

Los principales procesos del sistema son expuestos como el Registrar participantes, crear capacitación y asignar evaluación de los participantes que culminaran la capacitación, se pueden observar integradas en el intervalo de Figuras del 29 al 34 así también para tener una idea de que es lo que veremos en la plataforma virtual.

Así mismo los modelos de casos de uso se describen en la Figura 35, donde se observan con detalles los actores relacionados con el sistema: el administrador que gestiona la plataforma virtual, el instructor que es el representante de la marca que realiza la capacitación, y por último el participante que culminara las capacitaciones programadas en la plataforma utilizando un celular, tablet o laptop. Así también manera se mostrarán funcionalidades que contiene la plataforma virtual E-Learning para mejorar las capacitaciones.

Igualmente, desarrollando la metodología ICONIX, se tendrá que elaborar diagramas de los procesos mediante un caso de uso, se define por cada caso de uso de los procesos principales en el diagrama de la Figura 37, Donde se muestra el Caso de Uso – Gestionar Curso de Capacitación el mismo que nos permite crear el curso de capacitación, asignar una evaluación y habilitar el registro de los participantes en dicha capacitación.

Asimismo, la Tabla 32 describe Gestionar Capacitación, aquí se detalla los actores afectados en el proceso. Gestionar Evaluación una breve explicación del cómo está relacionado con capacitación y participante en la figura 38 y tabla 33. Gestionar participante donde en primer lugar debemos tener los datos del participante a registrar son detallados en la figura 39 y tabla 34.

Correspondiendo al nivel de jerarquía con el sistema, las clases y objetos que aparecen en el Modelo de Dominio inicial de la figura 41. Son consideraros como el modelo inicial, porque estos ayudan a iniciar la programación del sistema donde se podrá modificar el sistema de acuerdo al avance que se realice.

La segunda fase está comprendida por previos diagramas de robustez, los modelos de casos de uso y los modelos de dominio como resultado del Análisis y diseño estos son actualizados. Para actualizar estos modelos, que contiene 11 entidades, todas deben estar relacionadas, para poder detallar la cardinalidad que es una principal característica e indispensable en todo modelo actualizado.

En la tercera fase se constituye con Diagramas de Secuencia, Modelado de Base de Datos, Modelo de Componentes y Diagrama de Despliegue en consecuencia de un Análisis detallado. En la figura 48 se hace una breve descripción de Registrar Curso de Capacitación. También un modelado de la base de datos en la figura 52, donde describimos 4 tablas siendo las principales el curso, evaluación, el instructor y el participante donde sus atributos fueron elaborados con la finalidad de proteger la información que ingresa en la plataforma virtual.

Un patrón de arquitectura que nos ayudara de alguna manera tener un sistema estructurado es MVC (Modelo, Vista y Controlador), así también para tener una organización con los procesos, también seleccionar los procesos por jerarquía y el diagrama de despliegue indica la distribución tangible de artefactos.

Para finalizar la metodología de desarrollo ICONIX en la cuarta fase, comprende la implementación donde se desarrollan las últimas pruebas del software, para registrar un curso tenemos que ingresar información en algunos campos, como el nombre de la capacitación, la cantidad de participantes y la evaluación asignada. Así mismo exponemos las clases validas que tiene como función principal validar si los datos ingresados son correctos para ser guardados en el sistema y las clases no validas que podemos comparar con cláusulas que no permiten guardar información específica.

La posible viabilidad económica que se logra proyectar en la tabla 31, comprende 3 años para tener un flujo de caja positivo. El resultado de analizar la rentabilidad del proyecto obtenemos un VAN de 18610.52 que es mayor a 0. Por ello la inversión genera ganancias y así que una buena opción es adaptarse al proyecto. Por cada sol (S/. 1.00) invertido producirá S/. 0.70 soles de ganancia. En la TIR se obtuvo un 56% siendo la mayor tasa de interés cotejando con la de un banco que es de 45% así que este proyecto también es aceptado. La restauración del capital se evalúa que será de 1 año y 3 días. Anteriormente con el previo trabajo de (Rubio Cuba Pool, 2013) haciendo una comparación el TIR obtenido fue de 59% mayor que 45% que recauda el banco por aceptar su proyecto.

Posterior al análisis de los resultados respecto al indicador 01, Número de capacitaciones mensuales se concluyó que el número de capacitaciones mensuales es de 15 en los 12 meses sin la plataforma virtual y de 30 capacitaciones con la plataforma virtual propuesta, en el cual se obtiene un incremente de 15 capacitación con la plataforma virtual propuesta obteniendo un incremente del 50% (Tabla 13). El incremento se debe a que las capacitaciones sin la plataforma virtual son en un horario de jornada laboral; por el contrario, con la plataforma virtual propuesta permite que el mismo participante decida en que horario puede realizar la capacitación vía online dentro del plazo programado. Por lo tanto, queda demostrado que con la plataforma virtual propuesta se incremente el número de capacitaciones que se realizan al mes.

Según la investigación de (Rubio Cuba Pool, 2013) determina en su primer indicador sobre el número de capacitaciones mensuales de 17 podemos distinguir un número de capacitaciones de la presente investigación que es de 30 capacitaciones mensuales es mayor.

Cotejando ambas investigaciones se puede encontrar una diferencia de numero de capacitaciones que es de 13 se expone favorablemente una mejora en la presente investigación.

En seguida analizamos los resultados respecto al indicador 02 Número de personal que es capacitado se concluyó que el número de personal que culmina una capacitación es de 52 sin la plataforma virtual y de 80 con la plataforma virtual propuesta, en el cual se obtiene un incremento de 28 personas inscriptas con la plataforma virtual propuesta obteniendo un incremento del 35% (Tabla 14). El incremento se debe a que las capacitaciones programadas en la plataforma virtual tienen un horario flexible que se llega ajustar con el participante y así no interferir con en horas de jornada laboral; por el contrario, con la plataforma virtual propuesta permite que el instructor asigne la duración de una capacitación mayor con la disponibilidad de culminar en el horario que el personal inscripto tenga disponibilidad. Por lo tanto, queda demostrado que con la plataforma virtual propuesta se aumenta el número personal que es capacitado con la flexibilidad del horario disponible del personal inscripto.

Posterior a la examinación de resultados en relación del indicador 03 Tiempo promedio de capacitación se concluyó que el tiempo promedio es de 10,266 horas sin la plataforma virtual y de 257,6 horas con la plataforma virtual propuesta, en el cual se obtiene un incremento de 247,334 horas con la plataforma virtual propuesta obteniendo un incremento del 96.02% (Tabla 16). El incremento se debe tanto a la facilidad de conectarse una plataforma virtual online, ya sea por un celular, Tablet, laptop, etc. Una persona inscripta en la capacitación tiene facilidades en culminar dicha capacitación y así tener un tiempo promedio para aprender y culminar la

capacitación. Por lo tanto, queda demostrado que con la plataforma virtual propuesta se incrementa el tiempo promedio de capacitación.

Comparando con el trabajo previo sobre una Plataforma Virtual Blended Learning contempla su objetivo de mejorar la capacitación de los trabajadores en la oficina de registro civiles de una municipalidad, ayudándose de la tecnología cómo es una plataforma virtual Blended Learning, para así tener una ayuda constante con el monitoreo de dichas capacitaciones.

En consecuencia, la Hipótesis del presente trabajo de investigación termina por cumplirse, con una "Plataforma virtual E-Learning mejora representativamente las capacitaciones en el Área de Ventas del Grupo DELTRON sucursal Trujillo", al obtener una diferencia en los tiempos antes de la plataforma virtual y después con la plataforma virtual implementada, posterior a lo especificado notamos significativamente una mejora en las capacitaciones en el Área de Ventas del Grupo DELTRON sucursal Trujillo.

### **VI. CONCLUSIONES**

- En conclusión, con la presente investigación se mejora las capacitaciones del personal para un mejor desempeño de sus labores en el área de ventas del grupo DELTRON sucursal de Trujillo.
- El número de capacitaciones reales sin la Plataforma Virtual son de 15 en 12 meses, mientras que con la implementación de la Plataforma Virtual aumenta a 30 capacitaciones en los 12 meses del año.
- El número de personal que es capacitado sin la Plataforma Virtual es de 52 a 60, mientras que con la implementación de la Plataforma Virtual aumenta de 52 a 80 por la flexibilidad de horario que antes no se tenía en cuenta.
- El tiempo promedio de capacitación sin la implementación de la Plataforma Virtual es de 10,266 horas, mientras que con la implementación de la Plataforma Virtual es de 257,6 horas, generando un aumento de tiempo por cada capacitación realizada así el participante tiene mayor tiempo para aprender.
- En consecuencia, el desarrollo del proyecto es posible de forma económica por los siguientes puntos:
	- $\triangleright$  La valoración del VAN = 18610.52 > 0, por lo tanto, el proyecto se aceptará por que la inversión producirá ganancias.
	- ➢ Por cada S/. 1.00 invertido la ganancia es de S/. 0.70 este sería el vínculo Beneficio/Costo.
	- ➢ El TIR (56%) es mayor a una tasa de interés de banco (45%) razón por la cual se acepta el proyecto.
	- ➢ La recuperación del capital en tiempo será de 1 año, 3 días.
- La plataforma virtual consiguió un nivel de aprobación BUENO en base al nivel de usabilidad.

### **VII. RECOMENDACIONES**

- Se sugiere continuar implementando la Plataforma Virtual como medio de aprendizaje para las otras diferentes áreas del grupo DELTRON.
- Se sugiere dar a conocer a todos los trabajadores de las diferentes áreas del grupo DELTRON para difundir dicha herramienta tecnológica y así en el futuro hacerla más compleja con muchos más requerimientos de usuarios.
- Se recomienda someter a la Plataforma Virtual a más pruebas de usabilidad con el fin de expandir su buen uso.
- Se recomienda que el usuario que tendrá la administración de la Plataforma Virtual tenga conocimientos básicos de sistemas para que a futuro no pueda ocurrir algún tipo de inconveniente con la información publicada.

### **REFERENCIAS**

Aiello, M. y. (2004). "El blended learning como práctica transformadora". *Medios y Educación*, pp. 21–26.

Alfredo, W. (2005). *Ingeniería de software orientada a objetos con UML, Java e Internet.* s.l.

Cengage Learning Editores.

Alonso, C., D., G., & Honey, P. (1994). *Los Estilos de Aprendizaje: Procedimientos de diagnostico y mejora.* Bilbao: Ediciones Mensajero.

Ángel Cobo, P. G. (2005). *PHP y MySQL: Tecnología para el desarrollo de aplicaciones web.* Ediciones Díaz de Santos, 2005.

Antonio, F. (2006). *Estrategias y Planes para la Empresa.* ISBN: 9702607019.

Bartolomé Pina, A. (2004). "Blended learning. Conceptos básicos". *Pixel–Bit. Revista de Medios y Educación*, pp. 7–20.

Borrero, L. (2003). *Tecnologias de la Informacion en Internet.* Grupo Editarial Norma.

Burgos, D. y. (2007). *Modelado y Uso de Escenarios de Aprendizaje en Entornos B-LEARNING desde la Practica Educativa.* Complutense S.A.

Casamayor, G. (2008). *SEMIPRESENCIALIDAD O BLENDED LEARNING.* Barcelona: GRAO.

Diaz Fernandez, F. (2002). *"Estrategias de aprendizaje para el aprendizaje significativo, una interpretacion constructivista".* Mexico: McGraw Hill.

Donny, P. y. (2006). *"El Blended Learning una Nueva Manera de Adiestrar al Recurso Humano".*

Doug Rosenberg, M. C.-C. (2005). *Agile development with ICONIX process.* s.l. : Apress, 2005.

E. Kendall, K. y. (2005). *Analisis y Diseño de Sistemas.* Mexico: Pearson Educacion.

Francés, A. (2006). *"Estrategias y Planes para la Empresa".* ISBN: 9702607019.

García Cué, J. (2006). *Tecnologías de la Información y Comunicación en la Formación del* 

*Profesorado.* Madrid.

Hilgar, E. B. (1980). *Teorías del Aprendizaje.* México:: Trillas.

ICONIX, M. (2011). *Oliva, Carla Rebeca Patricia de San Martin.*

itSMF. (2007). *Fundamentos de gestión de servicios TI, basados en ITIL.* [ed.] Van Haren

Publishing. 2007.

Menéndez, J. C. (2007). *Modelado y Uso de Escenarios de Aprendizaje en Entornos B-LEARNING desde la Práctica Educativa.* UCM3.

Pelayo Diaz, Y. (2005). *"Grupo de Investigaciónen en Estrategias de Innovación y Desarrollo en la Empresa Turística.* GEIDETUR.

Rosenberg, D. y. (2007). *Use Case Driven Object Modeling with UML.* New York: Springer-

Verlag. ISBN-13:987-1-59059-774-3.

Sánchez Rodríuez, j. (2009). *"Plataforma de Eneseñanza Virtual para Entornos".*

Siliceo Aguilar, A. (2004). *"Capacitaciony Desarrollo Personal".* Noriega: Limusa S.A de C.V

Grupo Noriega Editores, 2004.

Siliceo Aguilar, A. (2004). *Capacitacion y Desarrollo Personal.* Noriega: Noriega Editores.

Silicio Aguilar, A. (2004). *Capacitacion y Desarrollo Personal.* Noriega Editores.

Somerville, I. (2005). *Ingenieria del Software.* Pearson Educacion.

Williams, J. T. (2006). *Diseño web.* s.l. : Anaya Multimedia, 2006.

Escamilla, J. G. (2000). *http://www.jlgcue.es/aprendizaje.htm*. (Mexico: Trillas) Recuperado el 20 de Abril de 2014

española, D. d. (2005). *WordReference.com*. Recuperado el 01 de Junio de 2014, de

- estherrpg. (18 de Febrero de 2012). *El rinconcito de Esther*. Recuperado el 20 de Mayo de 2014, de http://elriconcitodeesther.wordpress.com/2012/02/18/la-integracioncurricular-de-las-tic/
- Frigo, E. (s.f.). *¿Qué es la Capacitación?* Recuperado el 20 de mayo de 2014, de http://www.forodeseguridad.com/artic/rrhh/7011.htm
- Incap. (2013). Recuperado el 2014, de http://incap.pe/capacitacion-in-house-pymes/
- mantenimientogeneral.com. (s.f.). *Bitácoras*. Recuperado el 24 de Mayo de 2014, de http://www.mantenimientogeneral.com/Manual/Bitacoras.htm:
- mastermagazine.info. (s.f.). *Definición de Formatear*. Recuperado el 25 de mayo de 2014, de http://www.mastermagazine.info/termino/5042.php
- Mendoza Sánchez, M. (2005). *"Metodologías De Desarrollo De Software"*. Recuperado el 05 de Octubre de 2013, de http://www.informatizate.net/articulos/metodologias\_de\_desarrollo\_de\_software\_07 062004.html
- Pérez Gómez, A. (1988). *http://www.jlgcue.es/aprendizaje.htm*. (Málaga: Universidad de Málaga) Recuperado el 20 de Abril de 2014
- Process, I. (2013). *Iconix*. Recuperado el 2014, de http://iconixprocess.com/iconix-process/.: http://iconixprocess.com/iconix-process/.
- Sanhueza, G. (2001). *Costructivismo.* Recuperado el 03 de Mayo de 2014, de http://www.jlgcue.es/aprendizaje.htm: http://www.jlgcue.es/aprendizaje.htm
- Urbina, S. (03 de 12 de 2011). *Aprendizaje*. (U. d. Ballears, Editor) Recuperado el 20 de Abril de 2014, de http://www.jlgcue.es/aprendizaje.htm:
- Velenzuela, L. G. (2012). *Ing. en Software*. Recuperado el 2014, de http://softwareitso.blogspot.com/p/modelo-rup.html
- yobeco. (2014). *DocentesInnovadores*. Obtenido de http://docentesinnovadores.net/Contenidos/Ver/6334

### **ANEXOS**

# **ANEXO I: TIPOS DE CONTENIDOS PRESENCIAL Y VIRTUAL**

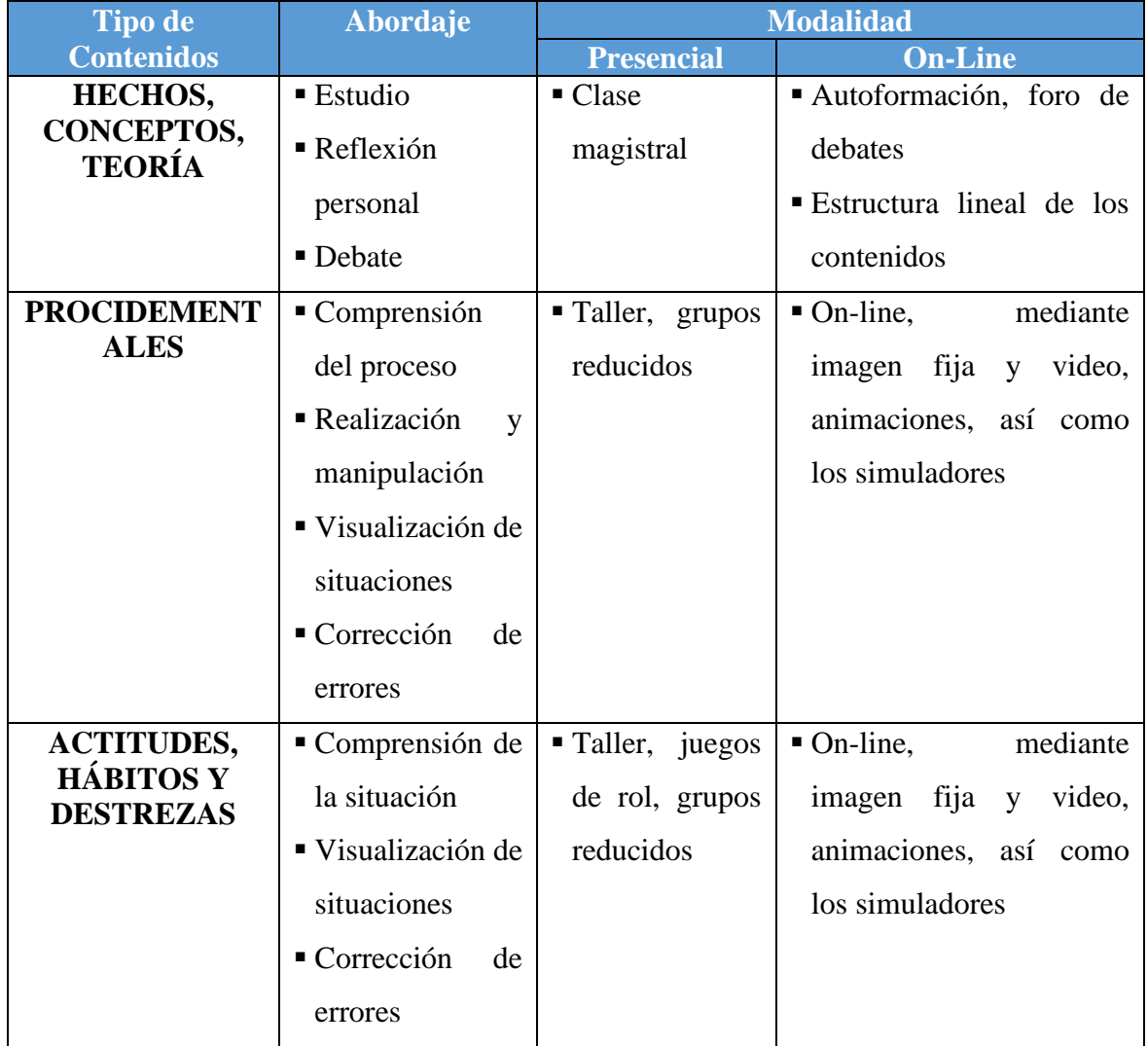

# *Tabla 15: Modalidad Presencial y Virtual*

# **ANEXO II: ELECCIÓN DE LA METODOLOGÍA**

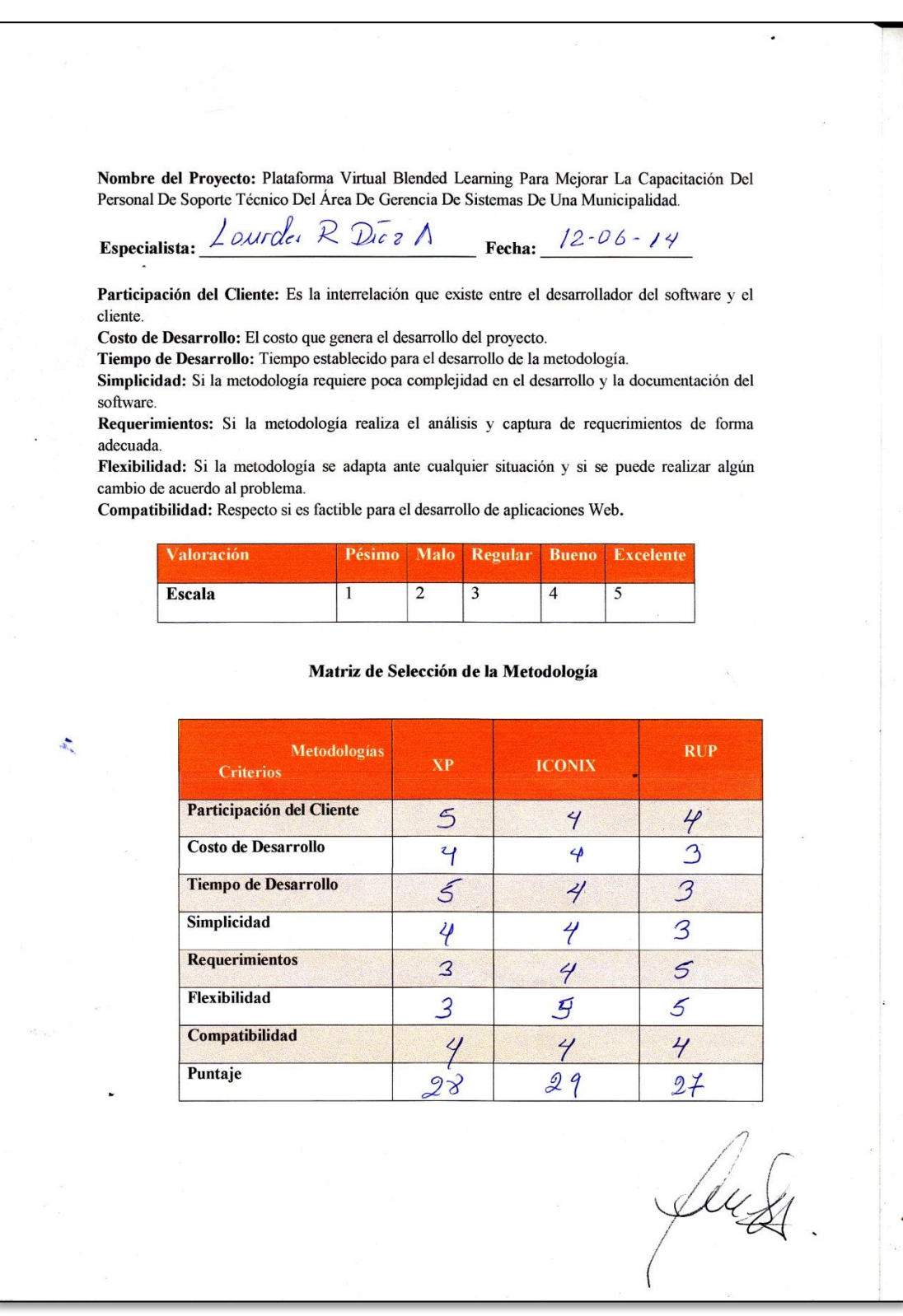

*Figura 5: Elección de la Metodología*

# **ANEXO III: ENCUESTA VENTAS PERSONAL DEL GRUPO DELTRON**

**Encuesta Pre Test de evaluación para conocer las capacitaciones, el uso de herramientas de información que son utilizadas en el Área de Ventas del Grupo DELTRON sucursal Trujillo**

### **ENCUESTADO:** PERSONAL DEL GRUPO DELTRON

**Objetivo:** Conocer con el nivel de las capacitaciones que se realizan y si estas satisfacen las expectativas de los usuarios, que tengan conocimiento, capacidades adecuadas y una facilidad de poder asistir a las capacitaciones.

1. ¿Cómo calificaría las capacitaciones que se realizan en el Área de Ventas?

**a) Excelente b) Bueno c) Regular d) Malo**

- 2. ¿Cómo calificaría usted a este factor importante que es el tiempo, el cual se toma normalmente para realizar una capacitación de las Marcas Fabricantes?
	- **a) Excelente b) Bueno c) Regular d) Malo**
- 3. ¿Cómo calificaría al medio de aprendizaje virtual para incrementar el conocimiento de los usuarios?

**a) Excelente b) Bueno c) Regular c) Malo**

- 4. ¿Está de acuerdo usted con los medios de información con los que cuenta para poder difundir una capacitación que se lleva a cabo?
	- **a) Totalmente de acuerdo c) En desacuerdo**
	- **b) De acuerdo d) Totalmente en desacuerdo**
- 5. ¿Cómo calificaría los horarios de capacitación que se disponen en el Área de Ventas?

**a) Excelente b) Bueno c) Regular c) Malo**

6. ¿En general cómo calificaría usted el servicio que brinda el Área de Ventas?

a) **Excelente b) Bueno c) Regular d) Malo**

# **ANEXO IV: ENCUESTA DE LA REALIDAD PROBLEMÁTICA**

### **Pregunta N. ª 01:**

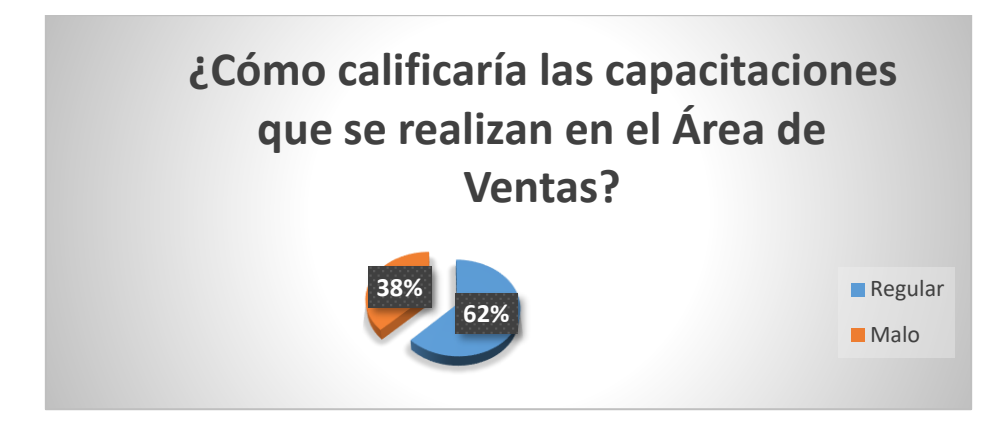

*Figura 6: Calificación Capacitación*

**Interpretación 01:** El presente gráfico nos muestra que solo el 38% del personal del grupo DELTRON consideran que las capacitaciones que se realizan son malas y el *62% califican como regular las capacitaciones que se realizan en el Área de Ventas.*

**Pregunta N. ª 02:**

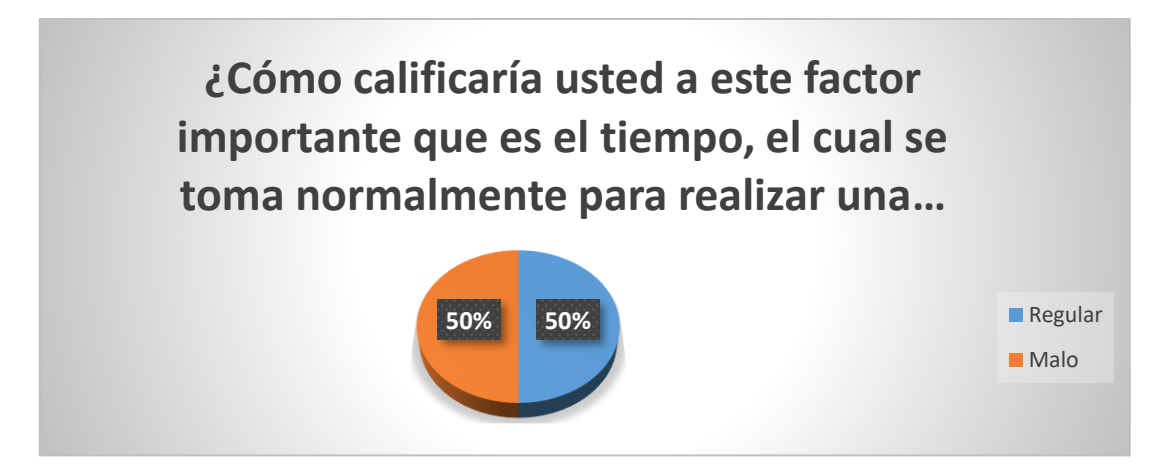

*Figura 7: Calificación Tiempo*

**Interpretación 02:** Como podemos observar que un 50% del personal del grupo DELTRON afirma que el tiempo en que se realiza una capacitación es regular, y el otro *50% califican como malo el tiempo para llevar a cabo una capacitación.*

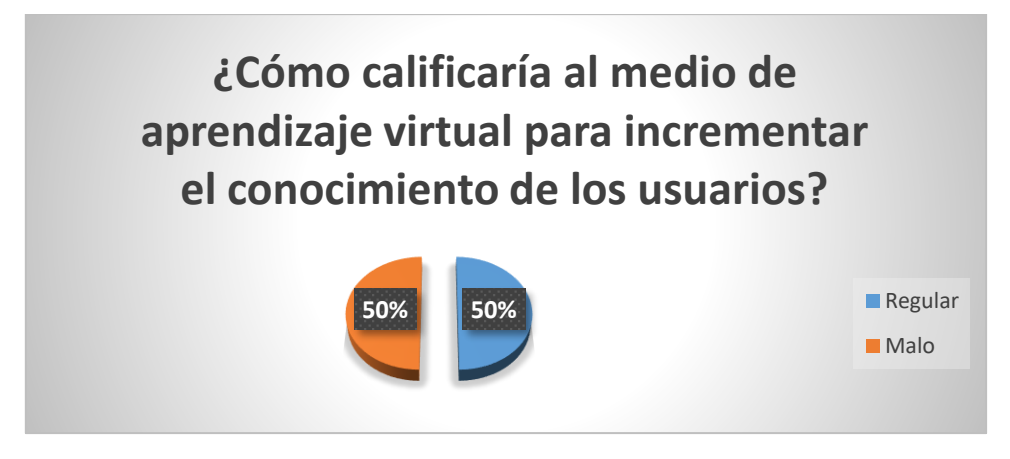

*Figura 8: Calificación Medio Aprendizaje*

**Interpretación 03:** El presente cuadro da a conocer que un 50% del personal del grupo DELTRON afirma que un medio de aprendizaje virtual para incrementar el conocimiento de los usuarios es bueno y el *50% manifestaron que sería algo regular.*

### **Pregunta N. ª 04:**

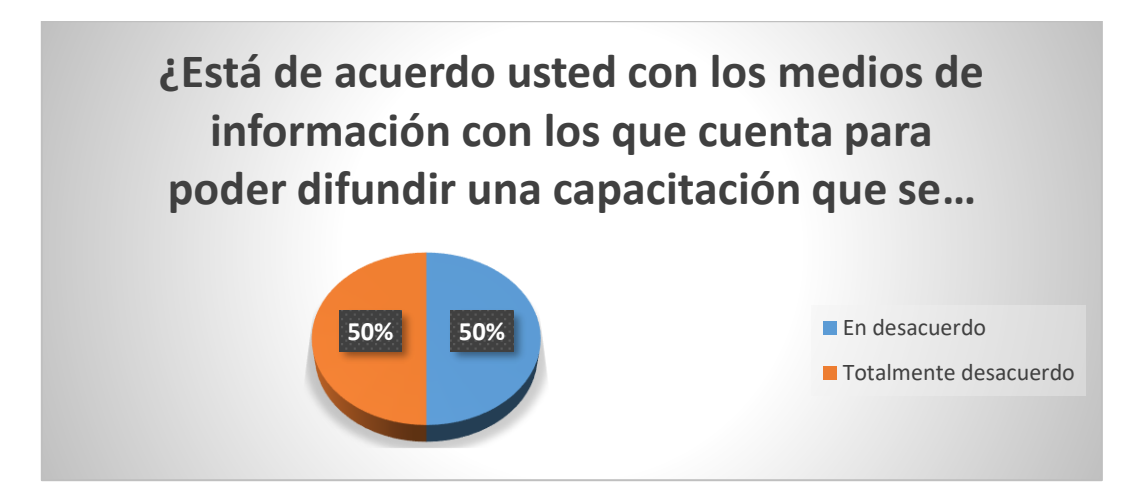

*Figura 9: Calificación Medios de Información*

**Interpretación 04:** El presente cuadro da a conocer que un 50% del personal de seguridad y educación vial afirma que están Totalmente en desacuerdo con los medios de información que cuentan para difundir información de las capacitaciones que realizan y el otro *50% manifestaron que están En desacuerdo.*

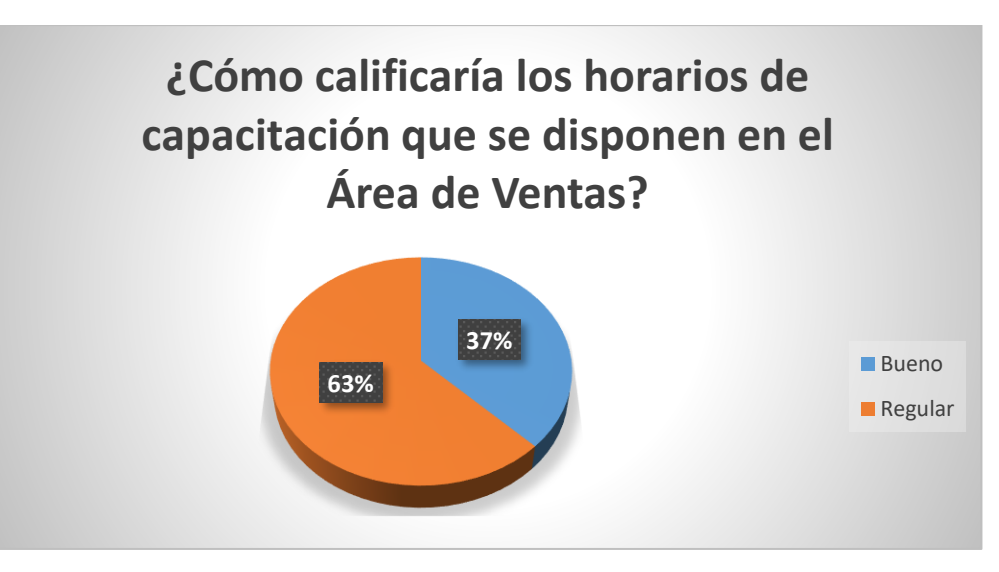

*Figura 10: Calificación de los Horarios*

**Interpretación 06:** El presente gráfico muestra que un 63% del personal del grupo DELTRON afirma que los horarios que se disponen son regular y el otro *37% nos dan a conocer que el horario es bueno.*

### **Pregunta N. ª 06:**

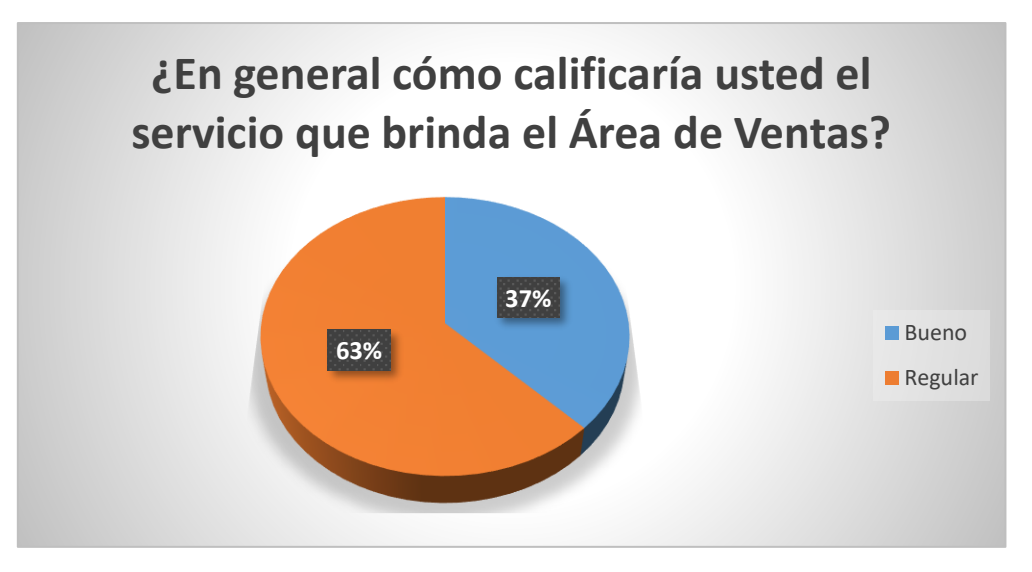

*Figura 11: Servicio del Área de Ventas*

**Interpretación 07:** En el siguiente gráfico nos da a conocer que el 37% del personal del grupo DELTRON califica como bueno el servicio que brinda y el *63% del personal califica el servicio como regular.*

# **ANEXO V: INSTRUMENTOS DE COMUNICACIÓN**

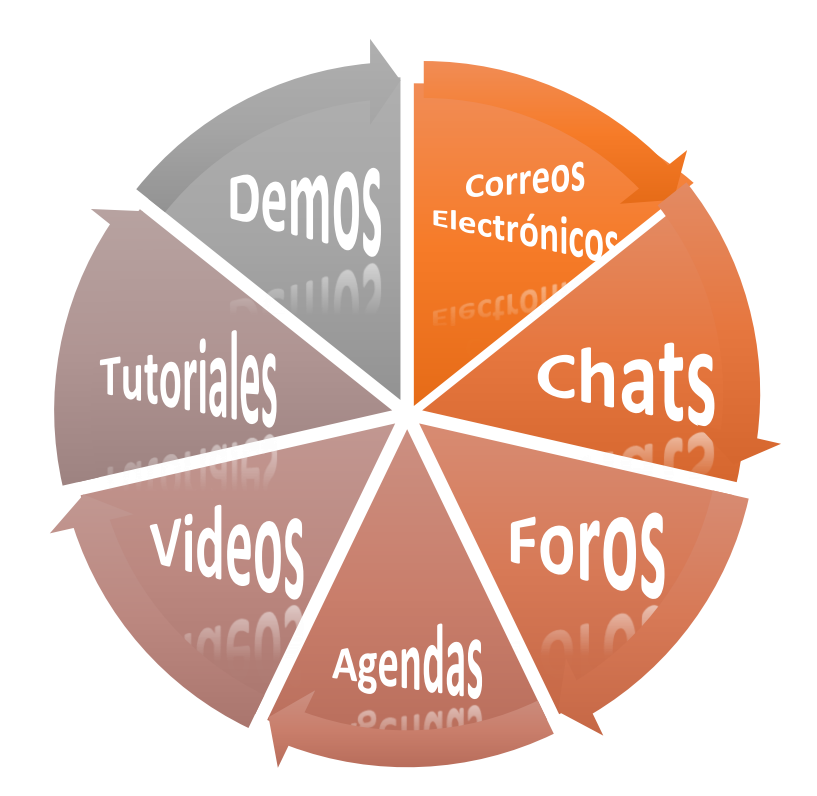

*Figura 12: Instrumentos de Comunicación en un entorno virtual*

*Fuente:* **(Casamayor Pérez, y otros, 2008)**

# **ANEXO VI: VALIDACIÓN DE LAS ENCUESTAS**

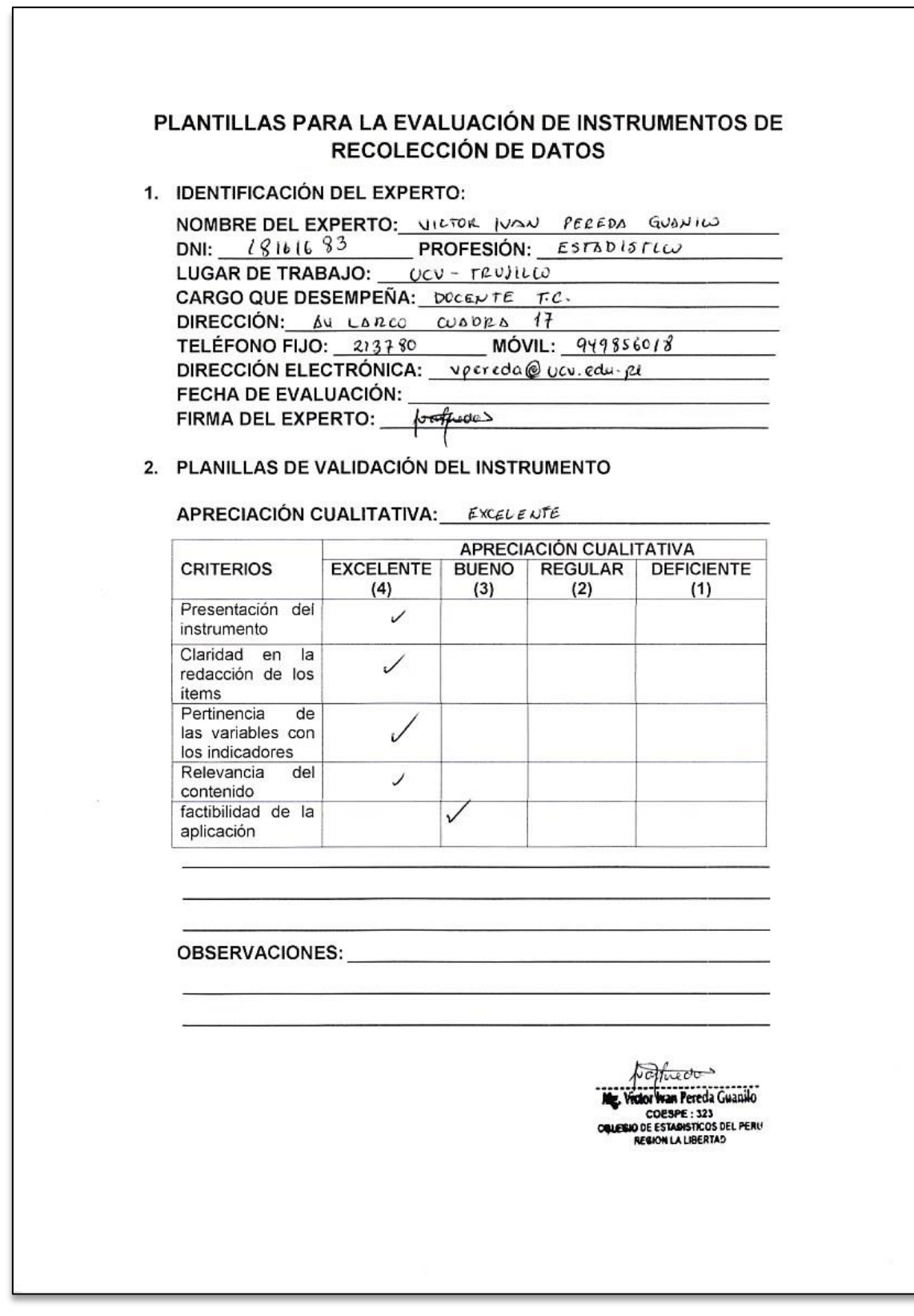

*Figura 13: Validación de encuestas*

# **ANEXO VII: FACTIBILIDAD ECONÓMICA**

# **7.1 Estructura de costos**

- **A. Costos de Inversión**
- ➢ **Hardware**

# *Tabla 16: Costo de inversión en hardware*

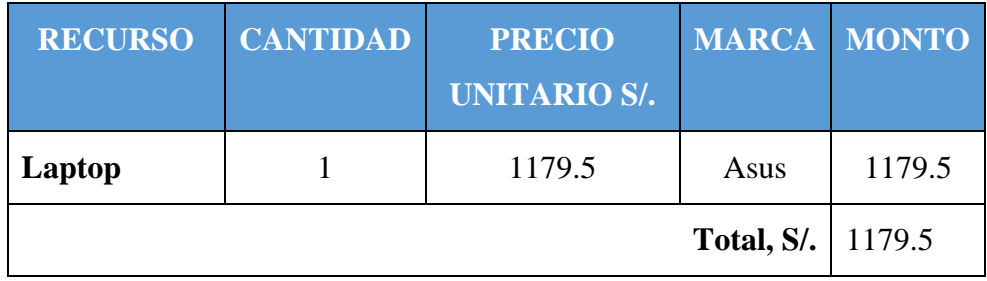

## ➢ **Software**

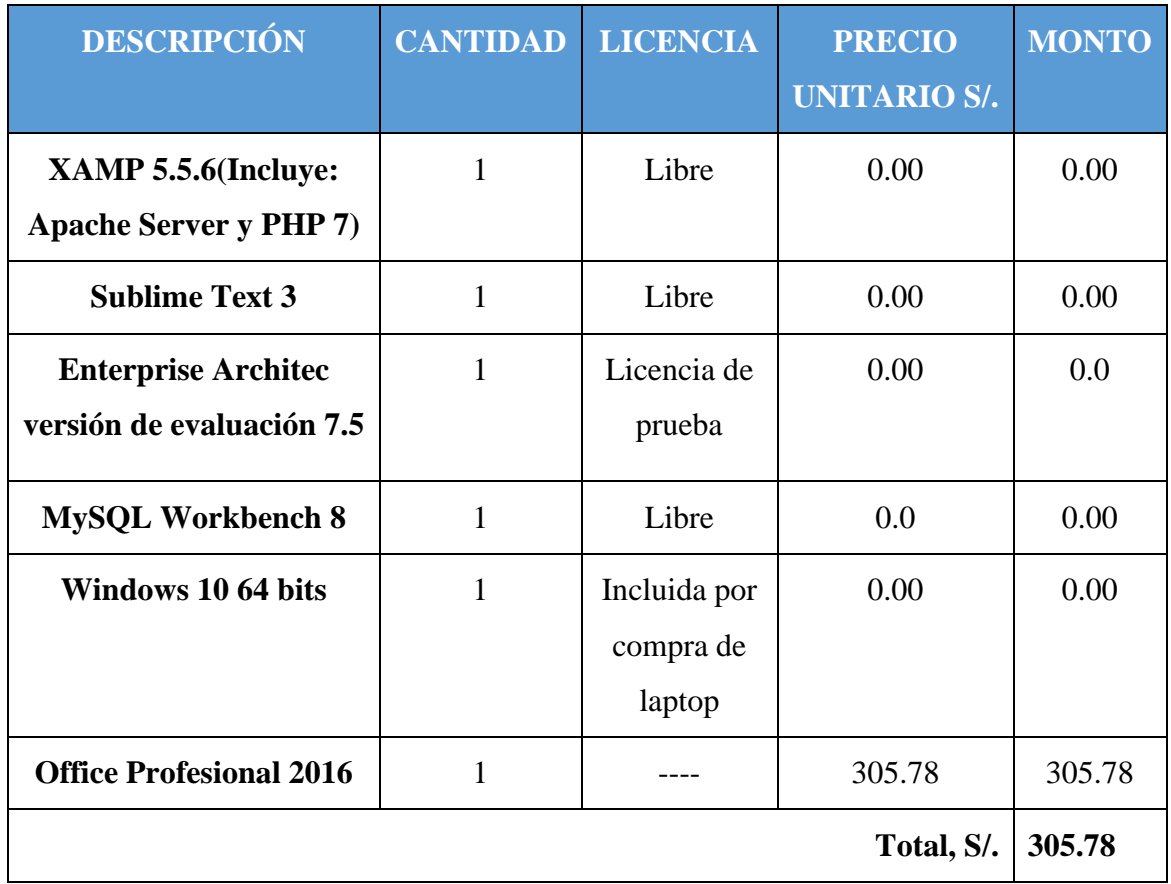

# *Tabla 17: Costo de inversión del software*

|                                                                                                    | CARACTERISTICAS                            |                                             |                                                                                          |                                                                                                    |  |  |
|----------------------------------------------------------------------------------------------------|--------------------------------------------|---------------------------------------------|------------------------------------------------------------------------------------------|----------------------------------------------------------------------------------------------------|--|--|
|                                                                                                    | <b>FORMATO</b>                             | NOTEBOOK                                    |                                                                                          |                                                                                                    |  |  |
|                                                                                                    | PANTALLA                                   |                                             | 15.6 PULG LED WIDE RESOLUCIÓN MAXIMA 1395 x 768 LED BACKLIGHT                            |                                                                                                    |  |  |
|                                                                                                    | CPU.                                       | INTEL CORE (3 6006U 2.00 GHZ CACHE L3 3 MB) |                                                                                          |                                                                                                    |  |  |
| 15.6"                                                                                                    |                                            | CARACIDAD                                   | 4 GB                                                                                     |                                                                                                    |  |  |
|                                                                                                    | <b>MEMORIA</b>                             | TIPO                                        | DDRA                                                                                     |                                                                                                    |  |  |
|                                                                                                    |                                            | EXPANSION MAXIMA                            | 12 GB                                                                                    |                                                                                                    |  |  |
|                                                                                                    | OFTICO                                     | DVD SUPERMULTI                              |                                                                                          |                                                                                                    |  |  |
|                                                                                                    | LECTOR DE MEMORIAS SOXC                    |                                             |                                                                                          |                                                                                                    |  |  |
|                                                                                                    |                                            | INDEPENDIENTE                               | NO.                                                                                      |                                                                                                    |  |  |
|                                                                                                    |                                            | MARCA                                       | <b>INTEL</b>                                                                             |                                                                                                    |  |  |
|                                                                                                    | VIDEO                                      | CHIPSET                                     | INTEL HD GRAPHICS \$20                                                                   |                                                                                                    |  |  |
|                                                                                                    |                                            |                                             | HDMI-                                                                                    |                                                                                                    |  |  |
| magen referencial                                                                                                    |                                            | SALIDAS                                     | VGA.                                                                                     |                                                                                                    |  |  |
| MATEMAKANA PE                                                                                                    |                                            | LAN                                         | VELOCIDAD                                                                                | 10/100 MB/S                                                                                                    |  |  |
|                                                                                                    | CONECTIVIDAD                               | WIRELESS                                    | 802,118<br>802.11G<br>802.11N                                                            |                                                                                                    |  |  |
|                                                                                                    |                                            | <b>BLUETOOTH</b>                            | SI.                                                                                      |                                                                                                    |  |  |
|                                                                                                    |                                            | PARLANTE                                    | <b>STERED</b>                                                                            |                                                                                                    |  |  |
|                                                                                                    | SONIDO                                     | <b>PUERTOS</b>                              | COMBO AUDIO/MIC                                                                          | SI.                                                                                                    |  |  |
|                                                                                                    |                                            | WEBCAM                                      | SI.                                                                                      |                                                                                                    |  |  |
|                                                                                                    | INCORPORA                                  | <b>TOUCHPAD</b>                             | \$t                                                                                      |                                                                                                    |  |  |
|                                                                                                    |                                            | USB 2.0                                     | 1                                                                                        |                                                                                                    |  |  |
|                                                                                                    | <b>PUERTOS</b>                             | USB 3.0                                     | 7                                                                                        |                                                                                                    |  |  |
|                                                                                                    |                                            | R345                                        | I                                                                                        |                                                                                                    |  |  |
|                                                                                                    |                                            | ALIMENTACIÓN                                | SI.                                                                                      |                                                                                                    |  |  |
|                                                                                                    |                                            | USB 3.1 TIPO-C: 1                           |                                                                                          |                                                                                                    |  |  |
|                                                                                                    | BATERIA                                    | NRO CELDAS                                  | 3                                                                                        |                                                                                                    |  |  |
|                                                                                                    |                                            | TIPO BATERIA                                | LI-ION                                                                                   |                                                                                                    |  |  |
|                                                                                                    |                                            | LARGO                                       | 25.20 CM                                                                                 |                                                                                                    |  |  |
|                                                                                                    | <b>DIMENSIONES</b>                         | <b>ANCHO</b>                                | 38.10 CM                                                                                 |                                                                                                    |  |  |
|                                                                                                    |                                            | ALTO                                        | 2.76 CM                                                                                  |                                                                                                    |  |  |
|                                                                                                    | PESO                                       | 2.0 KG                                      |                                                                                          |                                                                                                    |  |  |
|                                                                                                    | SISTEMA OPERATIVO VERSION                  |                                             | FREE DOS                                                                                 |                                                                                                    |  |  |
|                                                                                                    | " La foto sólo es referencial<br>is misma. |                                             | * No se aceptarán devoluciones por incompatibilidad entre productos de otros proveedores | * Esta información se basa no sólo en la revisión de nuestro personal técnico sino además se complementa con toda la<br>información disponible publicada por el fabricante, nazón por la cual no nos podemos responsabilizar por la exactitud de |  |  |
| u-Julio, valvende<br>PRECIO *<br>$US S 337.00 + 16V$<br>* precio para distribuidores<br>* precio no incluye Fiete por envio |                                            |                                             | GARANTIA : GARANTIA DEL REPRESENTANTE EN EL PERU                                         |                                                                                                    |  |  |

*Figura 14: Proforma de la Laptop - Detalle de características y precios*

# ➢ **Recursos Humanos**

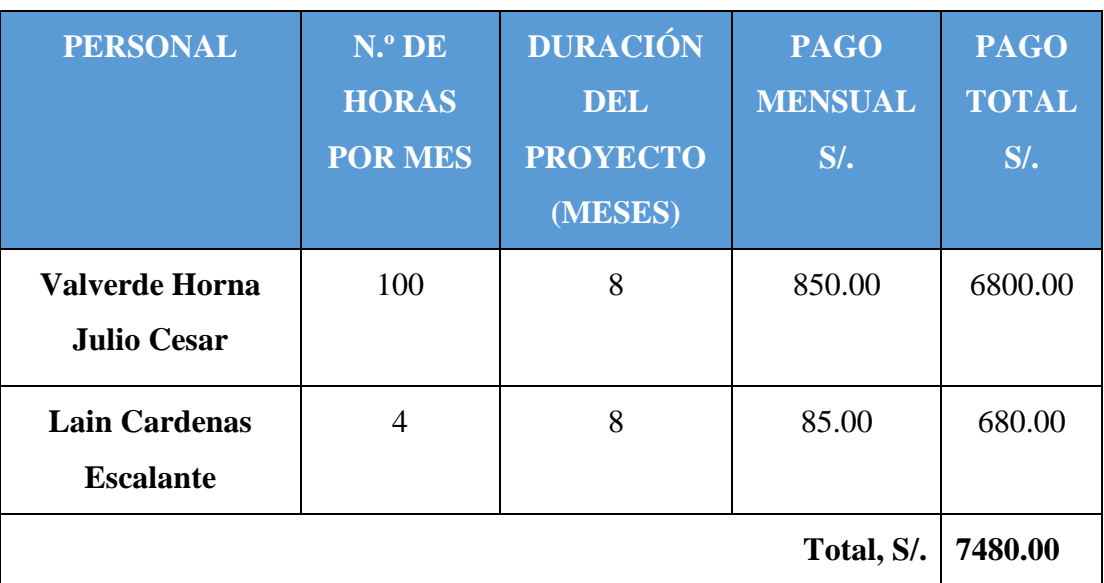

## *Tabla 18: Costo de inversión del recurso humano*

Estos datos mencionados en el cuadro que está en la parte superior fueron obtenidos a través de la fuente de datos de la escuela de sistemas de la Universidad Cesar Vallejo.

## ➢ **Materiales**

### *Tabla 19: Costo de inversión en materiales*

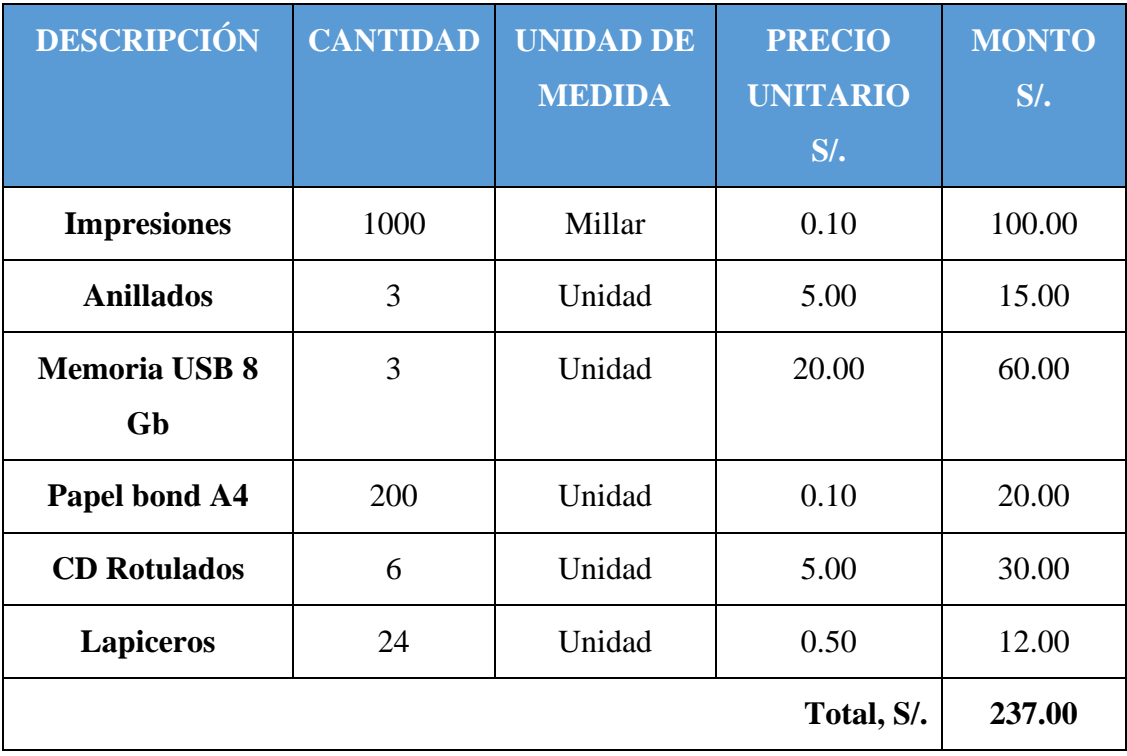

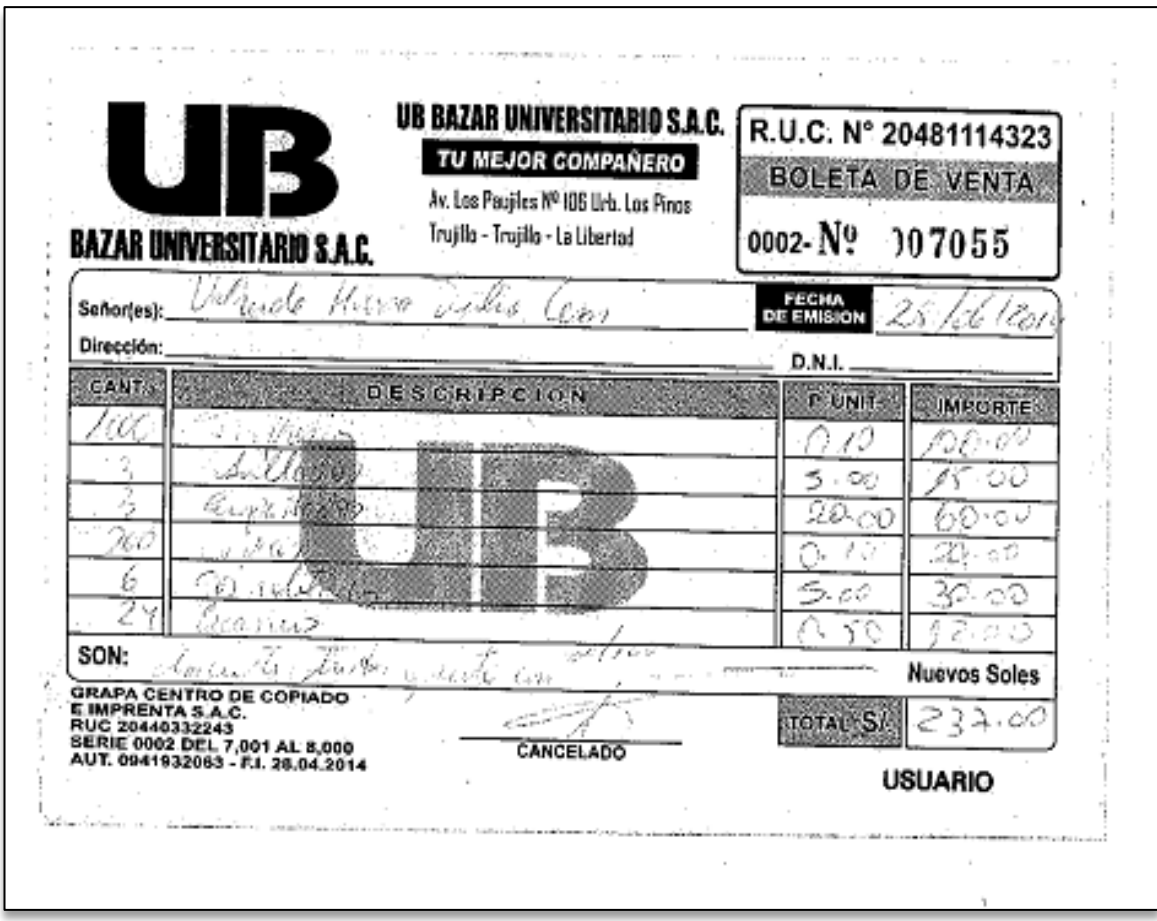

*Figura 15: Factura de materiales*

# ➢ **Costo en Transporte y Comunicaciones**

*Tabla 20: Costo de inversión en transporte y comunicaciones*

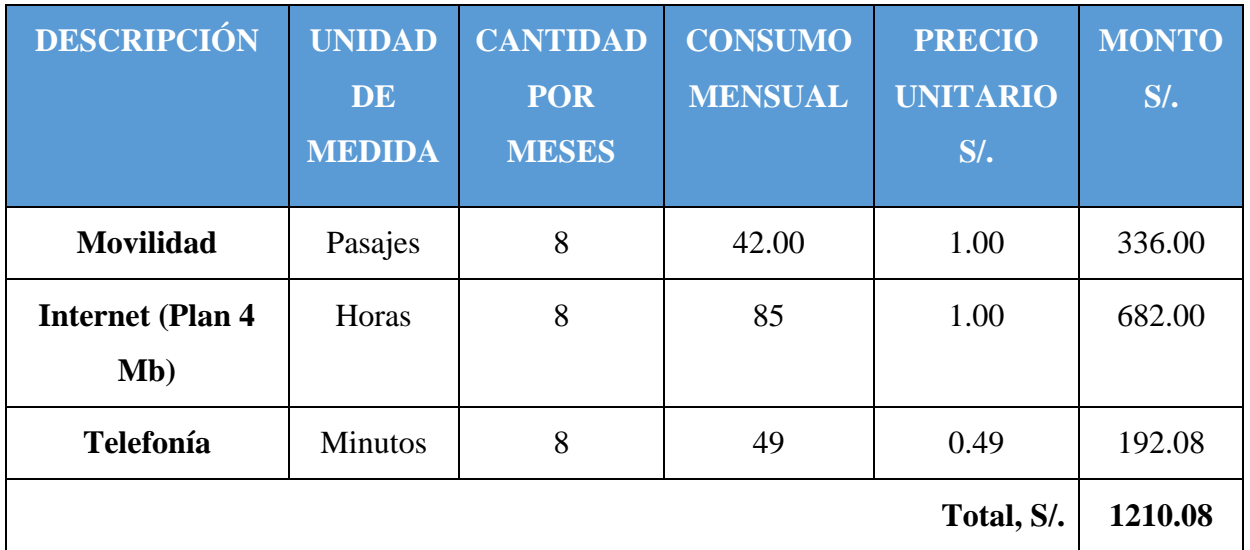

## ➢ **Consumo Eléctrico**

Estos datos mencionados en el cuadro que está en la parte superior fueron obtenidos a través de la escuela de sistemas de la Universidad Cesar Vallejo.

 $\checkmark$  Frecuencia del uso de Laptop: (Horas al día - 5) \* (En el mes - 22) días) \* (Meses - 8) = 880 horas.

| <b>EQUIPO</b> | <b>CANTI</b><br><b>DAD</b> | <b>POTENCIA</b> |           | <b>FRECU</b><br><b>ENCIA</b> | <b>CONSUMO</b> | <b>COSTO</b><br>(S <sub>1</sub> ) | <b>IGV</b><br>(19%) | <b>TOTAL</b> |
|---------------|----------------------------|-----------------|-----------|------------------------------|----------------|-----------------------------------|---------------------|--------------|
|               |                            | <b>Watts</b>    | <b>KW</b> | Horas                        | <b>KW/H</b>    | KW/H                              |                     |              |
| Laptop        |                            | 200             | 0.20      | 880                          | 176            | 0.3704                            | 0.19                | 77.58        |
| Total, S/.    |                            |                 |           |                              |                |                                   |                     | 77.58        |

*Tabla 21: Consumo eléctrico*

El costo por el servicio de internet fijo de la empresa Claro tiene un precio de S/. 79.00 soles, lo cual fue extraído de la siguiente fuente de información en internet <http://www.claro.com.pe/personas/paquetes-hogar/2play/>

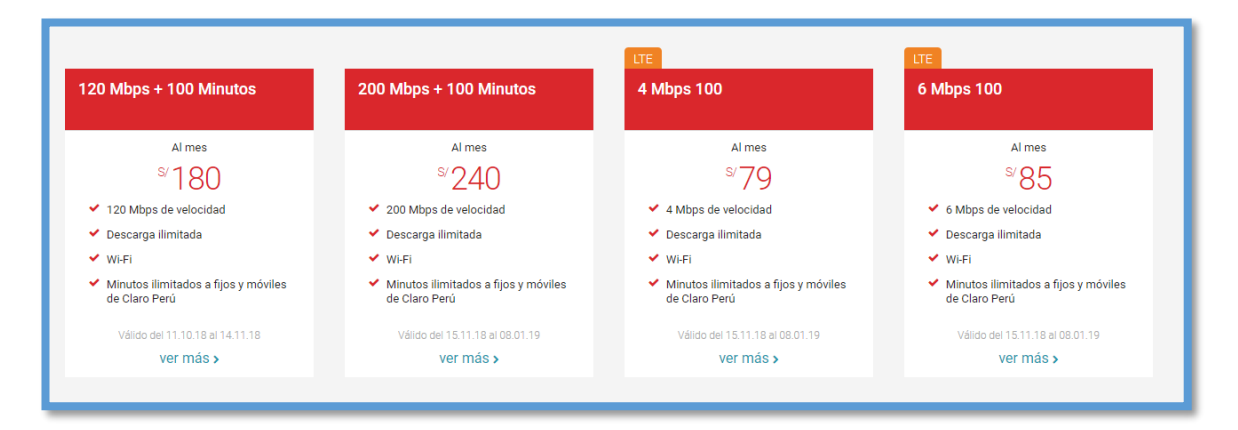

*Figura 16: Planes de internet*

El costo por el servicio telefonía fija de la empresa Claro tiene un precio de S/. 49.00 soles, lo cual fue extraído de la siguiente fuente de información en internet <http://www.claro.com.pe/personas/paquetes-hogar/tarifas-paquetes-play-lte/>

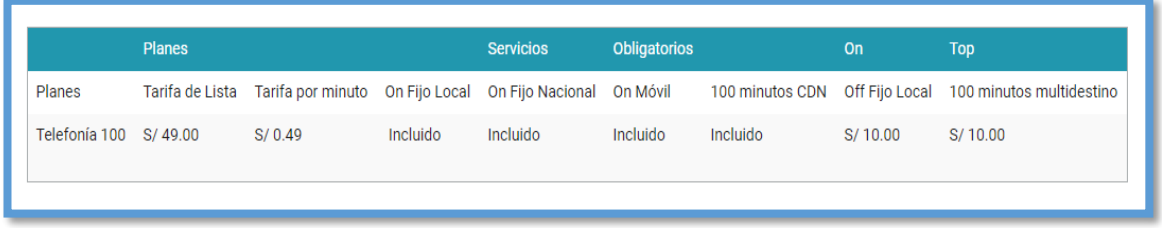

# *Figura 17: Plan de internet tarifa*

Para obtener los datos en el cuadro de consumo eléctrico mostrado en la parte superior se adquirió el siguiente documento como fuente de información para que los datos sean válidos.

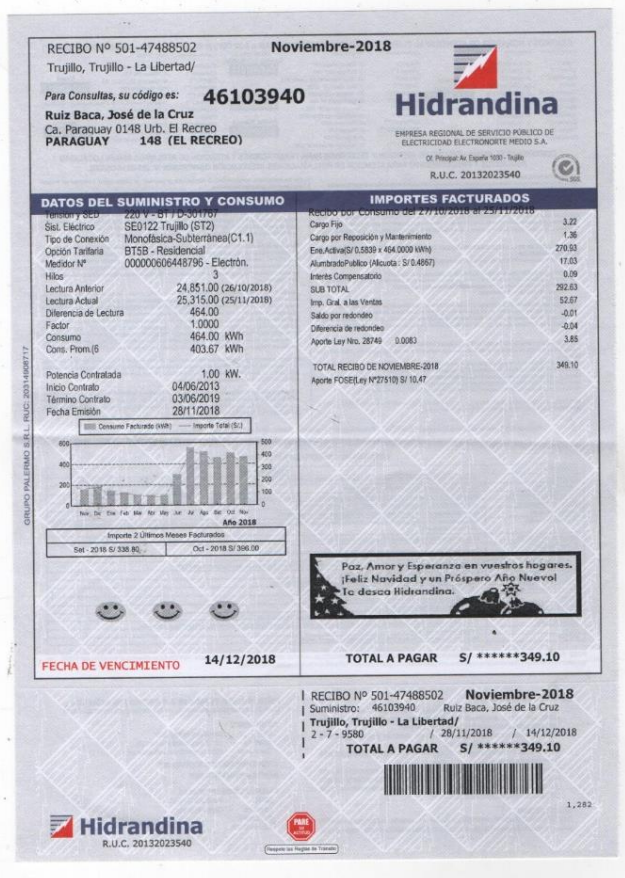

*Figura 18: Recibo de Luz*

### **B. Costos de Operación**

### ➢ **Costo del Recurso Humano para la Operación**

La Plataforma será utilizada por el responsable de las capacitaciones programadas con las Marcas Fabricantes, pues será el administrador y tiene conocimientos en utilizar el sistema.

## *Tabla 22: Recurso humano para la operación*

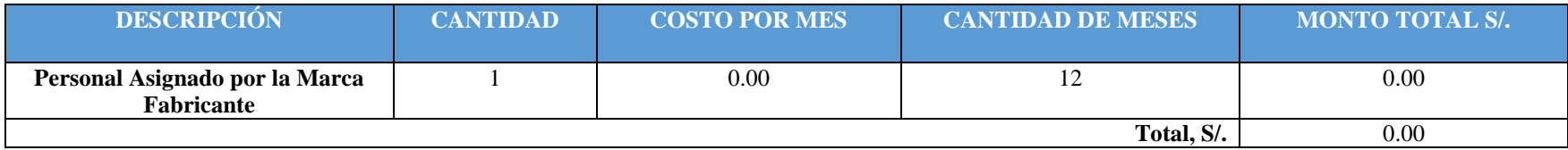

### ➢ **Consumo Eléctrico Mensual**

## *Tabla 23: Consumo eléctrico mensual*

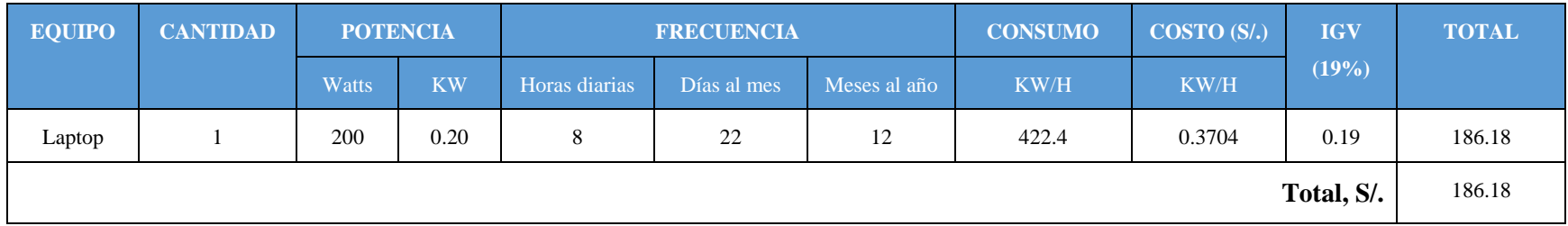

**Observación:** Los datos de potencia y costos fueron extraídos de la página de Hidrandina

La potencia utilizada en el cuadro de consumo eléctrico de la factibilidad económica del equipo a utilizar para el desarrollo del producto de investigación fue obtenida de la siguiente fuente de información.

| <b>Aparato</b>                    | <b>Potencia</b> |   | Cantidad |        |   | <b>Tiempo</b> |   | Consumo |     |
|-----------------------------------|-----------------|---|----------|--------|---|---------------|---|---------|-----|
| Computadora                       | 200             | 0 | v        | 1 hora | v | 0 minutos     | v | 0       | W.h |
| Ventilador de techo               | 200             | 0 | ٧        | 1 hora | v | 0 minutos     | ٧ | 0       | W.h |
| Aire acondicionado                | 1800            | 0 | ٧        | 1 hora | v | 0 minutos     | ٧ | 0       | W.h |
| Ventilador                        | 150             | 0 | ٧        | 1 hora | v | 0 minutos     | ٧ | 0       | W.h |
| Fax                               | 150             | 0 | ٧        | 1 hora | v | 0 minutos     | ٧ | 0       | W.h |
| Impresora láser                   | 150             | 0 | ٧        | 1 hora | ٧ | 0 minutos     | ٧ | 0       | W.h |
| Equipo de sonido                  | 110             | 0 | ٧        | 1 hora | v | 0 minutos     | ٧ | 0       | W.h |
| <b>Total</b>                      |                 |   |          |        |   |               |   | 0 KW.h  |     |
| Total acumulado en un día(*)      |                 |   |          |        |   |               |   | 0 KW.h  |     |
| Total acumulado en un<br>$mes(*)$ |                 |   |          |        |   |               |   | 0 KW.h  |     |

*Figura 19: Consumo eléctrico*

# ➢ **Costo de los Servicios**

**Observación:** El costo del servicio de internet y del hosting está incluido en el presupuesto del Grupo DELTRON en la sucursal Trujillo, por lo cual no generara ningún costo en la operación de la Plataforma Virtual.

*Tabla 24: Costos de los servicios*

| <b>DESCRIPCIÓN</b>               | <b>CANTIDAD</b> | <b>COSTO</b>   | <b>MONTO</b>     |
|----------------------------------|-----------------|----------------|------------------|
|                                  |                 | <b>POR MES</b> | <b>ANUAL S/.</b> |
| Conexión al Servicio de Internet |                 | 0.00           | 0.00             |
| Dominio (www.nombre.com.pe)      |                 |                | 166.00           |
|                                  |                 |                |                  |
| <b>Hosting</b>                   |                 | 000            | 0.00             |
|                                  |                 | Total, S/.     | 166.00           |

### ➢ **Costo de Mantenimiento por Hardware**

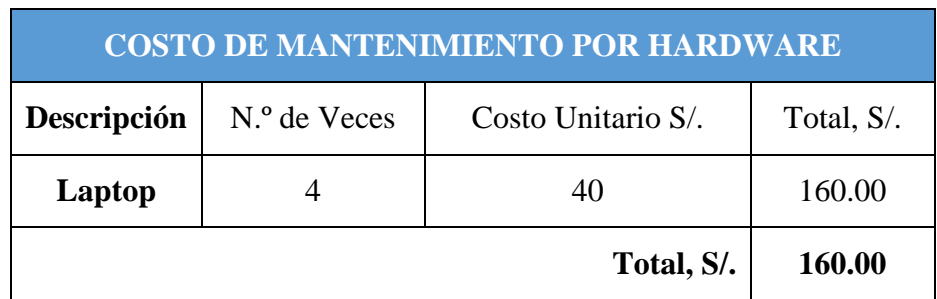

### *Tabla 25: Costo de mantenimiento por hardware*

El costo por el servicio del dominio por un año tiene un precio de S/. 110.00, lo cual se obtuvo de la siguiente fuente de información confiable **<http://www.trujillohosting.net/portal/producto/dominios-pe/>**

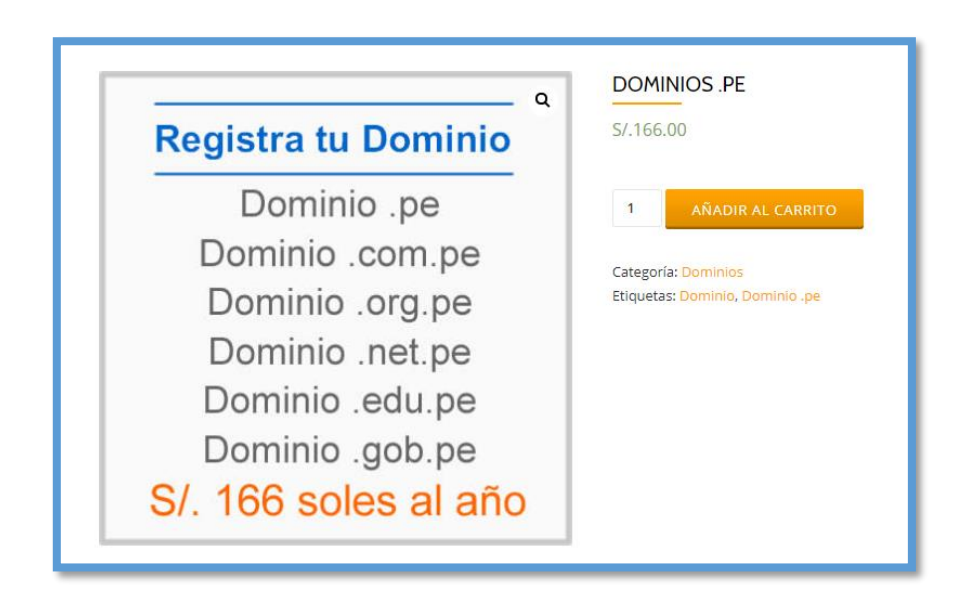

*Figura 20: Dominio de internet*

#### **C. Beneficios del Proyecto**

#### ➢ **Proyección de Beneficios Tangibles**

Se obtiene a partir de la realización de un proyecto, el cual puede ser traducido en ahorro de tiempo y dinero para la institución, por lo que en este caso se estaría logrando implantar el funcionamiento de la Plataforma Virtual propuesta. Estos beneficios tangibles se encargan de calcular en términos monetarios y los intangibles son los que influyen de manera importante en el rubro del negocio y en términos monetarios no disponen de una medición.

Luego de tener una definición de los beneficios de un proyecto queda subrayar lo siguiente:

Actualmente en el Área de Ventas se está programando un determinado número de capacitaciones mensuales que están dirigidas hacia el personal administrativo. Estas capacitaciones que se realizan tiene un costo de S/. 20 nuevos soles por persona, lo cual quiere decir que este monto de dinero se tendría que multiplicar por los 60 trabajadores administrativos que laboran en dicha área obteniendo un monto total de S/. 1200 nuevos soles que se tiene que pagar por capacitación. Ahora en el siguiente cuadro se muestra la cantidad de capacitaciones actuales y el costo de cada capacitación en los 12 meses, así como también el beneficio que se obtiene con la Plataforma Virtual con la reducción de costos por capacitación.

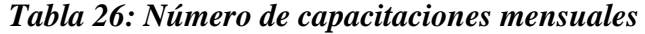

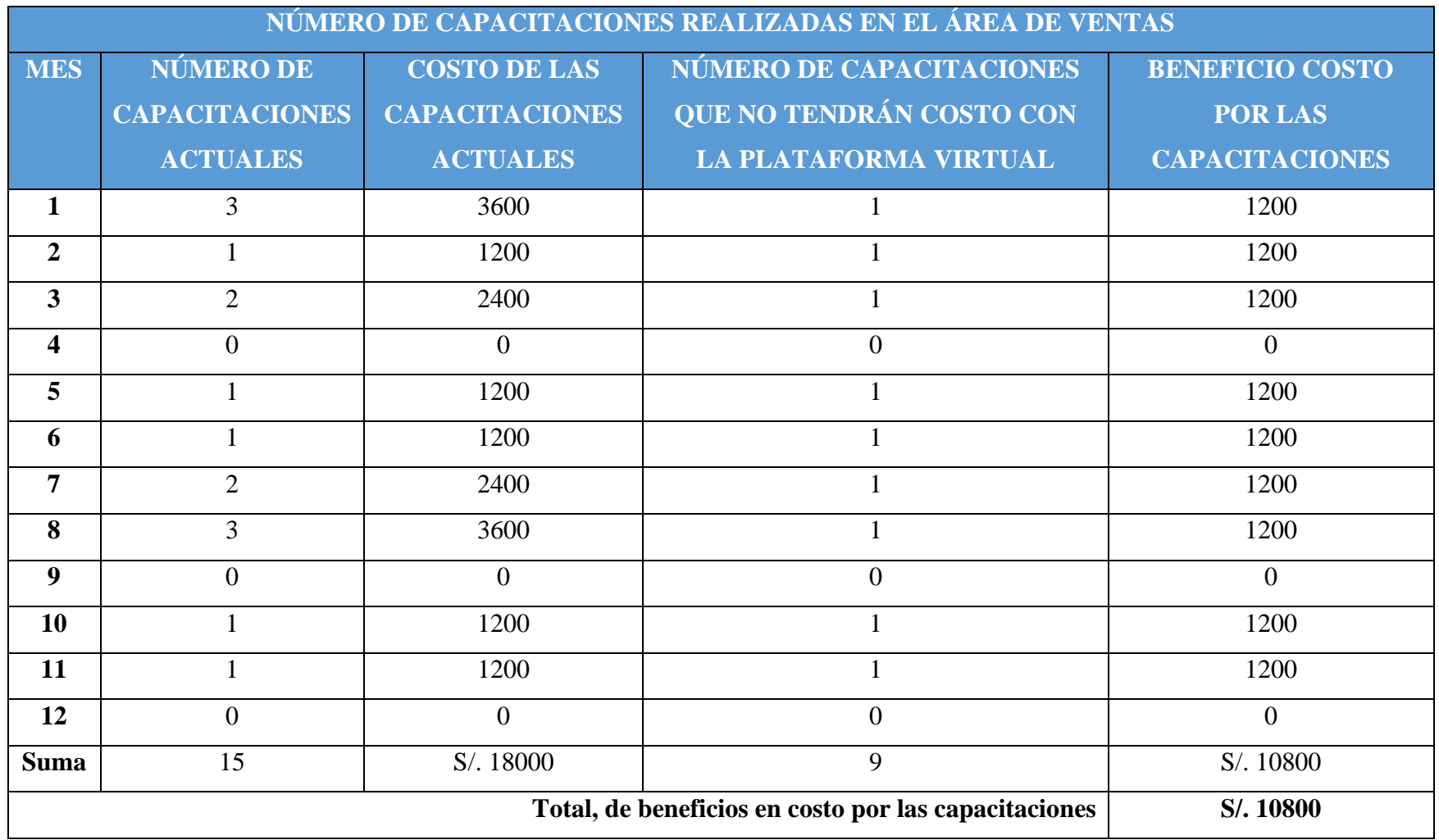

En el cuadro presentado se puede notar que existen 15 capacitaciones anuales dirigidas hacia el personal del Área de Ventas, los cuales suman un monto total de S/. 18000.00 nuevos soles anuales. Así mismo esta cifra de dinero está contemplada en el plan operativo del Área de Ventas, pero con la propuesta de esta Plataforma Virtual para mejorar las capacitaciones en los trabajadores se puede tener un ahorro en costos lo cual se menciona a continuación:

Cada capacitación tiene un costo de S/. 1200 nuevos soles, y este monto multiplicado por el número de capacitaciones anuales que vendrían hacer 15 sumarian un total de S/. 18000.00 que está identificado en el cuadro. Así mismo se muestra en cuadro las 9 capacitaciones que se realizarán a través de la Plataforma y no tendrán costos algunos ahorrado un monto de S/. 10800.00.

### ➢ **Beneficios Intangibles**

Los beneficios intangibles para la institución son los siguientes:

- $\checkmark$  Mejorar la capacitación del personal
- $\checkmark$  Mejorar el uso de los recursos multimedia y el uso de las tecnologías por parte del personal
- ✓ Mejorar el desempeño en la atención del personal hacia los clientes
- $\checkmark$  Reducir el tiempo de atención por cada cliente atendido

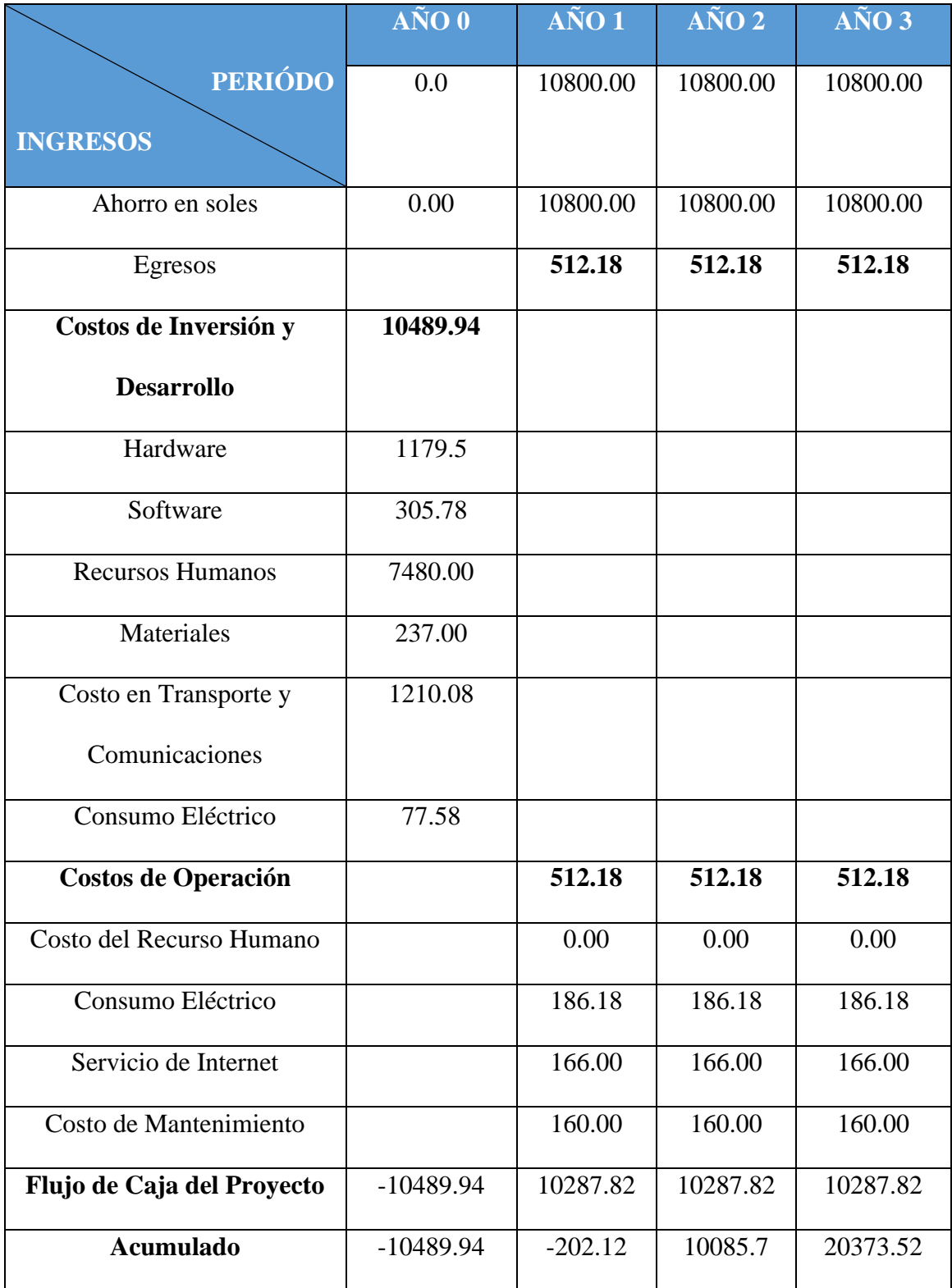

# *Tabla 27: Flujo de Caja*

### **D. Análisis de Rentabilidad**

- ➢ **VAN < 0**. La valoración en costos supera los beneficios por lo que el proyecto no se acepta.
- ➢ **VAN > 0**. Se acepta la ejecución del trabajo de investigación.
- ➢ **VAN = 0.** Su ejecución no es aceptada porque el valor de los costos supera a los beneficios.

La tasa mínima aceptable de rendimiento:

➢ **Tasa (TMAR)=** 3.00% - Fuente BBVA Banco de Continental **<http://www.bbvabancocontinental.com/>**

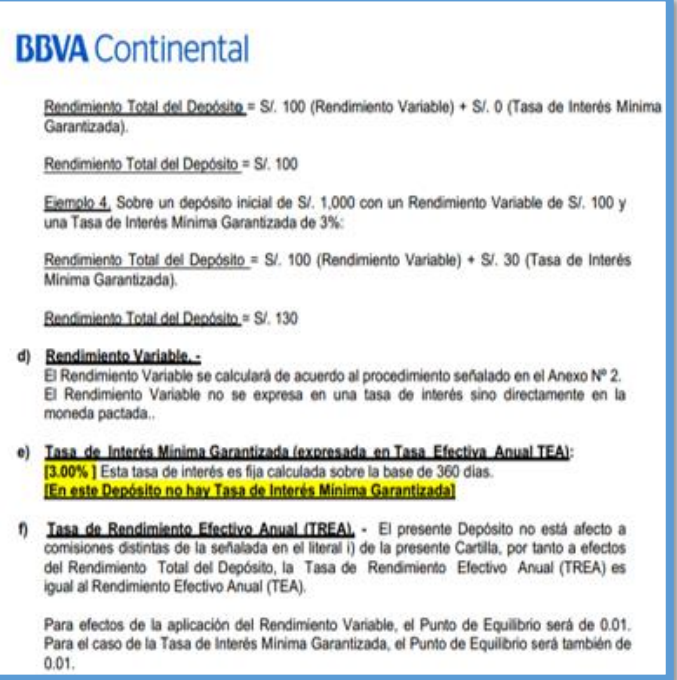

*Figura 21: TMAR*

**Donde:**

$$
VAN = I_0 + \frac{(B-C)}{(1+i)} + \frac{(B-C)}{(1+i)^2} + \frac{(B-C)}{(1+i)^3}
$$

 $I_0$  = Inversión inicial o flujo de caja en el periodo 0

 $B =$  Total, de beneficios tangibles

 $C =$  Total, de costos operaciones  $n =$  Número de años (periodo)  $VAN = -10489.94 +$ (10800.00 − 512.18)  $\frac{(1+0.03)}{(1+0.03)}$  + (10800.00 − 512.18)  $(1 + 0.03)^2$ + 10800.00 − 512.18  $(1 + 0.03)^3$ 

#### $VAN = 18610.52$

**Interpretación:** La ejecución del proyecto es beneficioso porque este produce un valor actual neto de 18610.52, en otras palabras, el VAN = 18610.52 es mayor que cero (0).

### **E. Relación Beneficio/Costo (B/C)**

Para determinar que beneficio tendremos por cada nuevo sol invertido, examinaremos la relación del Beneficio/Costo tanto de ingreso como egresos netos.

$$
\frac{B}{C} = \frac{VAB}{VAC}
$$

Definiendo:

**VAB =** Valor Actual de Beneficios

**VAC =** Valor Actual de Costos

Fórmula para Hallar **VAB:**

$$
VAB = \frac{B}{(1+i)} + \frac{B}{(1+i)^2} + \frac{B}{(1+i)^3}
$$

Cambiamos la formula con los valores conseguidos del flujo de caja:

$$
VAB = \frac{(10800.00)}{(1+0.03)} + \frac{(10800.00)}{(1+0.03)^2} + \frac{(10800.0)}{(1+0.03)^3}
$$

$$
VAB = 30582.35
$$
Fórmula para Hallar **VAC:**

$$
VAC = I_0 + \frac{C}{(1+i)} + \frac{C}{(1+i)^2} + \cdots
$$

Se reemplazan los beneficios obtenidos en el flujo de caja:

$$
VAC = 10485.43 + \frac{512.18}{(1+0.03)} + \frac{512.18}{(1+0.03)^2} + \frac{512.18}{(1+0.03)^2}
$$

$$
VAC = 11935.76
$$

Sustituimos valores de VAB y VAC

$$
\frac{B}{C} = \frac{VAB}{VAC}
$$

$$
\frac{B}{C} = \frac{30582.35}{11935.76}
$$

$$
\frac{B}{C} = 2.56
$$

**Interpretación:** En conclusión, se tendrá S/. 2.56 de beneficio por cada nuevo sol que se invierta.

### **F. Tasa Interna de Retorno**

**Interpretación:** Teniendo en cuenta que TIR es mayor (50%) que TMAR (3%) anualmente, decidir destinar el capital invertido en un Banco no sería rentable en lugar del proyecto.

### **G. Tiempo de Recuperación del Capital**

Podemos proyectar que la inversión se recupera en un tiempo de años / meses / días.

**Fórmula:**

$$
TR = \frac{I_0}{(B - C)}
$$

### **Donde:**

- $\triangleright$   $I_0$  = Capital Invertido
- $\triangleright$  B = Beneficios generados por el proyecto
- $\triangleright$   $C =$  Costos Generados por el proyecto

$$
TR = \frac{10489.94}{(10800 - 512.18)}
$$

$$
TR = 1.01
$$

**Interpretación:** Una representación de cuando se recupera el capital invertido es:

 $1.0 = 1$  año  $0.01 * 12 = 0.12$ , es decir 0 meses  $0.12 * 30 = 3.6$ , es decir 3 días  $0.6 * 24 = 14.4$ , es decir 14.4 horas

Entonces se llega a concluir que, en 1 año, 3 días y 14.4 horas se recuperara el capital invertido del proyecto.

## **ANEXO VIII: CAPACITACIONES PRESENCIALES**

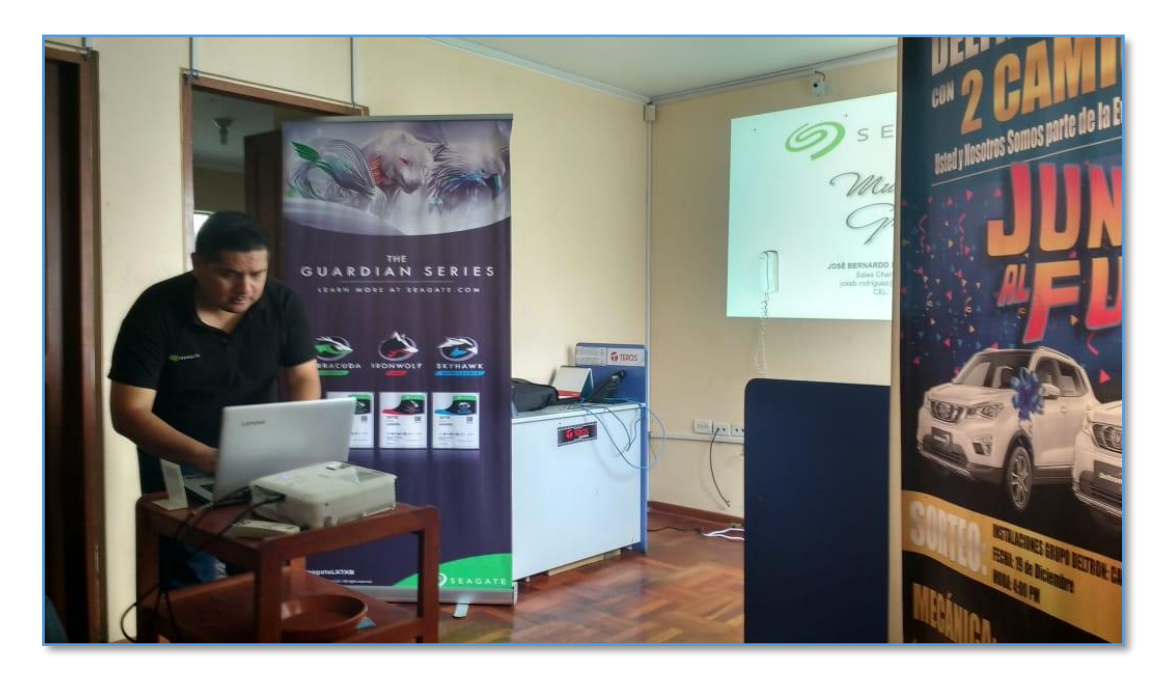

*Figura 22: Capacitación I - Marca Fabricante Seagate*

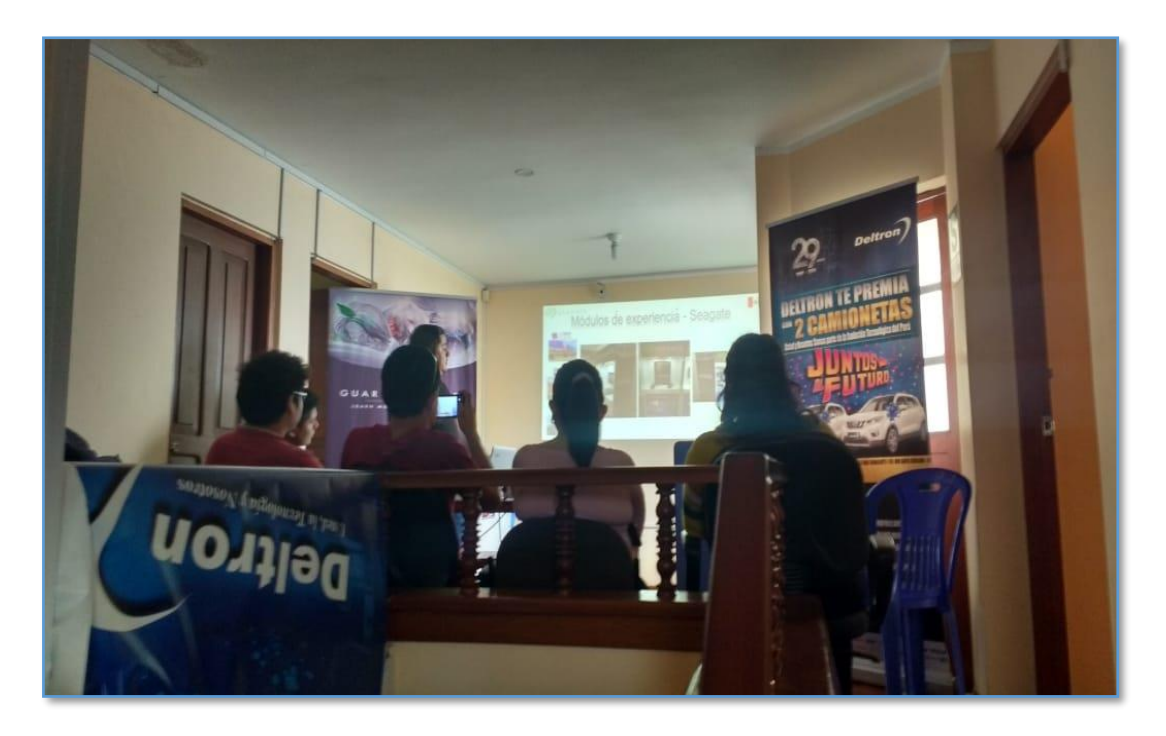

*Figura 23: Capacitación II – Marca Fabricante Seagate*

## **ANEXO IX: METODOLOGÍA ICONIX**

### **1. FASE I: REQUERIMIENTOS**

### **1.1 Requerimientos Funcionales**

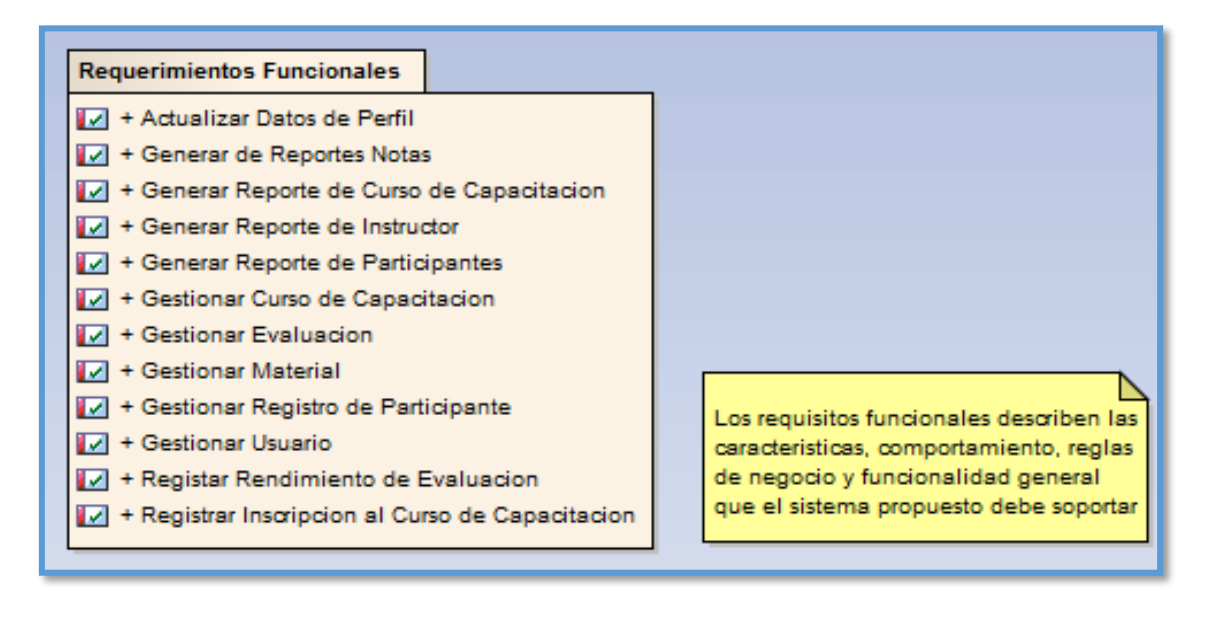

*Figura 24: Requerimientos Funcionales*

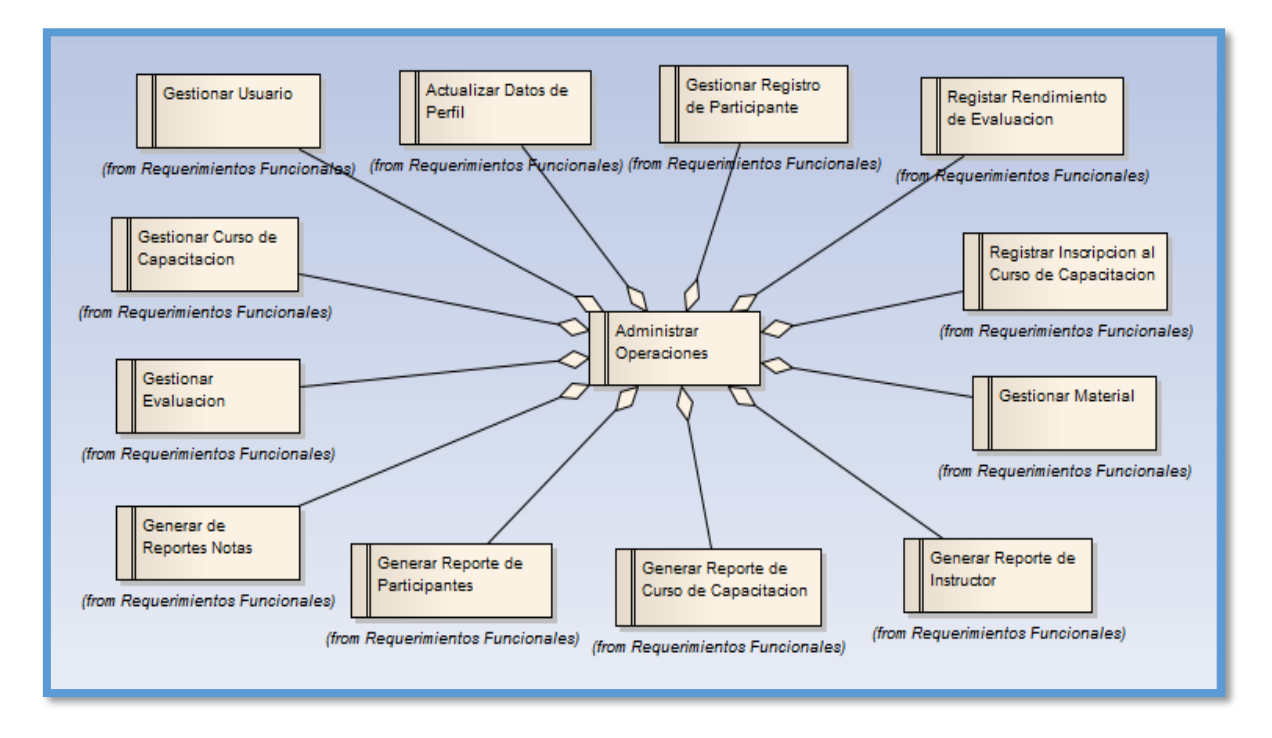

*Figura 25: Requisitos Funcionales - Reglas del Negocio*

### **1.2 Requerimientos No Funcionales**

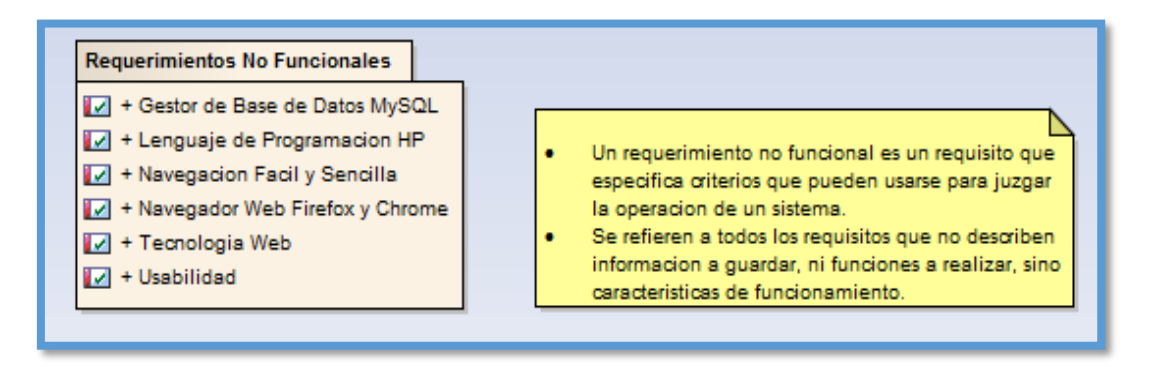

*Figura 26: Requerimientos No Funcionales*

### **1.3 Prototipos del Sistema**

### **1.3.1 Login del Sistema**

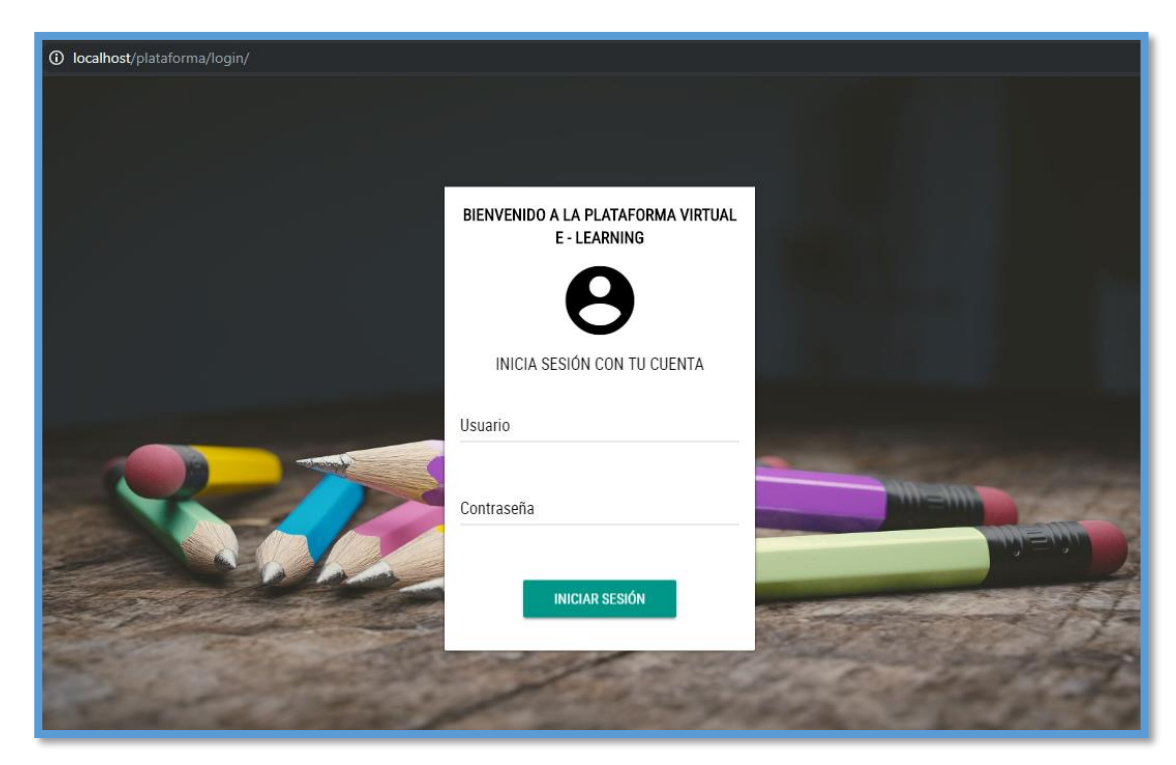

*Figura 27: Login del Sistema*

▪ *La siguiente figura muestra una pantalla en la cual se deberá ingresar el Usuario y Contraseña previamente registrado en el sistema para acceder a la plataforma virtual.*

### **1.3.2 Pantalla Principal del Sistema**

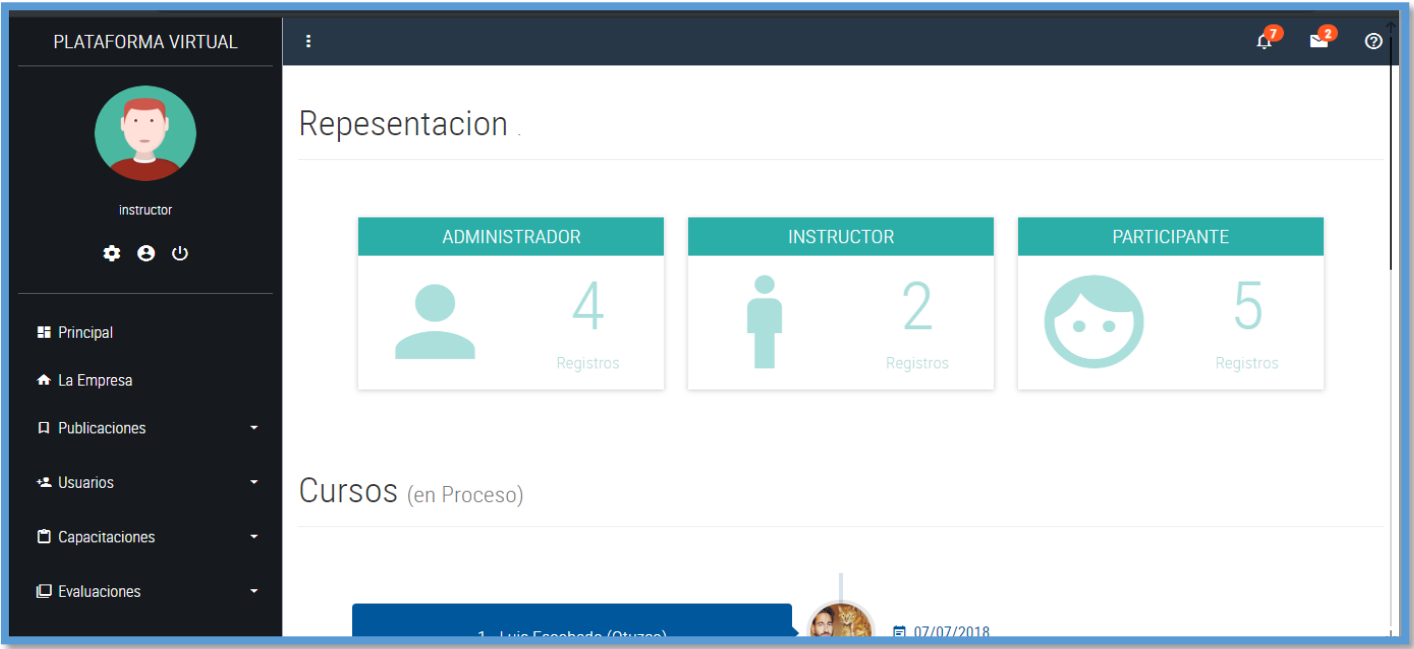

*Figura 28: Pantalla Principal del Sistema*

▪ *Después de ingresar al sistema donde se muestra una representación de usuarios registrados, los cursos en proceso, en una columna situada a la izquierda se podrá visualizar en la parte superior una foto de perfil para el usuario, su nombre y algunas opciones, luego el menú lateral comprendido de los siguientes ítems: Principal, La Empresa, Publicaciones, Usuarios, Capacitaciones, Evaluaciones.*

### **1.3.3 Interfaz para Registrar Participantes**

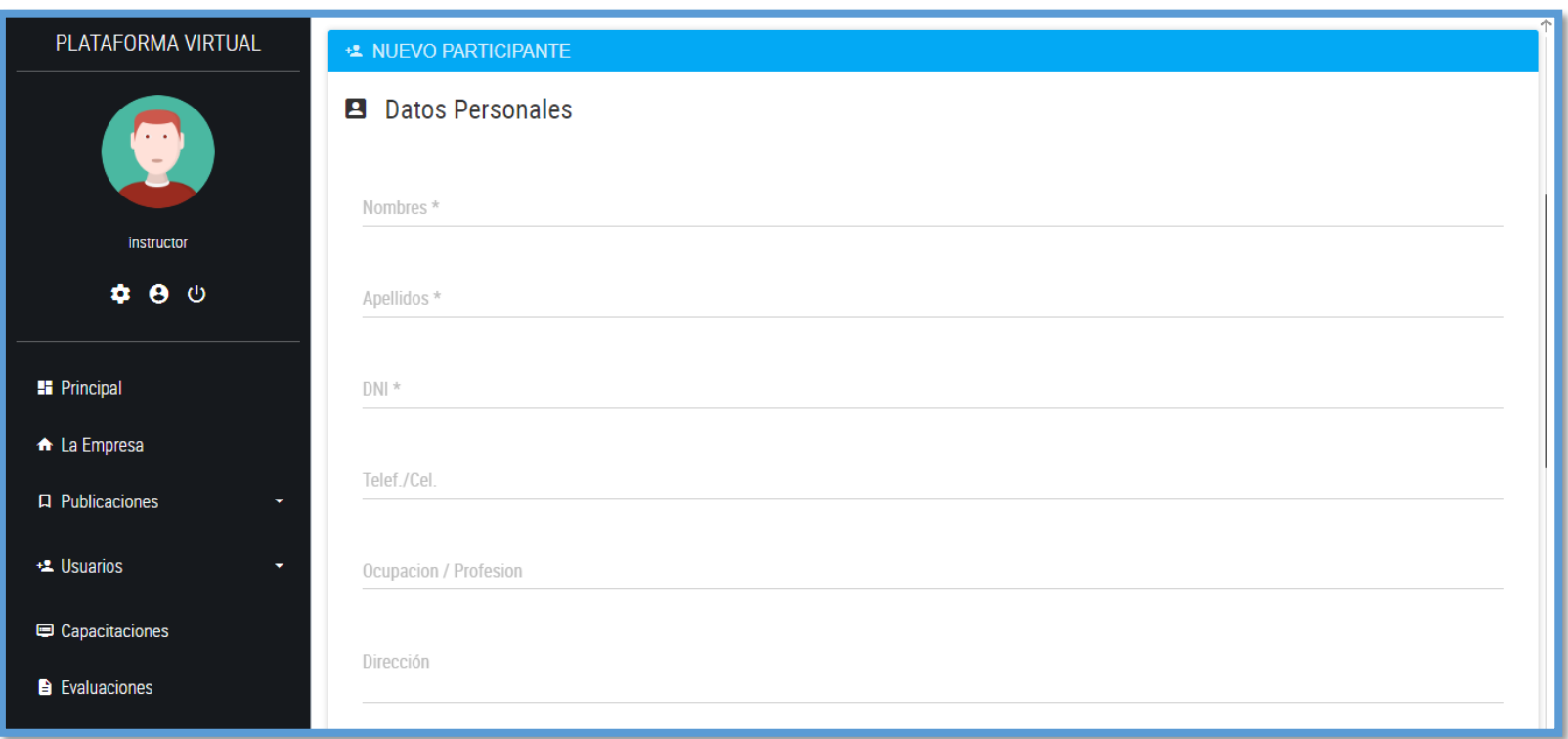

# *Figura 29: Interfaz para Registrar Participantes*

▪ *En esta pantalla o interfaz se muestra las opciones que un instructor con privilegios para registrar a un participante, el sistema solicita nombres, apellidos, DNI de forma obligatoria, y otros datos de información personal.*

### **1.3.4 Mantenedor del Participante**

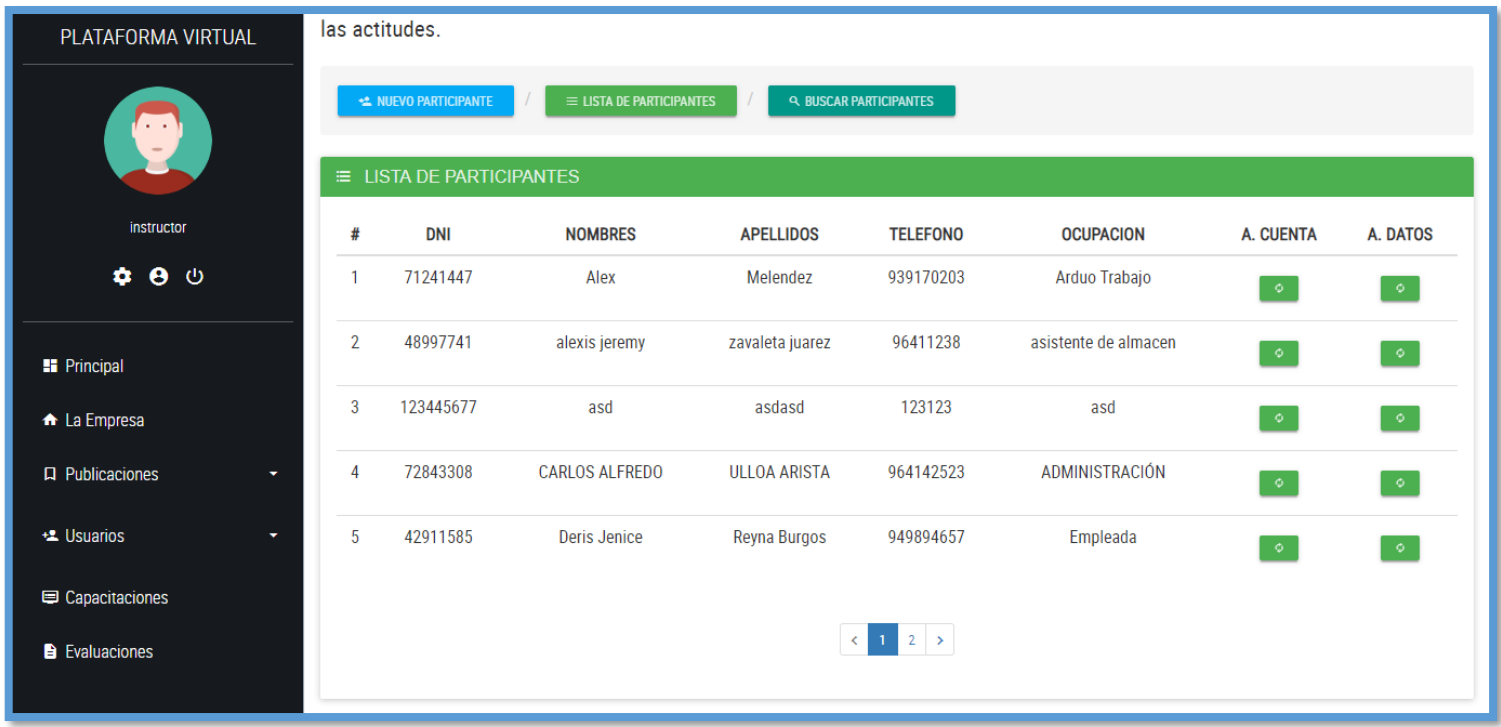

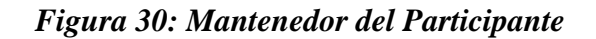

■ *En la siguiente imagen se puede observar la lista de participantes registrados, como también dos opciones, una es para actualizar los datos personales del participante y la otra opción es para actualizar datos de la cuenta de usuario del participante.*

### **1.3.5 Registro del Curso de Capacitación**

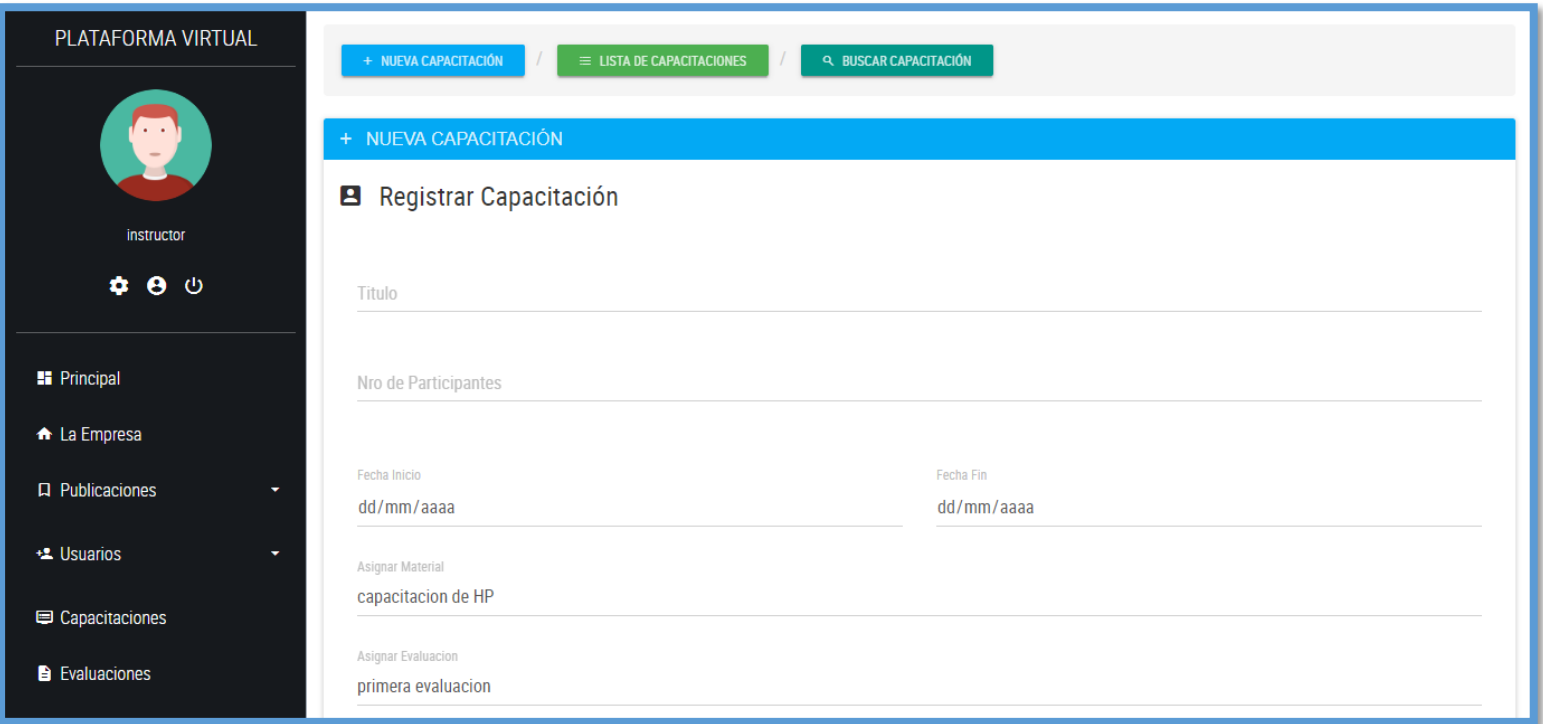

*Figura 31: Registro Curso de la Capacitación*

■ En esta imagen podemos registrar el curso de capacitación que el participante posteriormente podrá inscribirse, el instructor debe habilitar el *curso, también la cantidad de participantes como un límite para poder obtener un promedio de cuantos participantes se inscriben y culminan el curso de capacitación, así también asignar el material previamente subido a la plataforma y la evaluación también, con una fecha de inicio y termino.*

### **1.3.6 Registro de la Evaluación**

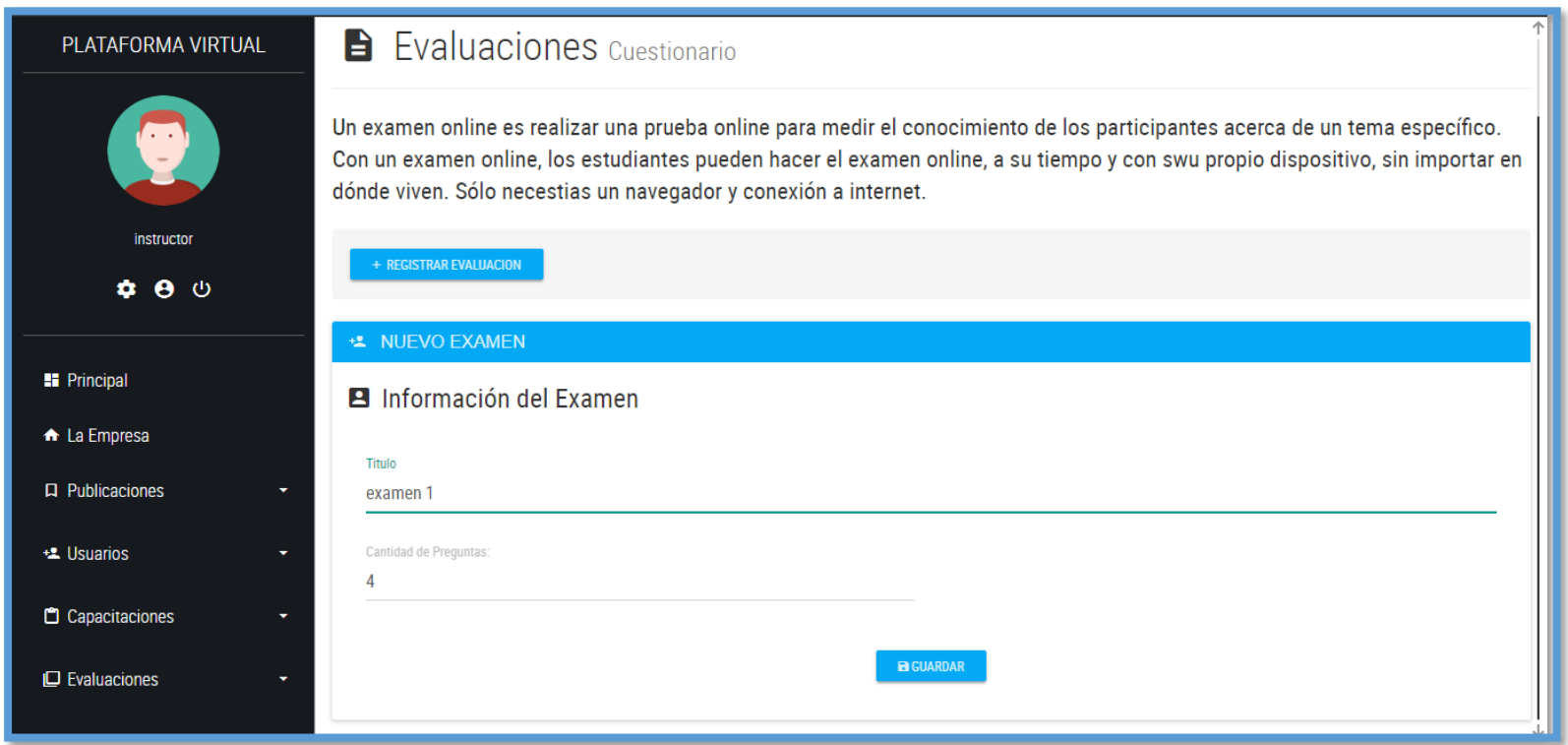

*Figura 32: Registro de la Evaluación*

■ *En la siguiente imagen, nos muestra la primera interfaz para crear una evaluación, en la primera caja de texto asignamos un título y en la segunda caja de texto la cantidad de preguntas que tendrá la evaluación. En la segunda interfaz se ingresa las preguntas y respuestas de acuerdo a la cantidad de preguntas que se asignaron en la primera interfaz.*

## **1.3.7 Reporte de Notas**

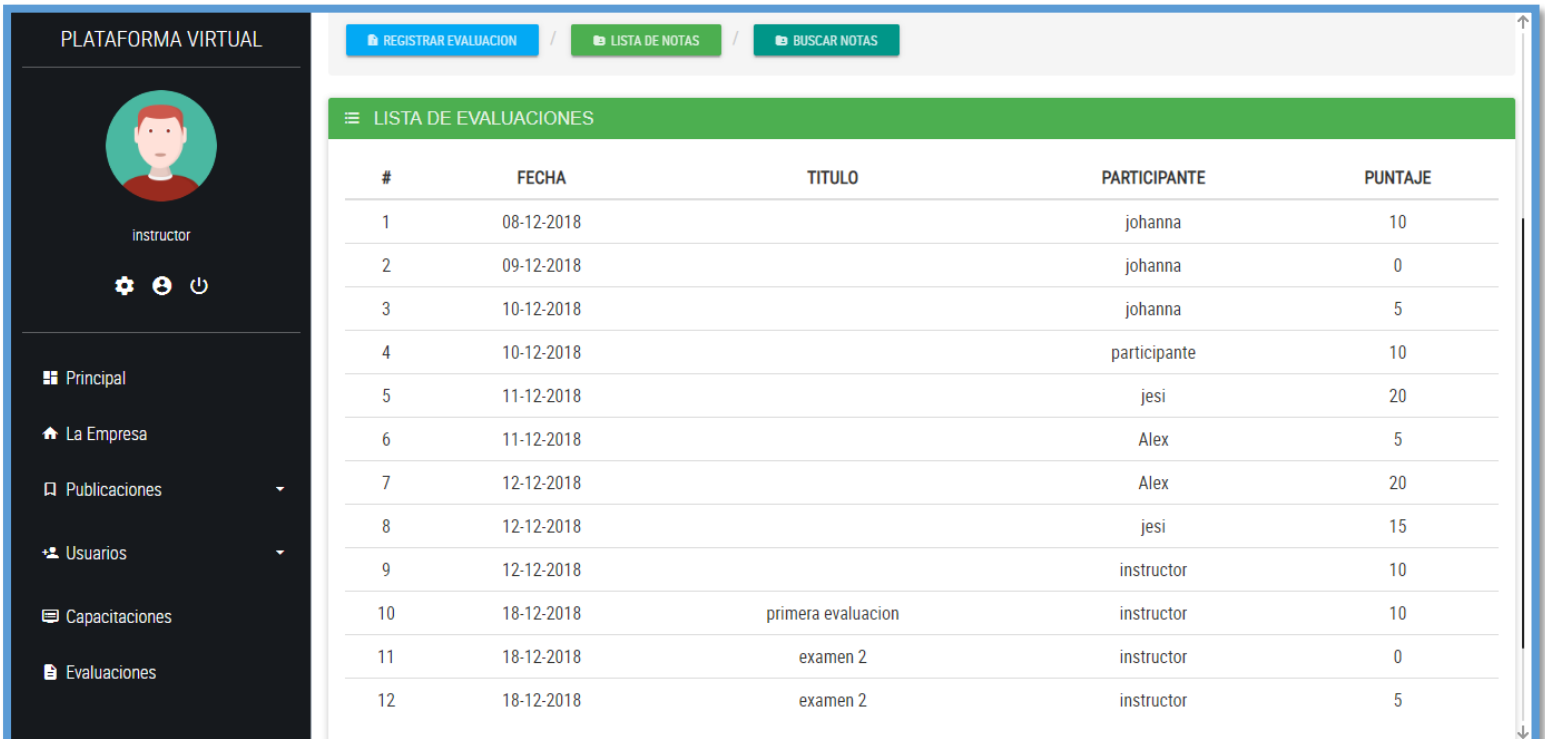

### *Figura 33: Reporte de Notas*

▪ *En esta imagen se mostrará un reporte de notas de los participantes, por la fecha en que se rindió la evaluación, el título de la evaluación, el nombre del participante y el puntaje que obtuvo. También se tendrá la opción de un buscador, para especificar el reporte de notas de que participante se está buscando.*

### **1.4 Modelo de Casos de Uso**

### **1.4.1 Modelo General de Casos de Uso**

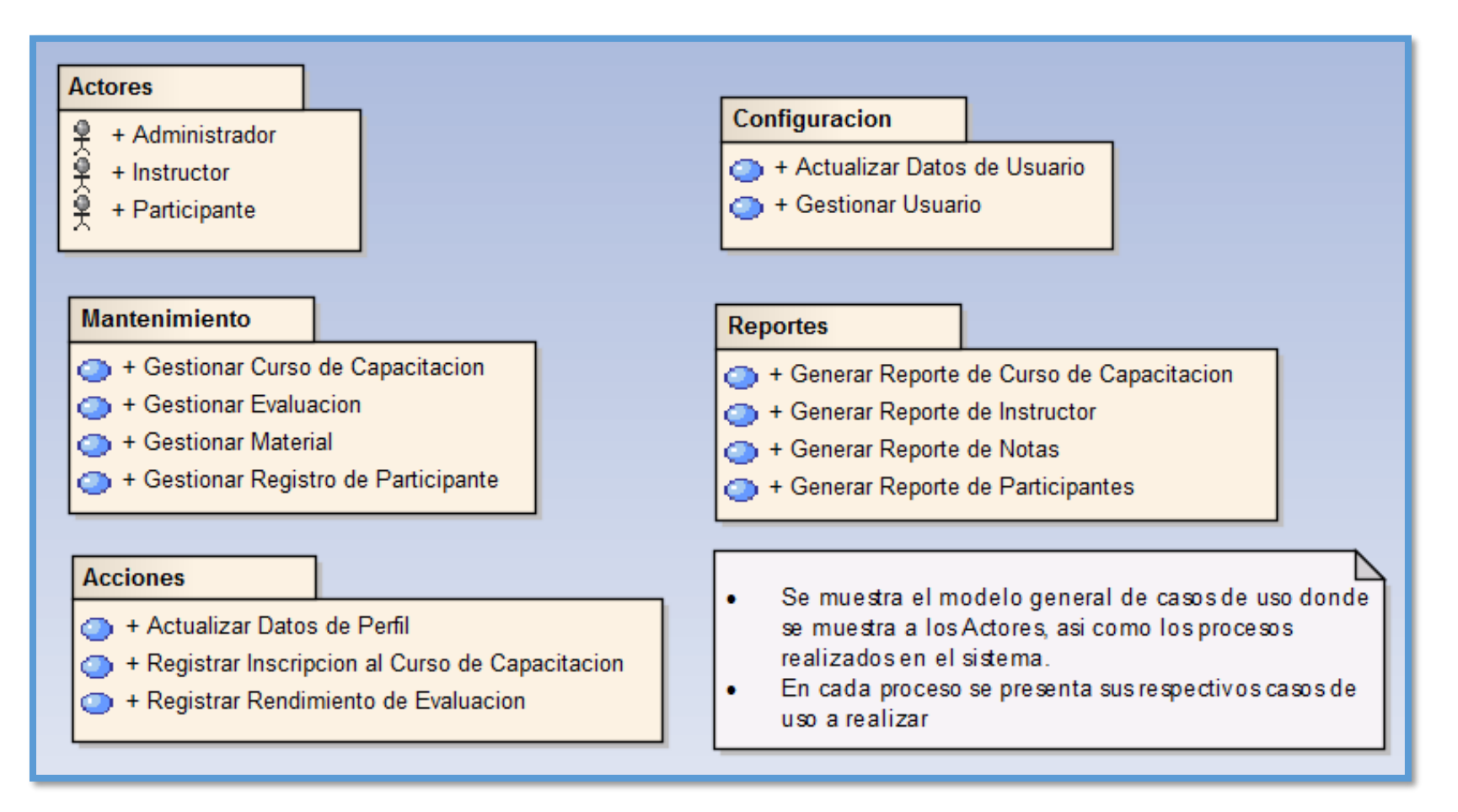

*Figura 34: Modelo General de Casos de Uso*

### **1.4.2 Modelo de Casos de Uso**

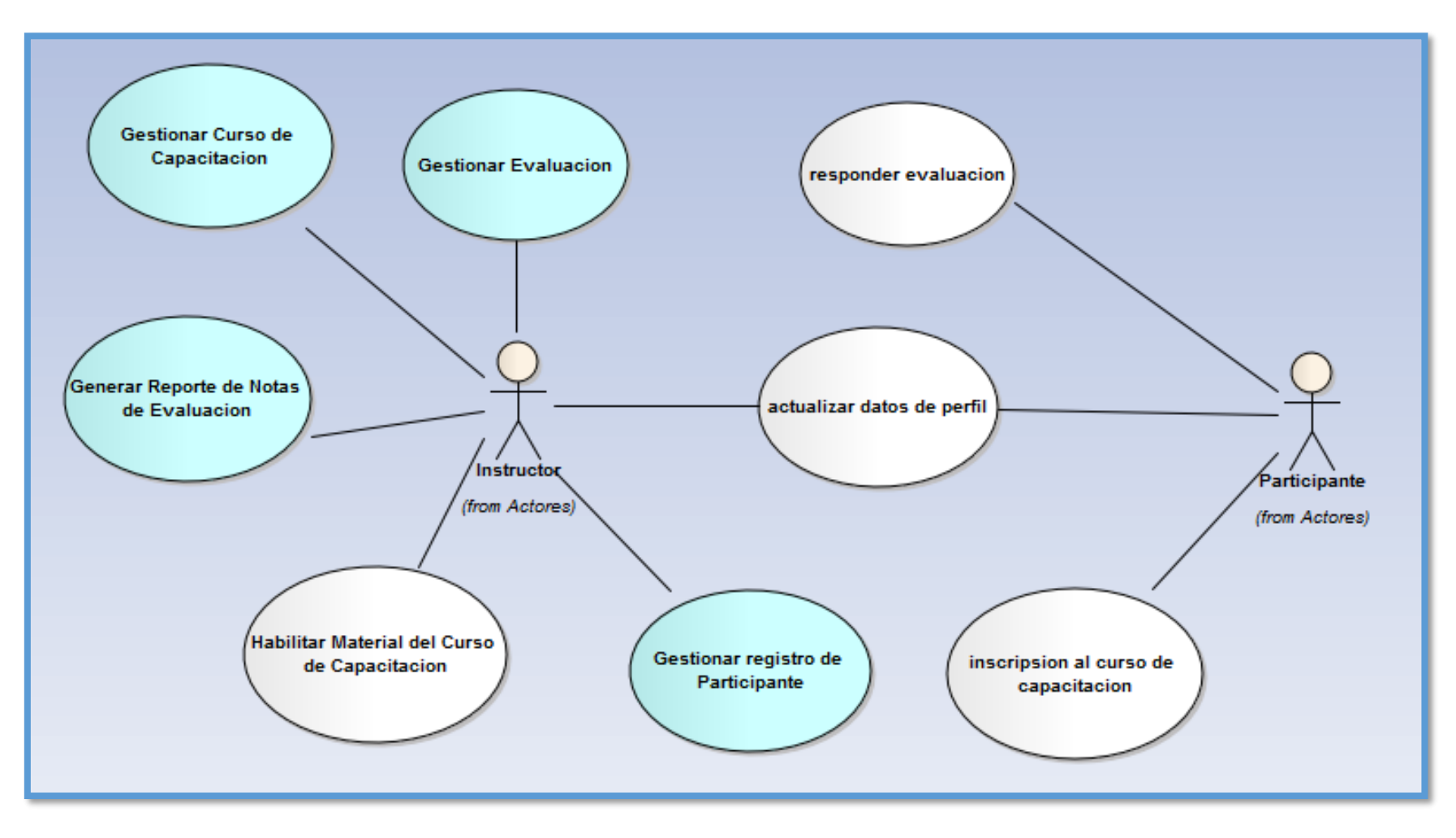

*Figura 35: Modelo de Casos de Uso*

### **1.4.3 Caso de Uso – Gestionar Curso de Capacitación**

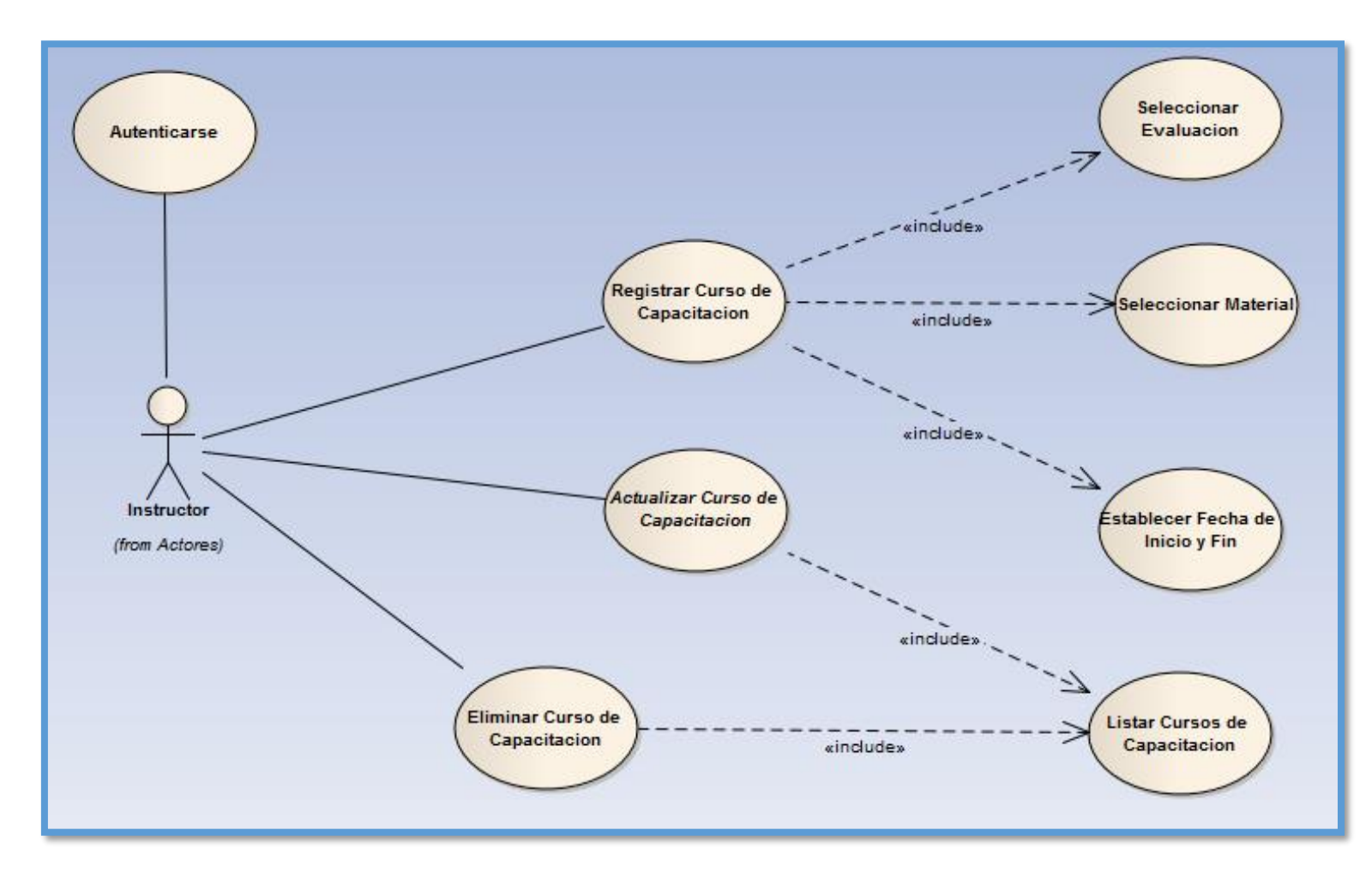

*Figura 36: Caso de Uso – Gestionar Curso de Capacitación*

| <b>IDENTIFICADOR</b>   | <b>CU-01</b>                                        |  |  |  |
|------------------------|-----------------------------------------------------|--|--|--|
| <b>CASO DE USO</b>     | Gestionar Curso de Capacitación                     |  |  |  |
| <b>DESCRIPCIÓN</b>     | Caso de uso que nos permitirá gestionar el curso de |  |  |  |
|                        | capacitación, el registro lo hará un instructor.    |  |  |  |
| <b>ACTOR</b>           | Instructor                                          |  |  |  |
| <b>PRE</b>             | El Instructor debe acceder al sistema utilizando su |  |  |  |
| <b>CONDICIONES</b>     | usuario y clave, antes de crear una capacitación    |  |  |  |
|                        | debe haber subido a la plataforma el material y la  |  |  |  |
|                        | evaluación, que luego será asignado al curso de     |  |  |  |
|                        | capacitación.                                       |  |  |  |
| <b>POST</b>            | Datos ingresados sean guardados correctamente en    |  |  |  |
| <b>CONDICIONES</b>     | la base datos                                       |  |  |  |
| <b>FLUJO PRINCIPAL</b> |                                                     |  |  |  |

*Tabla 28: Caso de Uso – Gestionar Curso de Capacitación*

- 1. El Instructor hace un click izquierdo en **Publicaciones**.
- 2. Selecciona la opción **Capacitación**.
	- 2.1 La pantalla principal muestra donde registrar una nueva capacitación con los campos título, número de participantes, fecha inicio, fecha fin, asignar material y asignar evaluación, para luego guardar los datos.
	- 2.2 Se muestra la opción Lista de Capacitaciones registradas, mostrándonos la fecha registrada y título.
- 3. Final del flujo principal.

### **FLUJO ALTERNATIVO**

1. Los campos deben estar ocupados obligatoriamente.

Para el registro de nueva capacitación los datos ingresados en los campos mencionados en el FP 2.1, así mismo el material y la evaluación deben estar previamente registrados en la plataforma.

### **1.4.4 Caso de Uso – Gestionar Evaluación**

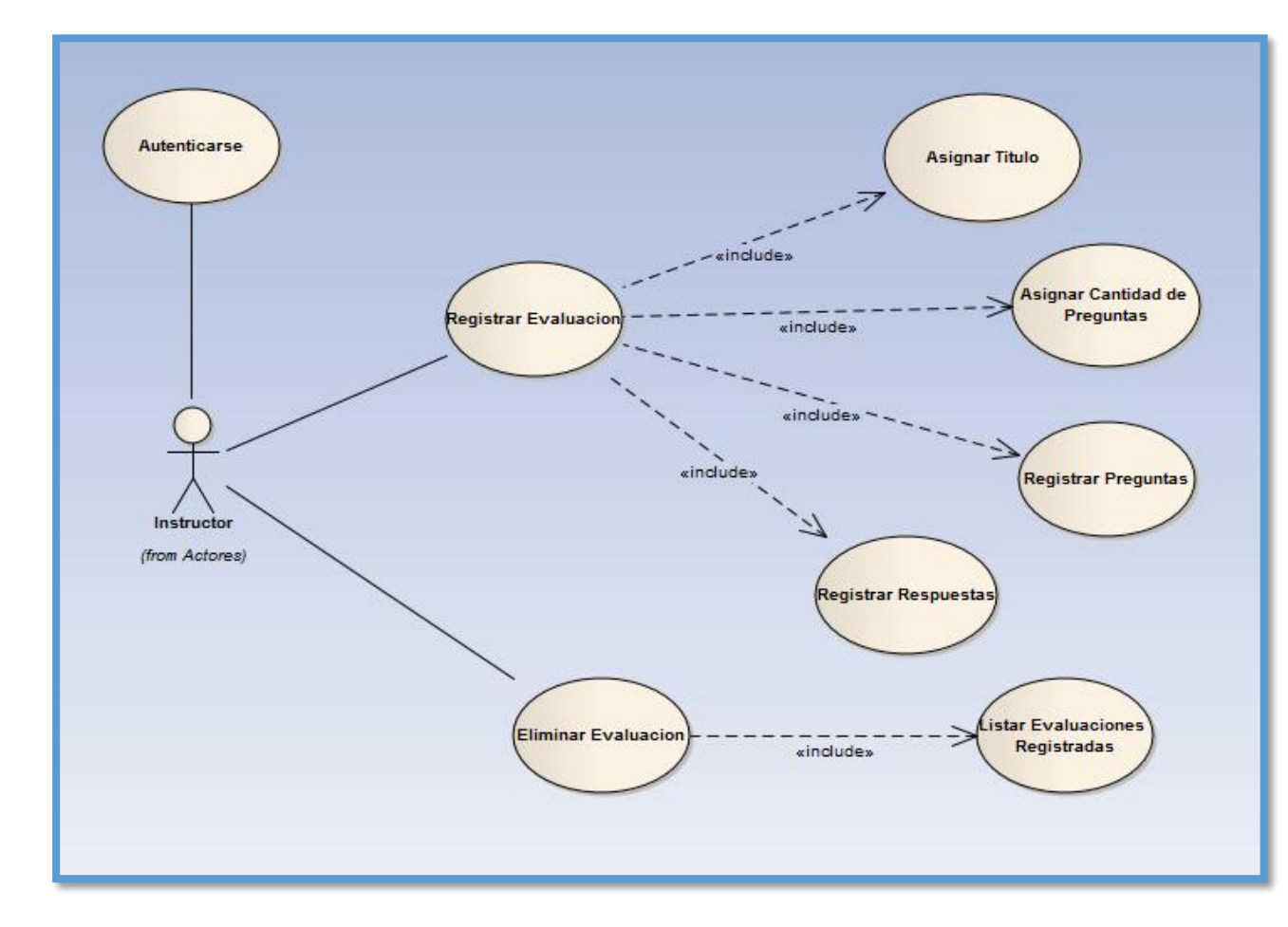

*Figura 37: Caso de Uso – Gestionar Evaluación*

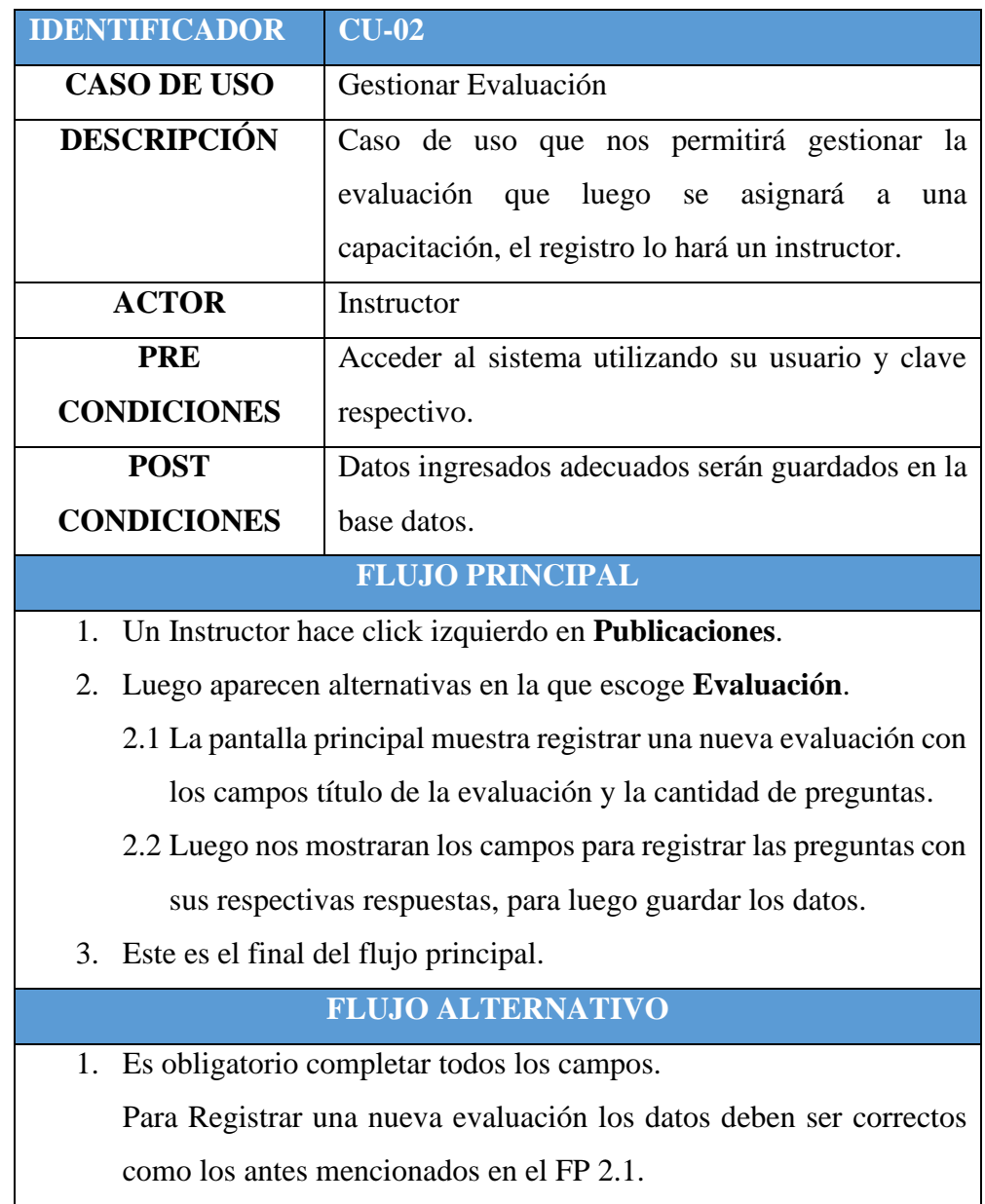

## *Tabla 29: Caso de Uso – Gestionar Evaluación*

### **l.4.5 Caso de Uso – Gestionar Participante**

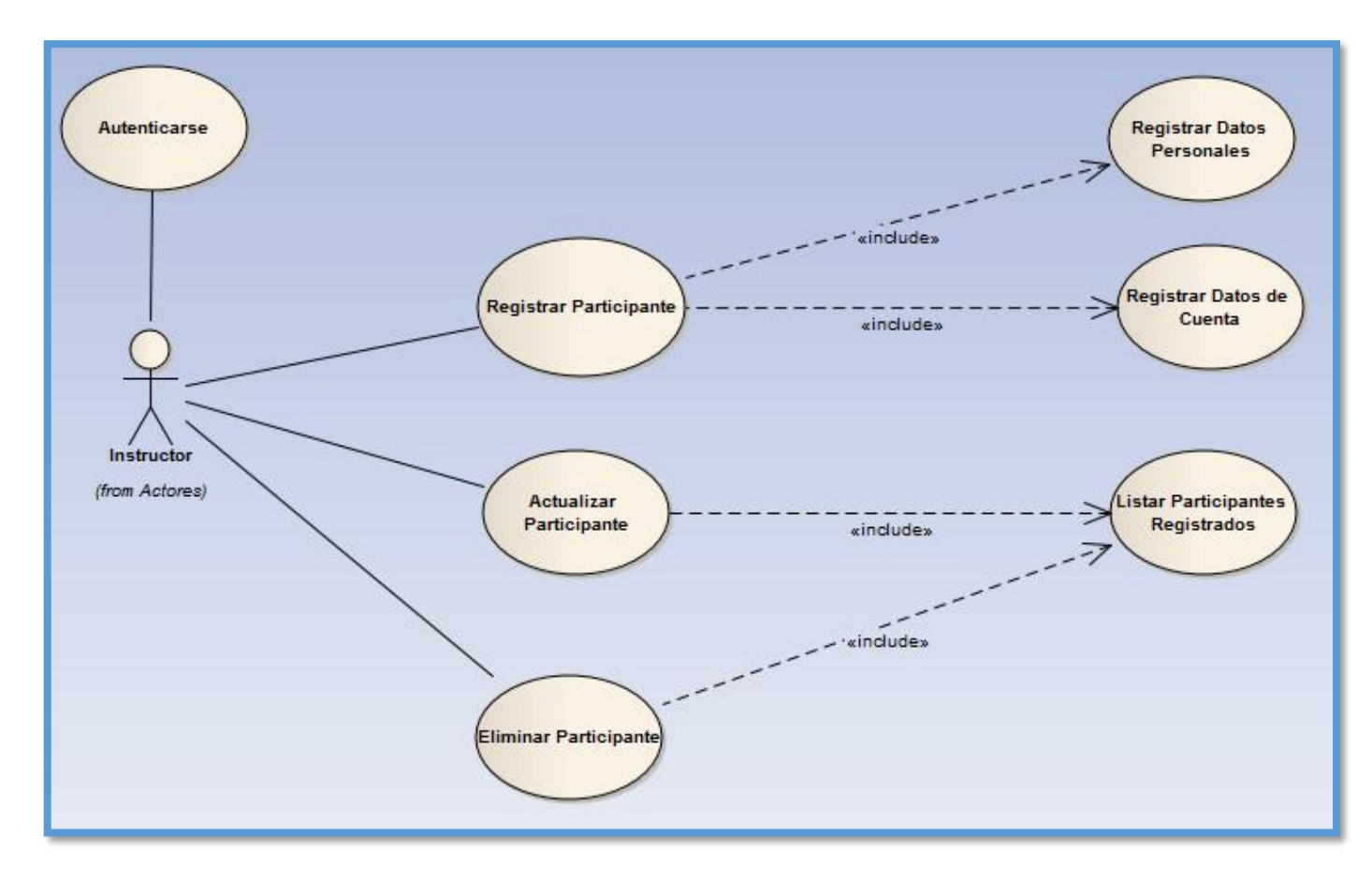

*Figura 38: Gestionar Participante*

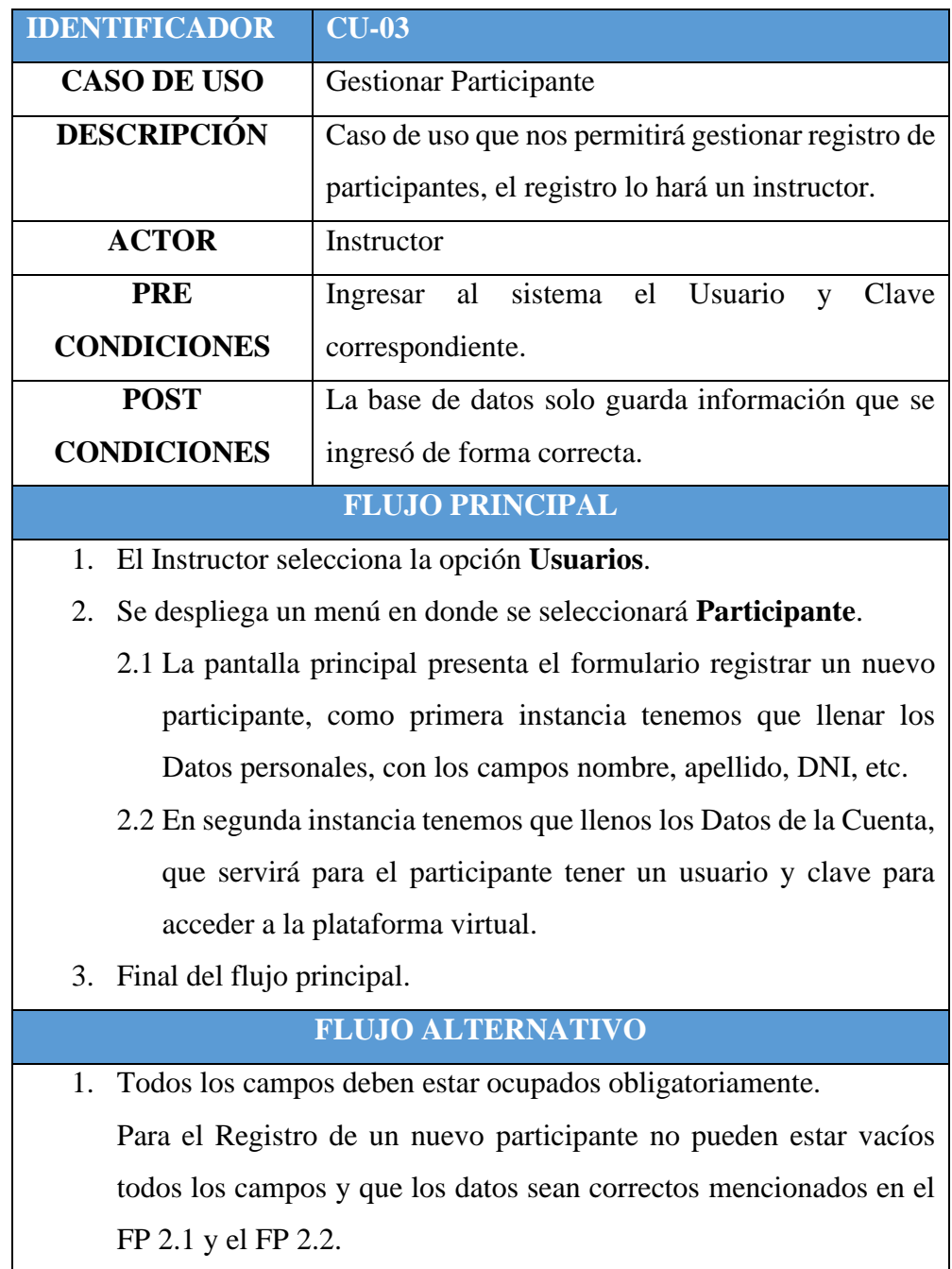

## *Tabla 30: Gestionar Participante*

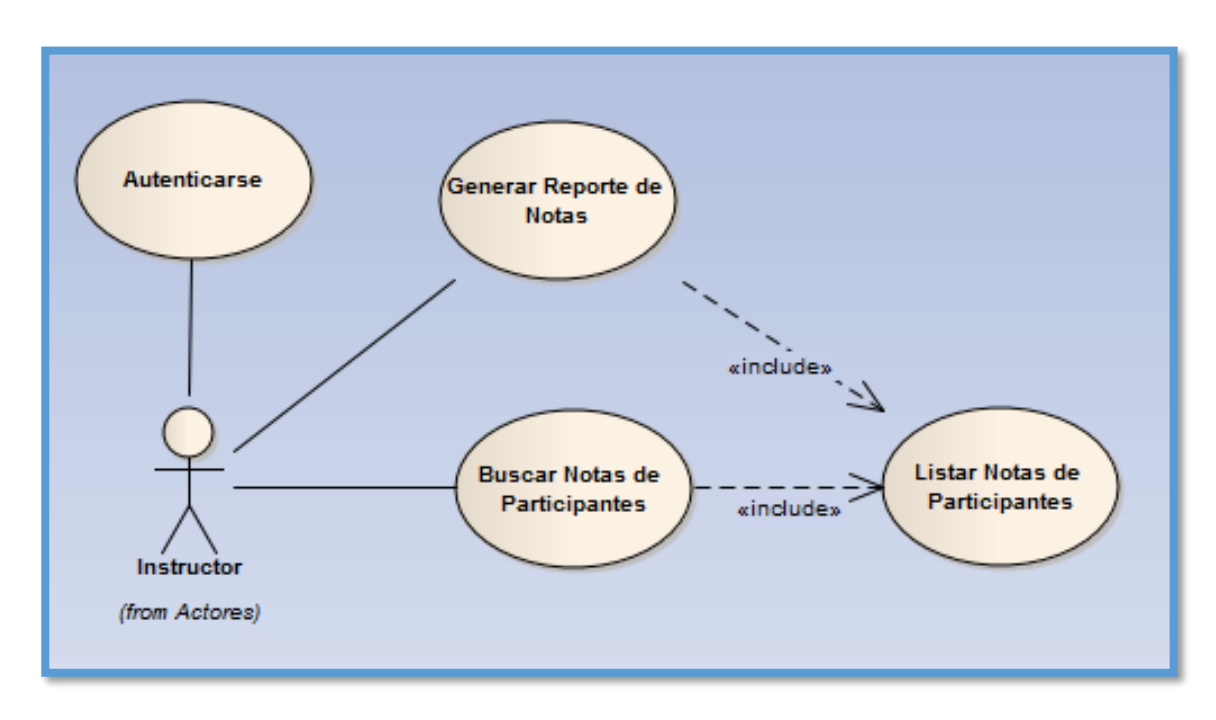

## **1.4.5 Caso de Uso – Generar Reporte de Notas**

*Figura 39: Generar Reporte de Notas*

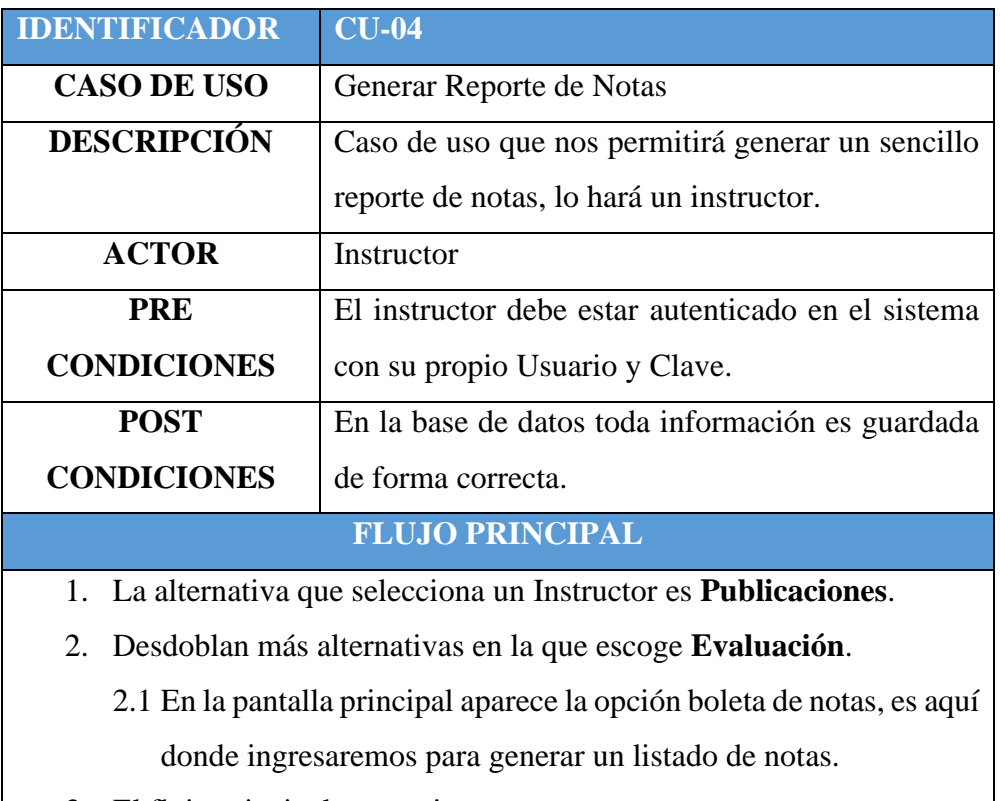

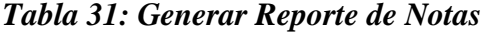

3. El flujo principal se termina.

## **FLUJO ALTERNATIVO**

**1.** Se muestra la opción Buscar Notas, aquí recién se habilitará la opción buscar notas, donde podremos buscar específicamente notas por fechas de inicio y fin.

## **1.5 Modelo de Dominio Inicial**

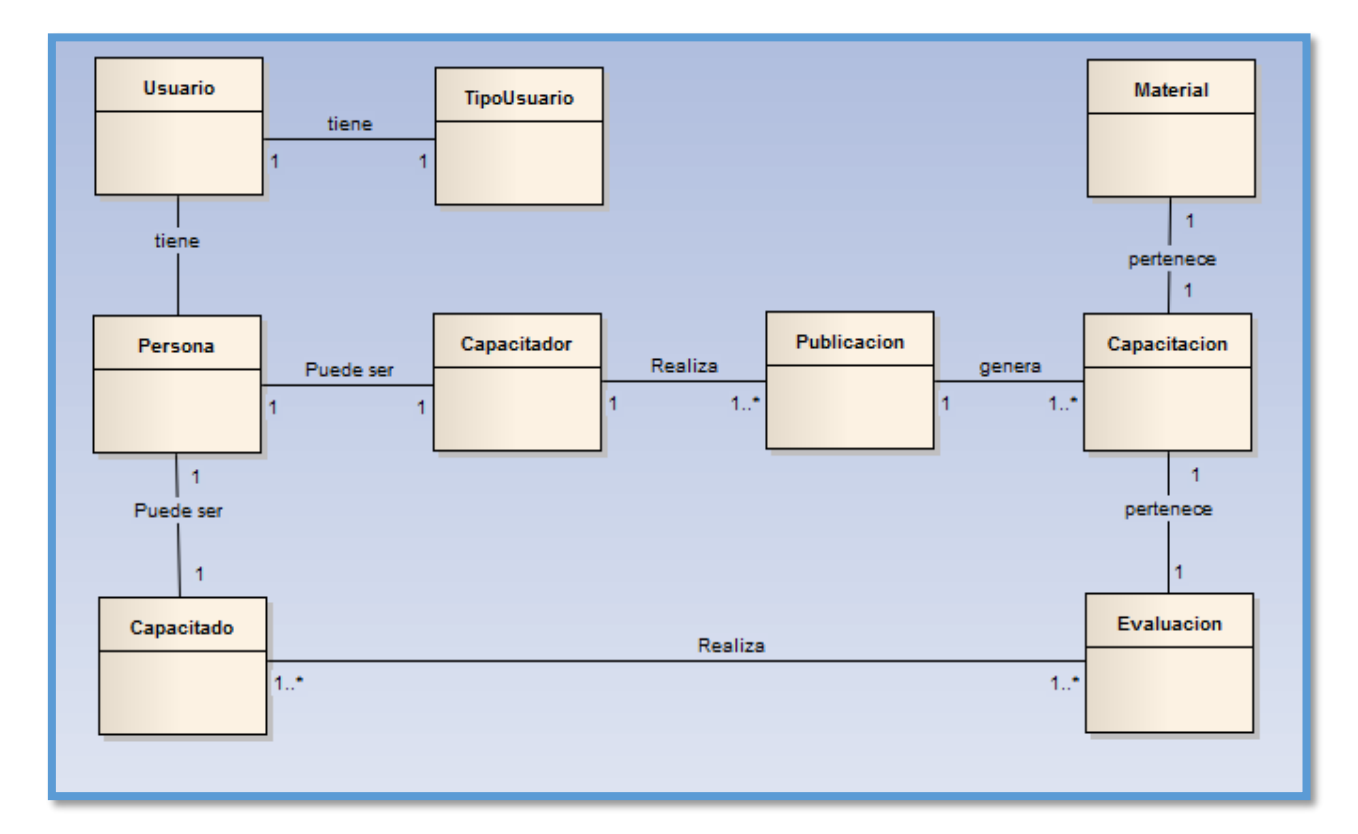

*Figura 40: Modelo de Dominio Inicial*

### **2. FASE II: Análisis y diseño preliminar**

### **2.1 Diagrama de Robustez**

**2.1.1 Diagrama de Robustez – Gestionar Curso de Capacitación**

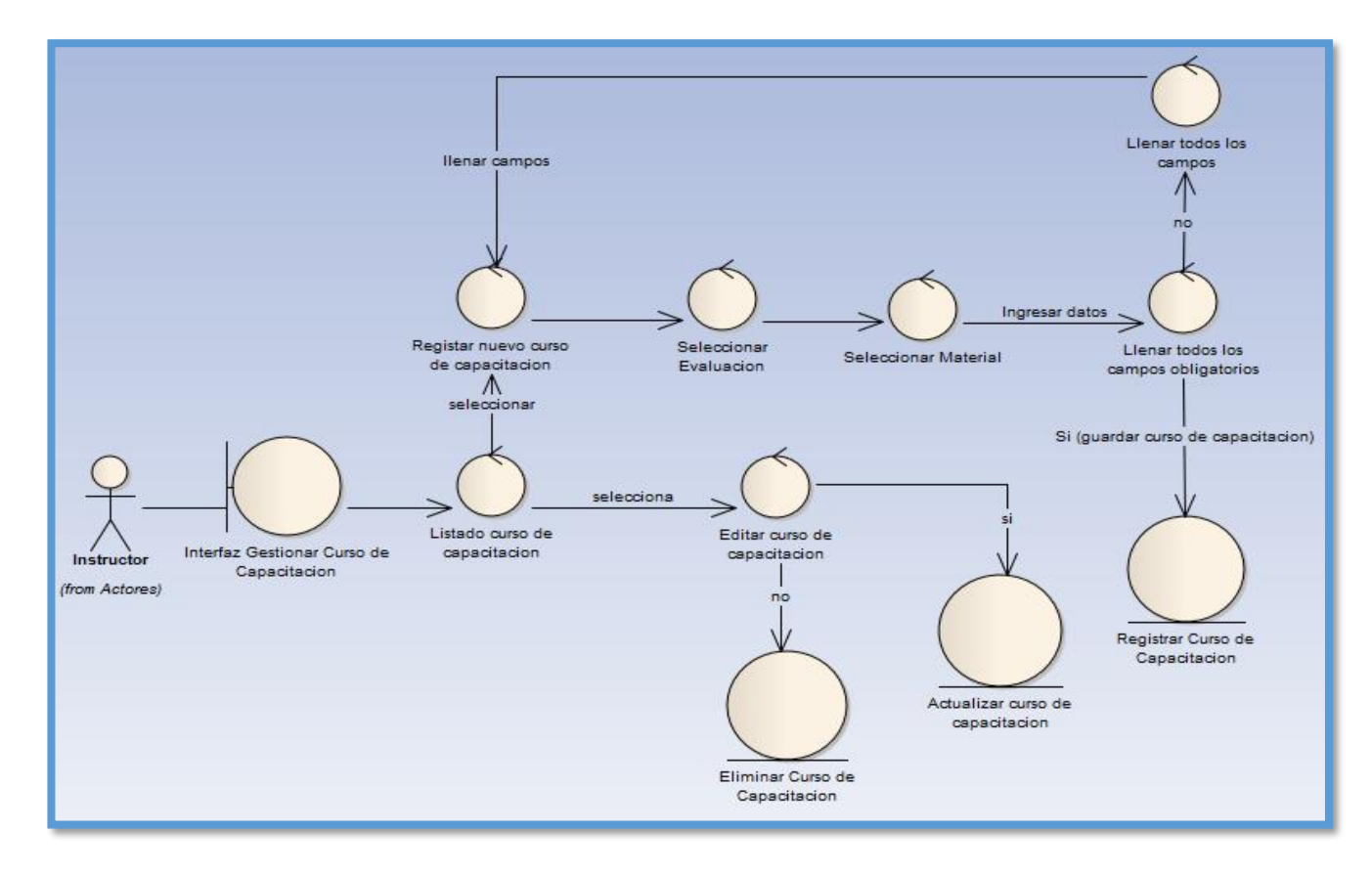

*Figura 41: Diagrama de Robustez – Gestionar Curso de Capacitación*

### **2.1.2 Diagrama de Robustez - Gestionar Evaluación**

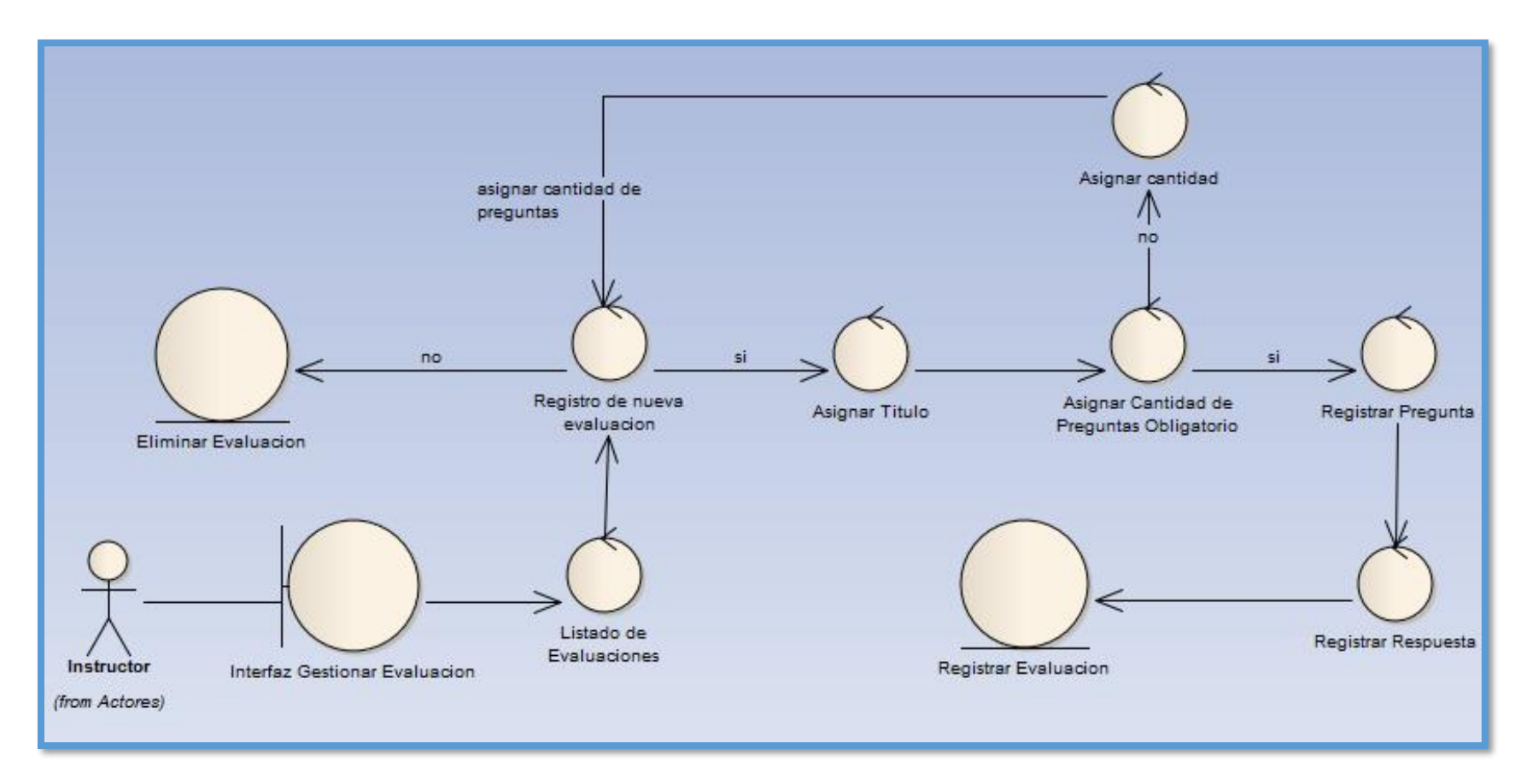

*Figura 42: Diagrama de Robustez - Gestionar Evaluación*

### **2.1.3 Diagrama de Robustez – Gestionar Participante**

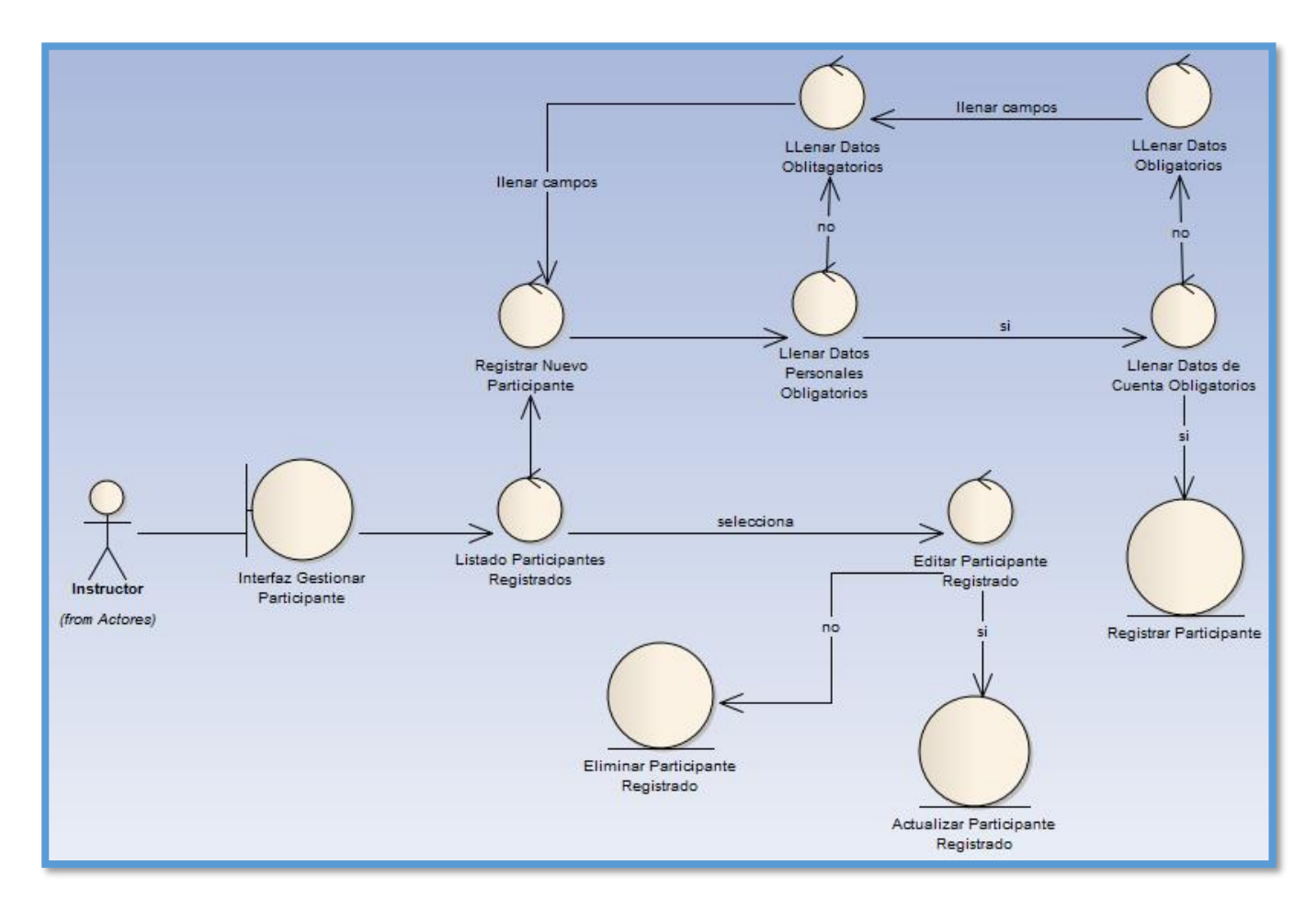

*Figura 43: Diagrama de Robustez – Gestionar Participante*

### **2.1.4 Diagrama de Robustez – Generar Reporte de Notas**

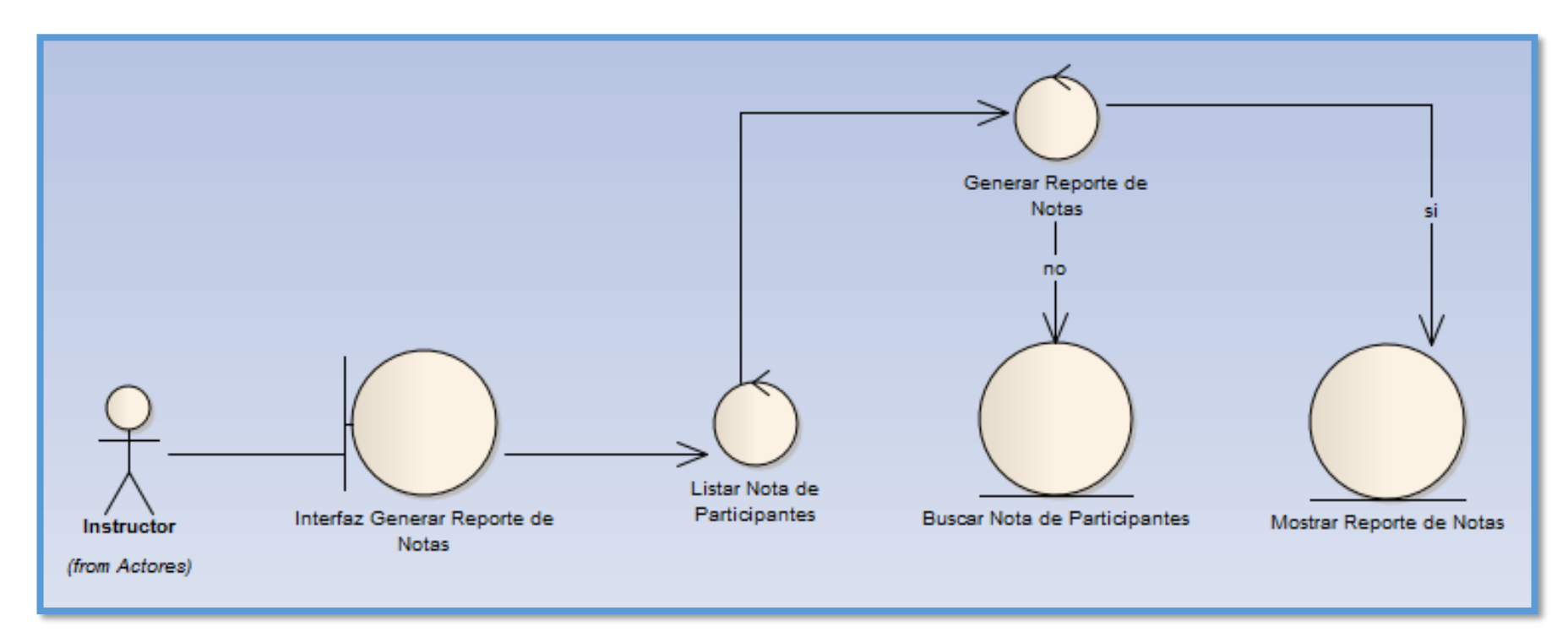

*Figura 44: Diagrama de Robustez – Generar Reporte de Notas*

#### **2.2 Modelo de Casos de Uso Actualizado**

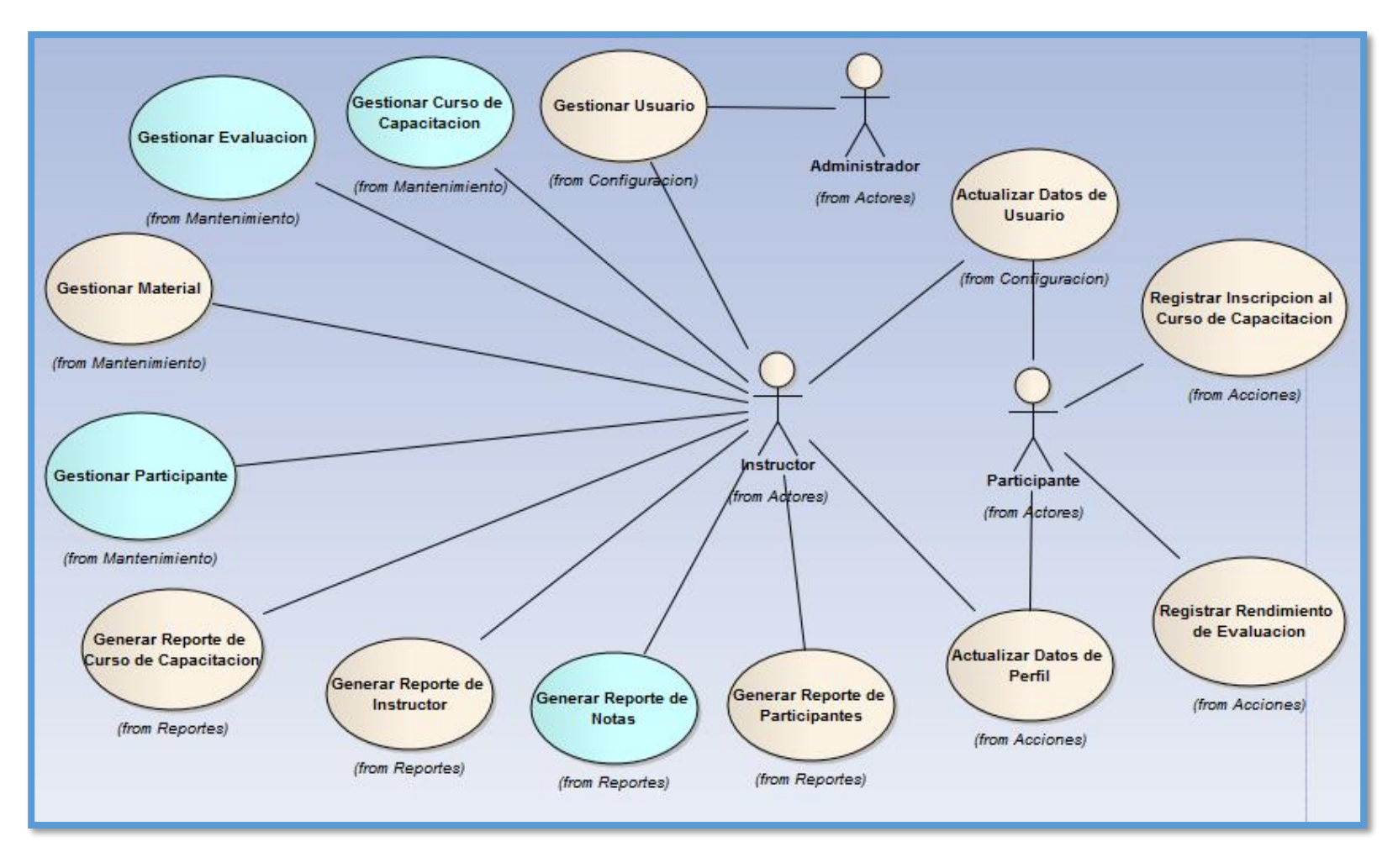

*Figura 45: Modelo de Casos de Uso Actualizado*

### **2.3 Modelo de Dominio Actualizado**

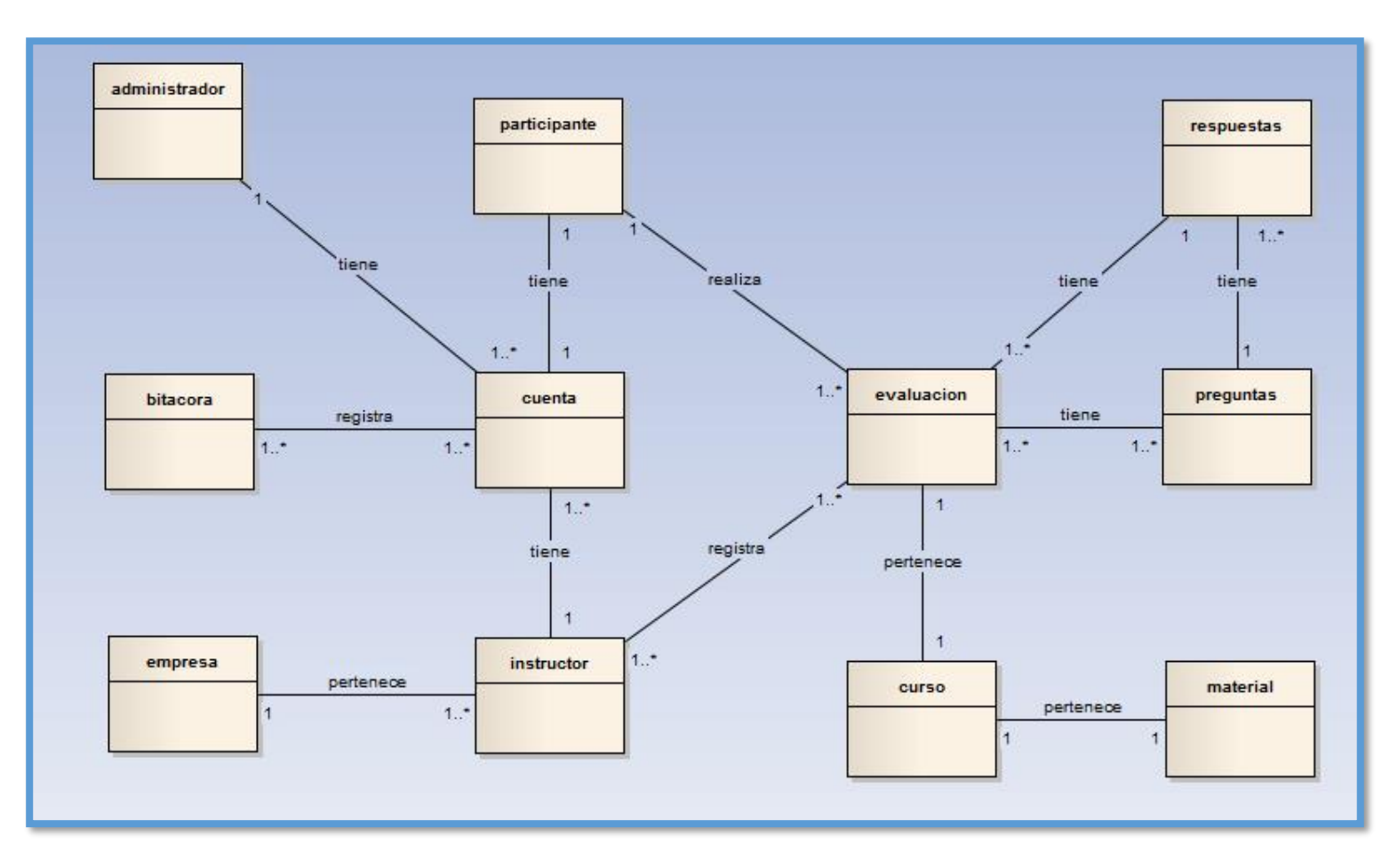

*Figura 46: Modelo de Dominio Actualizado*

### **3. FASE III: Análisis Detallado**

### **3.1 Diagrama de Secuencia**

**3.1.1 Diagrama de Secuencia – Registrar Curso de Capacitación**

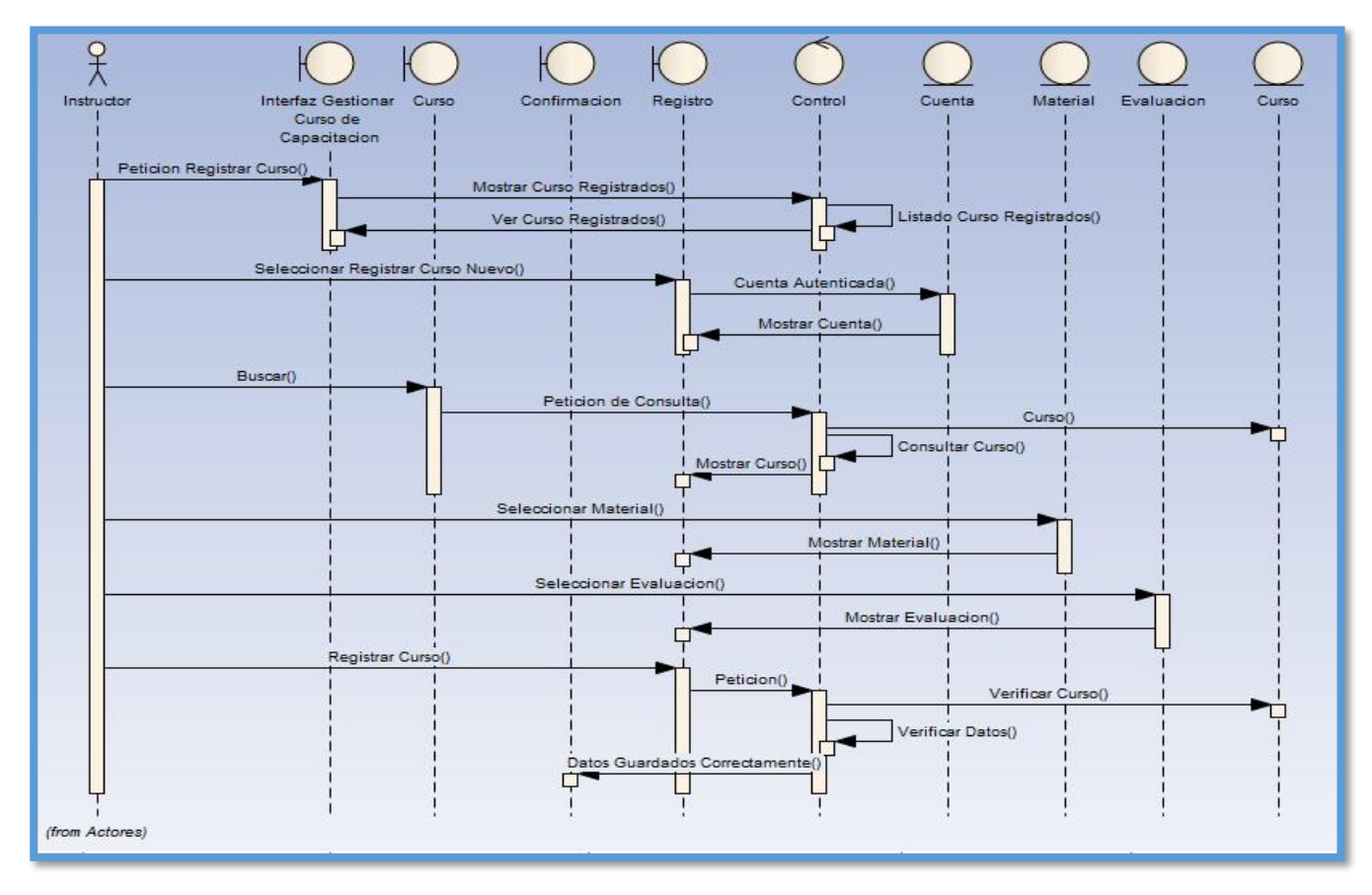

*Figura 47: Diagrama de Secuencia – Registrar Curso de Capacitación*

### **3.1.2 Diagrama de Secuencia – Registrar Evaluación**

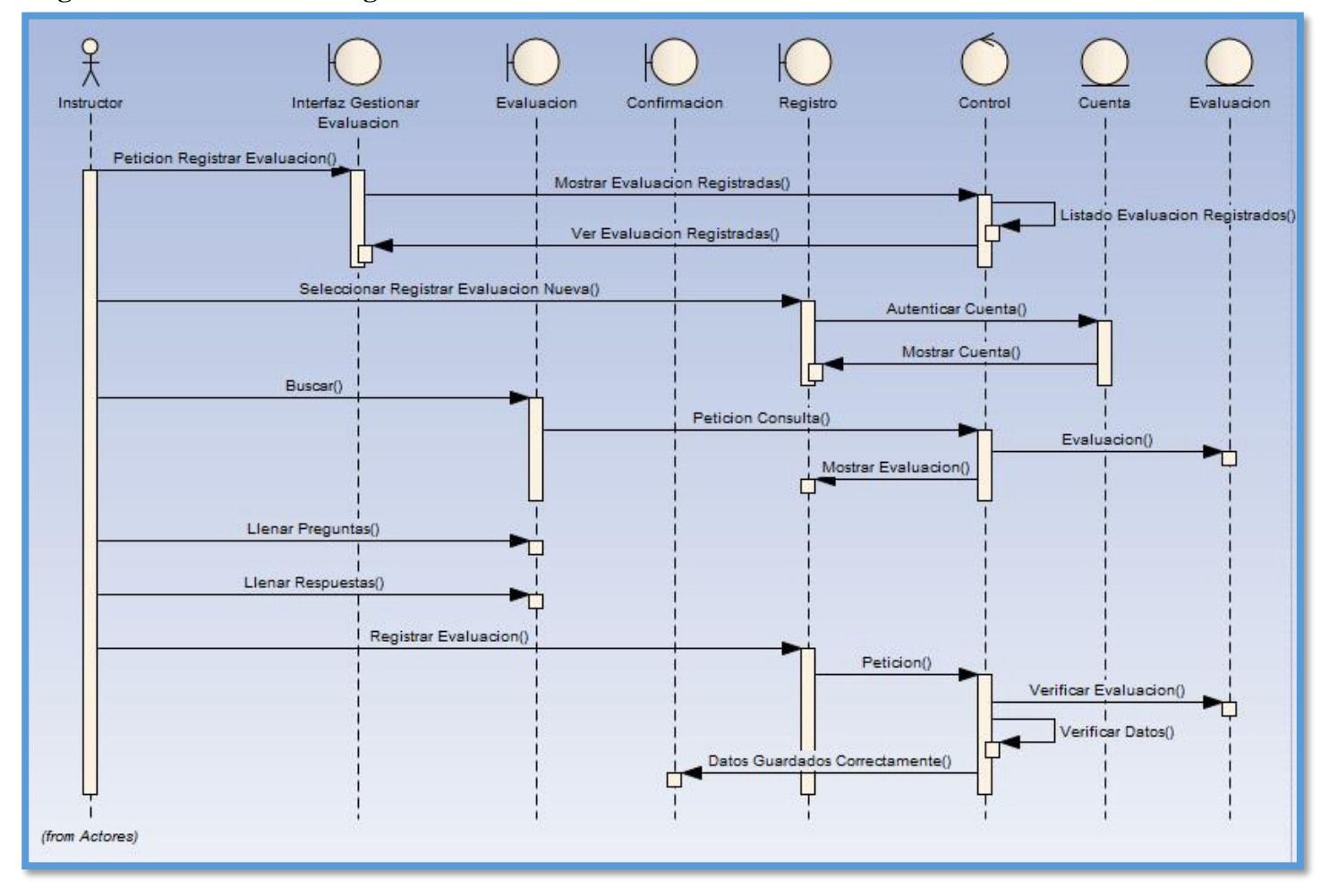

*Figura 48: Diagrama de Secuencia – Registrar Evaluación*

### **3.1.3 Diagrama de Secuencia – Registrar Participante**

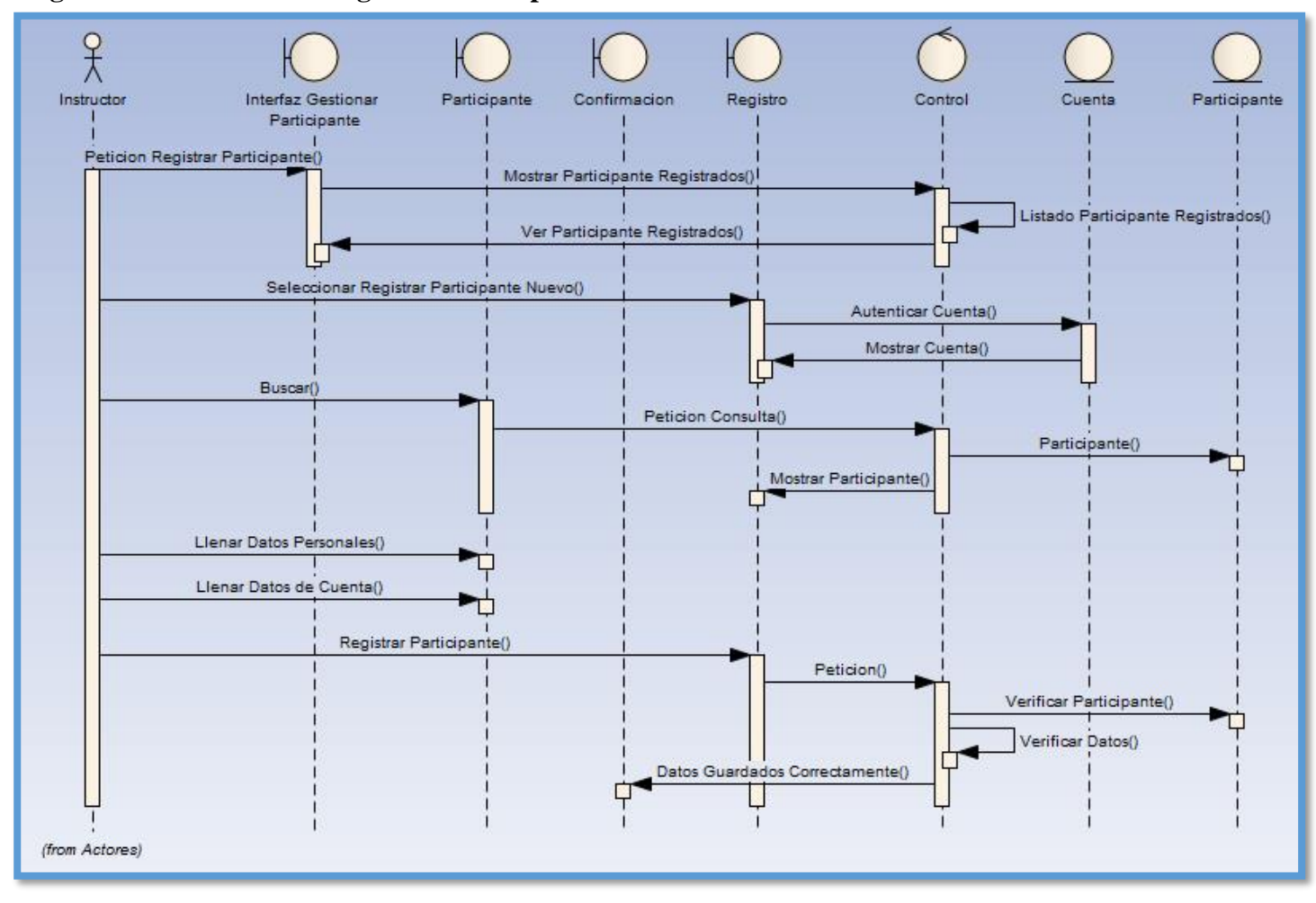

*Figura 49: Diagrama de Secuencia – Registrar Participante*

### **3.1.4 Diagrama de Secuencia – Generar Reporte de Notas**

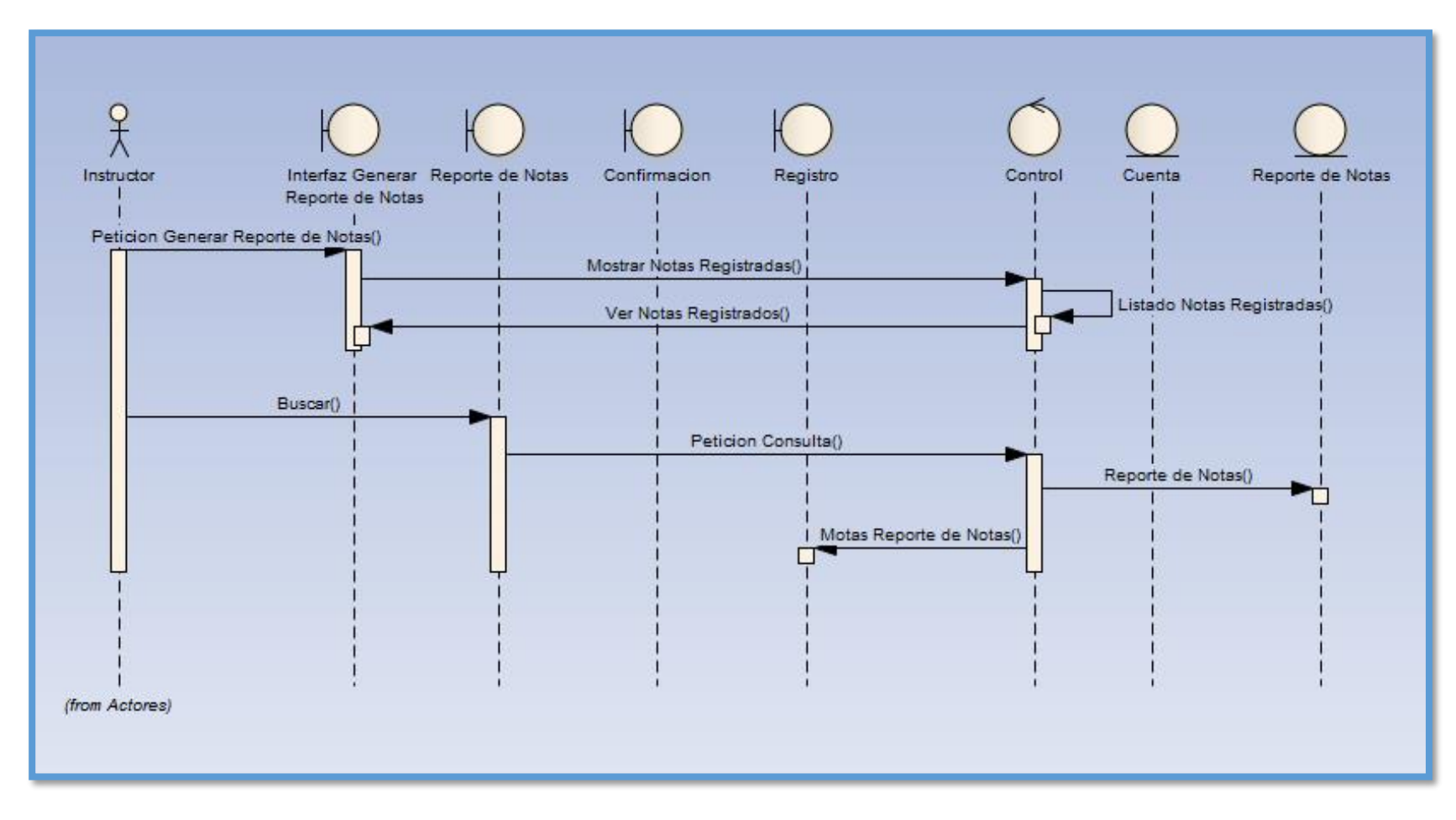

*Figura 50: Diagrama de Secuencia – Generar Reporte de Notas*

### **3.2 Modelado de Base de Datos**

| administrador<br>codigo/dministrador INT<br>e cuenta_codigoCuenta INT<br>nombreAdministrador VARCHAR(45)<br>○ apellidoAdministrador VARCHAR(45)<br>$H_1$<br>dniAdministrador VARCHAR (45)<br>o direccion Administrador VARCHAR(45)<br><sup>)</sup> telefonoAdministrador VARCHAR(45)<br>C fechaNacimiento VARCHAR(45) | гH<br>cuenta<br>codigo Suenta INT<br>edigo Usuario VARCHAR(45)                                                                                                    | participante<br>codigo Participante INT<br>Cuenta_codigoCuenta INT<br>nombre Participante VARCHAR (45)<br>apellidoParticipante VARCHAR(45)<br>dniParticipante VARCHAR(45)<br>telefonoParticipante VARCHAR(45)<br>direccion Participante VARCHAR(45)<br>ocupacionParticipante VARCHAR(45) | respuestas<br>codigo Respuestas INT<br>fechaRespuestas VARCHAR(45)<br>nombre Respuestas VARCHAR(45)<br>intentaRespuestas VARCHAR(45)<br>puntajeRespuestas VARCHAR (45)<br>codigo Usuario VARCHAR(45)<br>claveEvaluacion VARCHAR(45) | H | preguntas<br>codigo Preguntas INT<br>nombrePrequntas VARCHAR(45)<br>claveEvaluacion VARCHAR(45)<br>primera Respuesta VARCHAR(45)                                                                             |  |
|----------------------------------------------------------------------------------------------------|----------------------------------------------------------------------------------------------------|----------------------------------------------------------------------------------------------------|----------------------------------------------------------------------------------------------------|---|----------------------------------------------------------------------------------------------------|--|
| <b>Indexes</b><br>bitacora<br>codigoBitacora INT<br>fechaBitacora VARCHAR(45)<br>○ horainicioBitacora VARCHAR(45)<br>C horafina Bitacora VARCHAR(45)<br>$+1$<br>C tipoBitacora VARCHAR(45)                                                                                                    | C usuarioCuenta VARCHAR(45)<br>ш<br>caveCuenta VARCHAR(45)<br>emailCuenta VARCHAR(45)<br>سارا-<br>○ fotoCu anta WARCHAR(45)<br>P privilegioCu enta VARCHAR(45)<br>$\rightarrow$<br>estado Suenta VARCHAR(45)<br>tipoCuenta WARCHAR(45)<br>im deves. | CumpleParticipante VARCHAR(45)<br>1 more.<br>ndexes<br>$\frac{1}{4}$<br>evaluacion<br>codigo Evaluacion INT<br>tituloEvaluacion VARCHAR(45)<br>fechaEvaluacion DATE                                                                                                    | indexes.                                                                                                    |   | 9 segundaRespuesta VARCHAR(45)<br>terceraRespuesta VARCHAR(45)<br>cuarta Resouesta VAR CHAR(45)<br>solucionRespuesta VARCHAR(45)<br>@respuestas_codigoRespuestas1 I<br>Indexes.                              |  |
| anioBitacora VARCHAR(45)<br>bitacoracal VARCHAR(45)<br>Cuenta_codigoCuenta INT<br>Indexes<br>empresa<br>codigo Empresa INT<br>nombreEmpresa VARCHAR(45) 41-                                                                                                    | instructor<br>codigoInstructor INT<br>e cuenta_codigoCuenta INT<br>nombreInstructor VARCHAR(45)<br>⊣⊩J<br>apellidoInstructor VARCHAR(45) (<br>dniInstructor VARCHAR(45)<br>telefonaInstructor VARCHAR(45)<br>profesionInstructor VARCHAR(45)        | codigoUsuario VARCHAR(45)<br>claveEvaluacion VARCHAR(45)<br>P preguntas_codigoPreguntas INT<br>Crespuestas_codigoRespuestas INT<br>n dexes.                                                                                                    | <b>CUISO</b><br>H <sub>1</sub><br>codigo Curso INT<br>tituloCurso VARCHAR(45)<br>capacidadCurso VARCHAR(45)<br>$\iota_{1+}$<br>codigoInstructor VARCHAR(45)<br>estadoCurso VARCHAR(45)<br>inicioCurso VAR CHAR(45)                  |   | material<br>codigo Material INT<br>I titullaMatterial VAR CHAR(45)<br>nombre Instructor VARCHAR (45)<br>Itiliu lbContenido VARCHAR(45)<br>I tipoCortenido VARCHAR(45)<br>cla reMaterial VARCHAR(45)<br>dexes |  |
| instructor_codigoInstructor INT<br>ndexes                                                                                                    | fechaNacimiento VARCHAR(45)<br>direccionInstructor VARCHAR(45)<br>evaluacion_codigoEvaluacion INT<br>Capacitacion_codigoCapacitacion INT<br>ndexes                                                                                                  |                                                                                                    | finalCurso VARCHAR(45)<br>evaluacion_codigoEvaluacion INT<br>♦ material_codigoMaterial INT<br>ndexes                                                                                                    |   |                                                                                                    |  |

*Figura 51: Diagrama de dominio*

### **3.3 Modelo de Componentes**

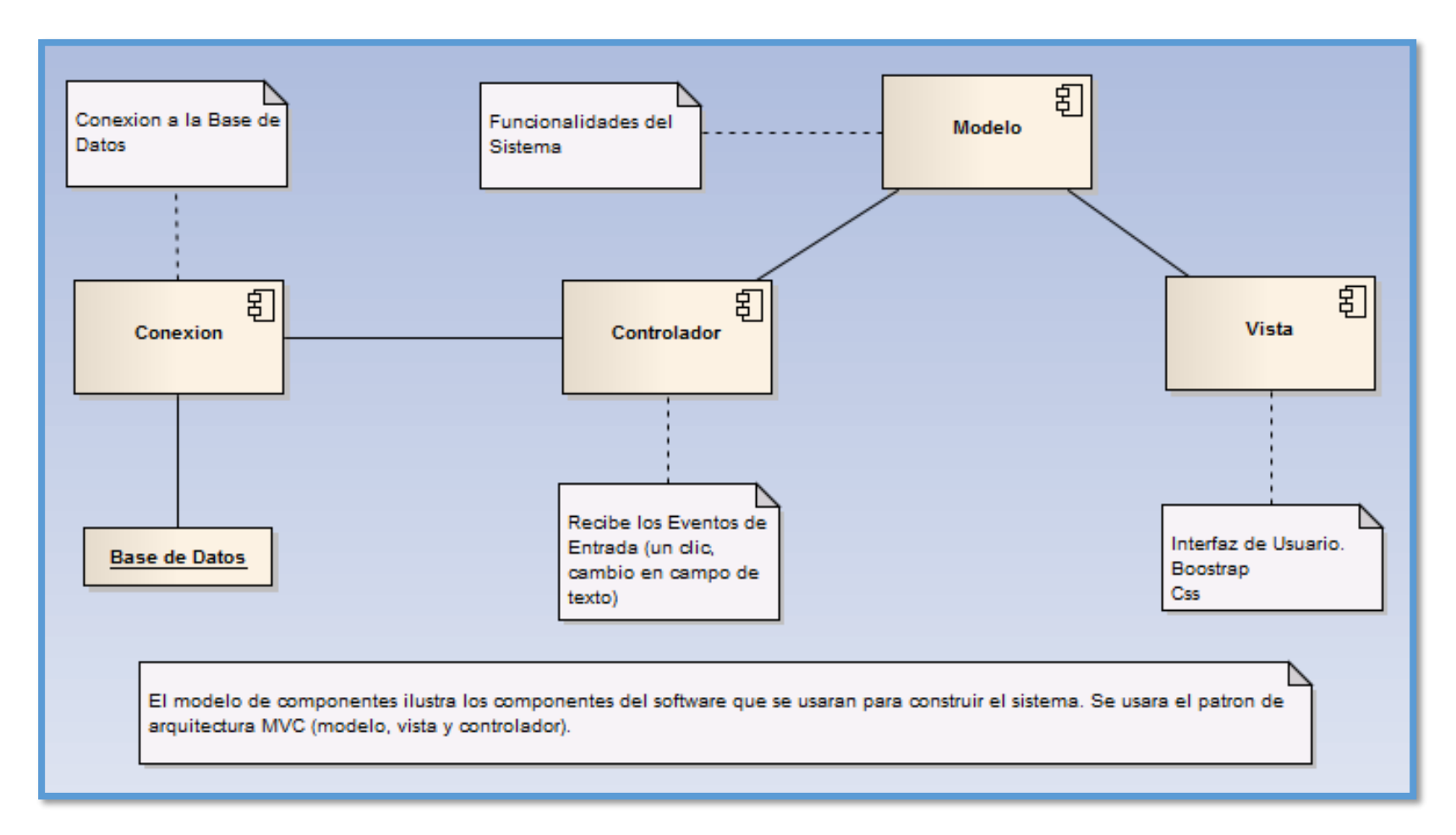

*Figura 52: Modelo de Componentes*

### **3.4 Diagrama de Despliegue**

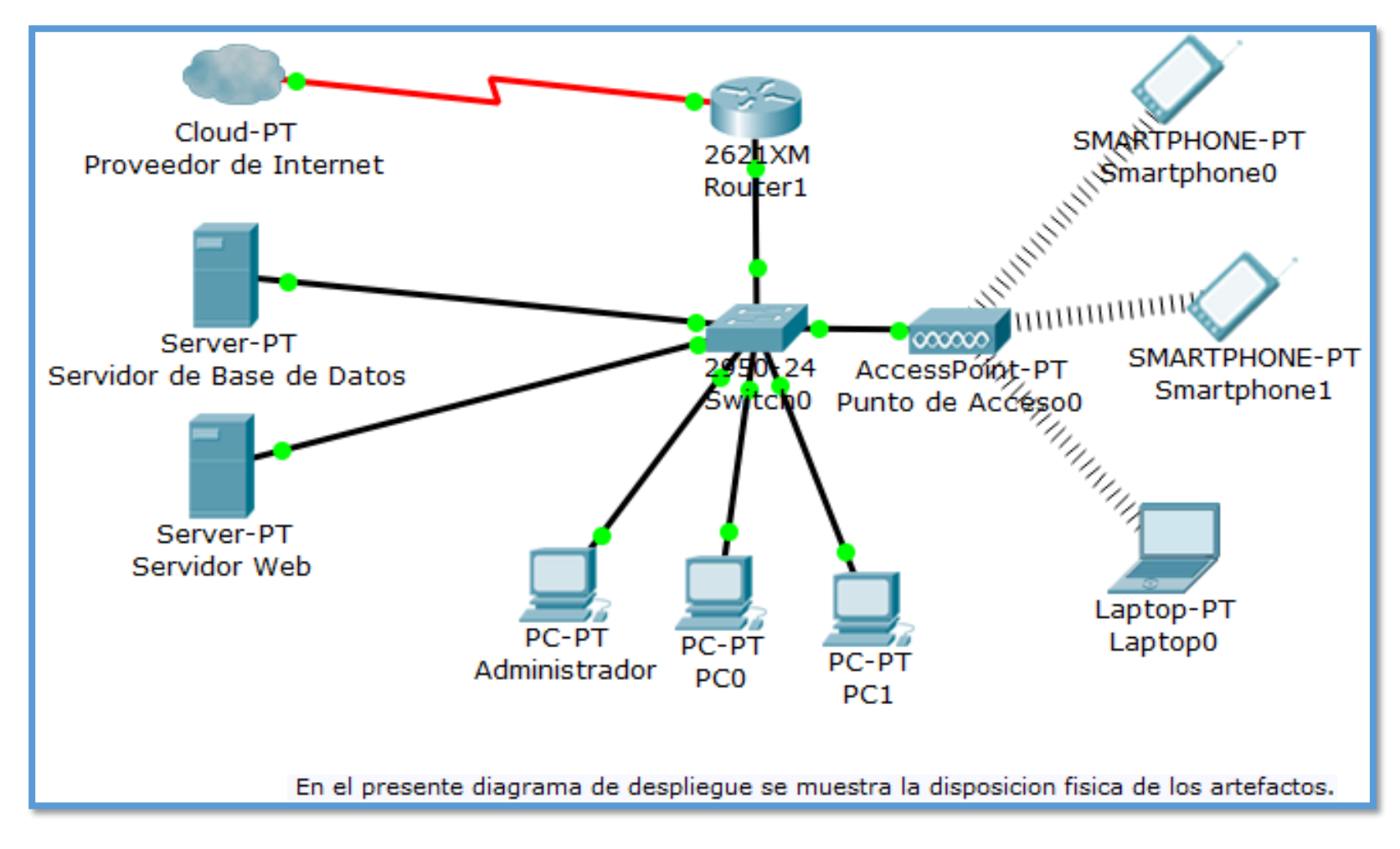

*Figura 53: Diagrama de Despliegue*

## **4. FASE IV: Implementación**

### **4.1 Resultado de pruebas**

Examinaremos toda información desde su entrada y salida del sistema.

## **4.1.1 Registrar Incidencia**

## *Tabla 32: Caso de prueba - Registrar Participante*

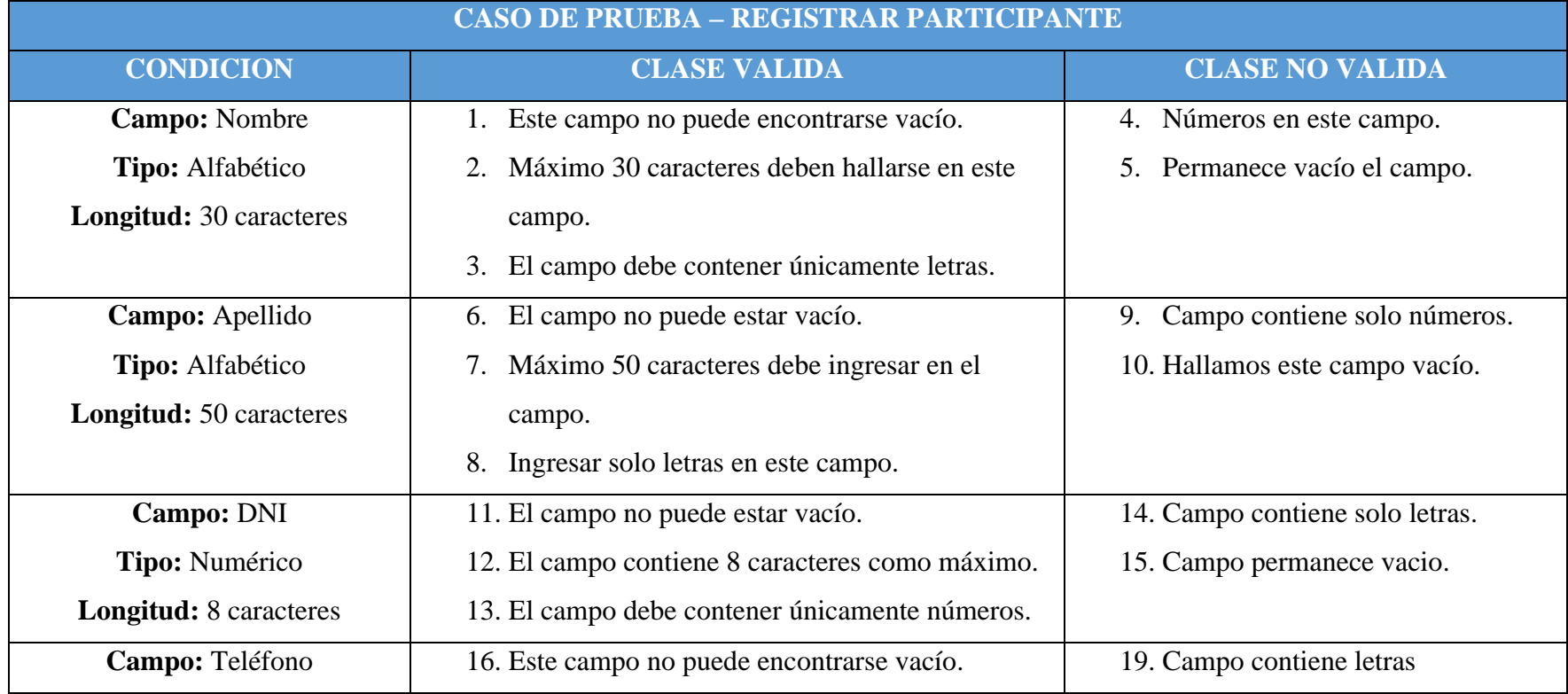

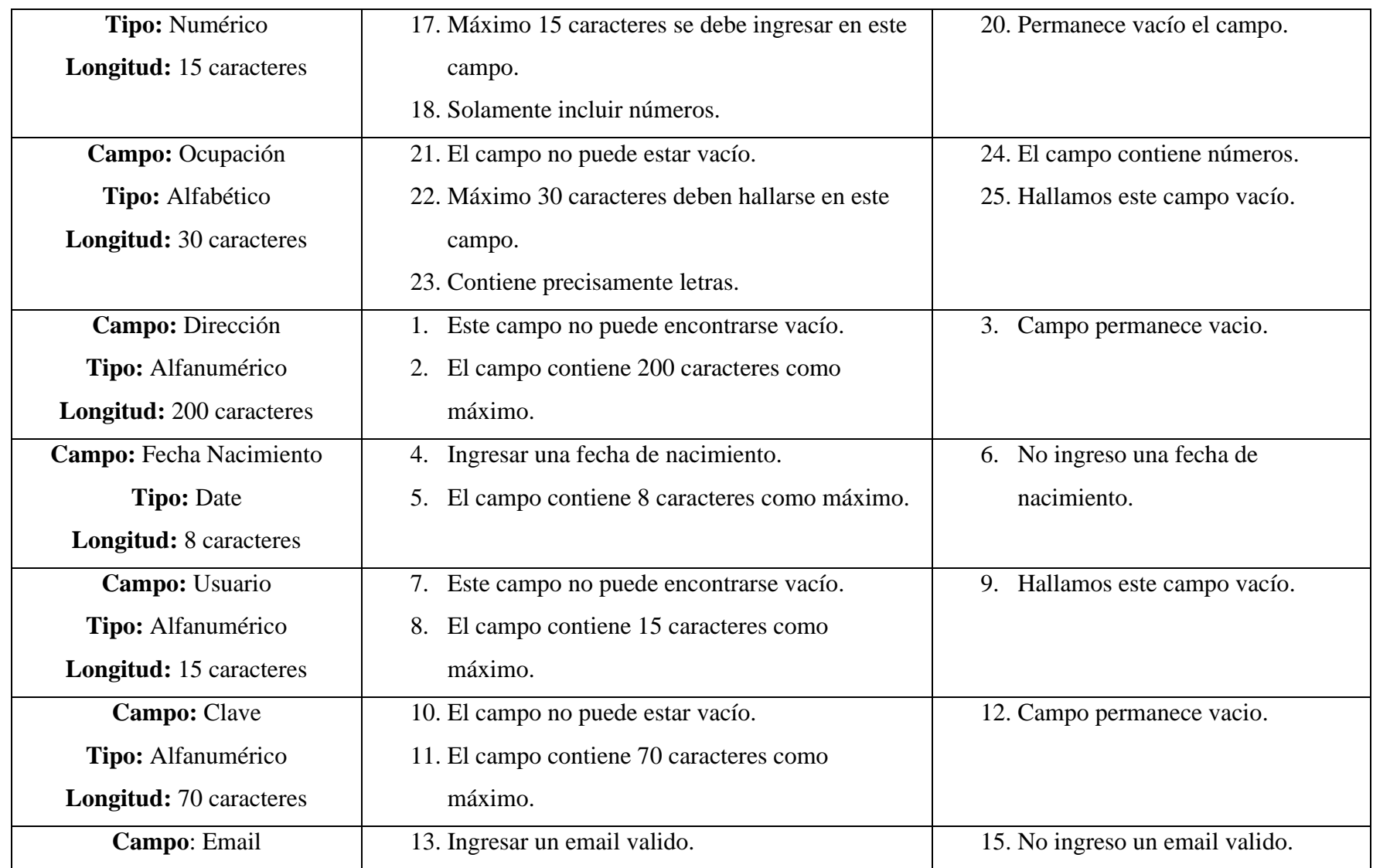
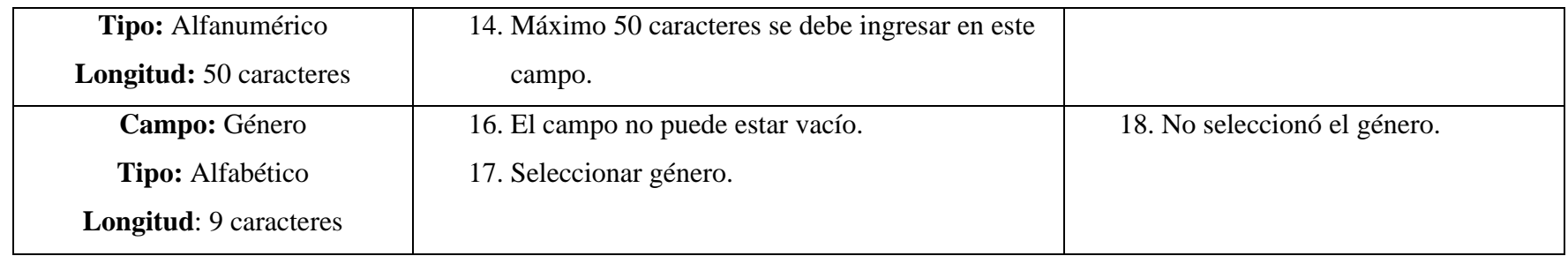

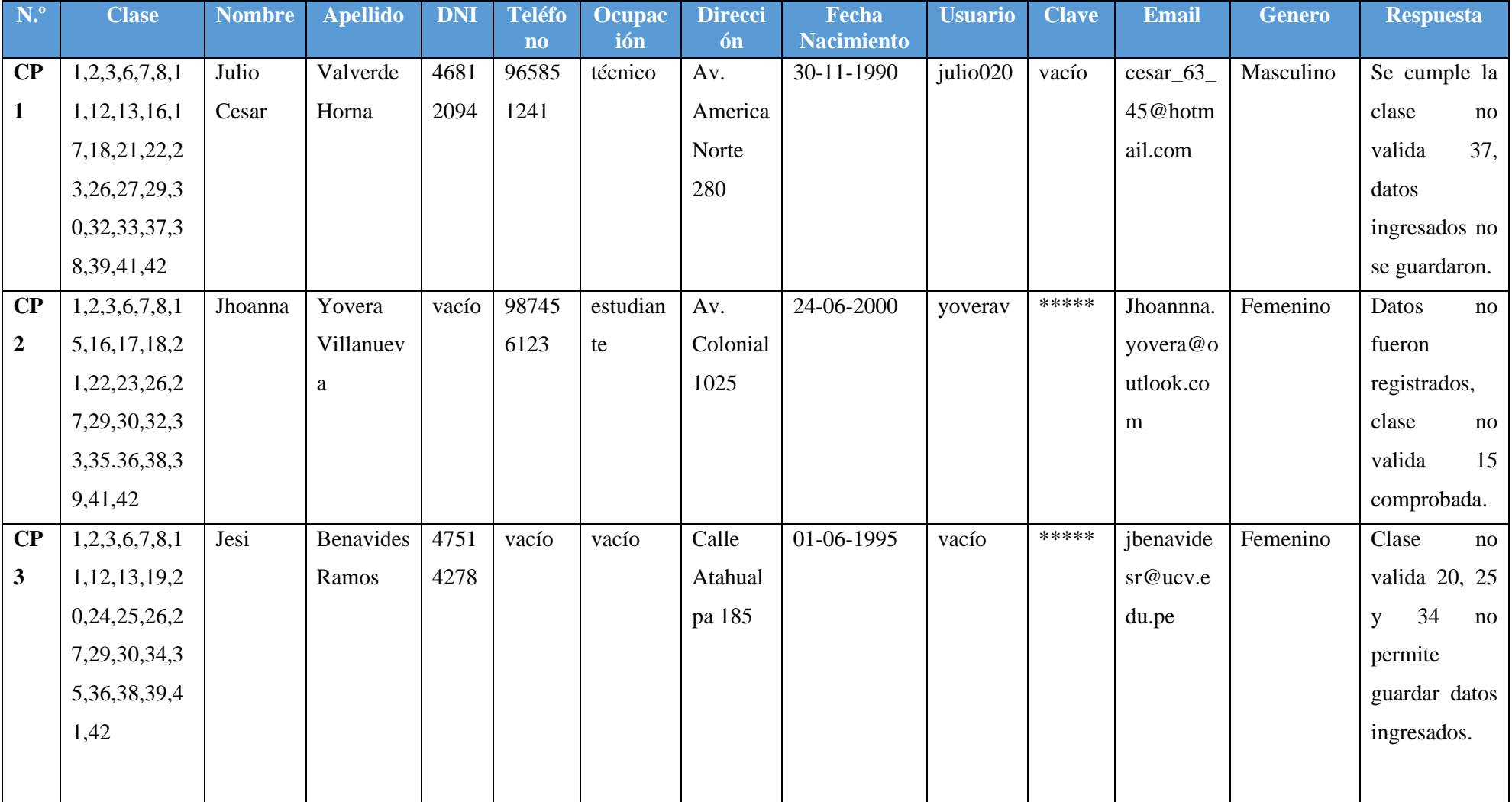

# *Tabla 33: Caso de prueba – Registrar Usuarios*

#### **4.2 Uso de Herramienta Selenium IDE**

# **4.2.1 Registrar Participante**

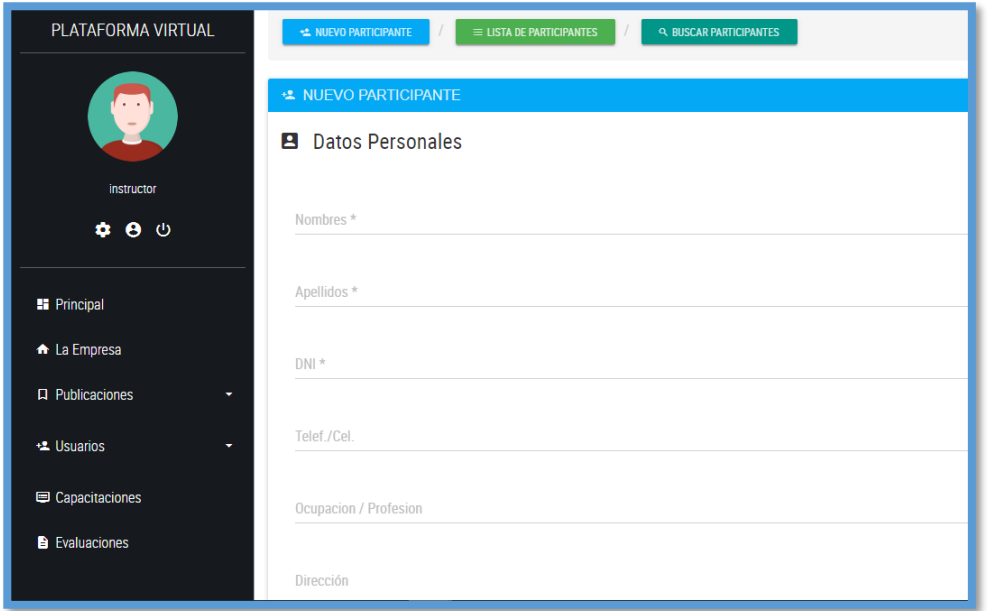

*Figura 54: Selenium IDE - Registrar Participante*

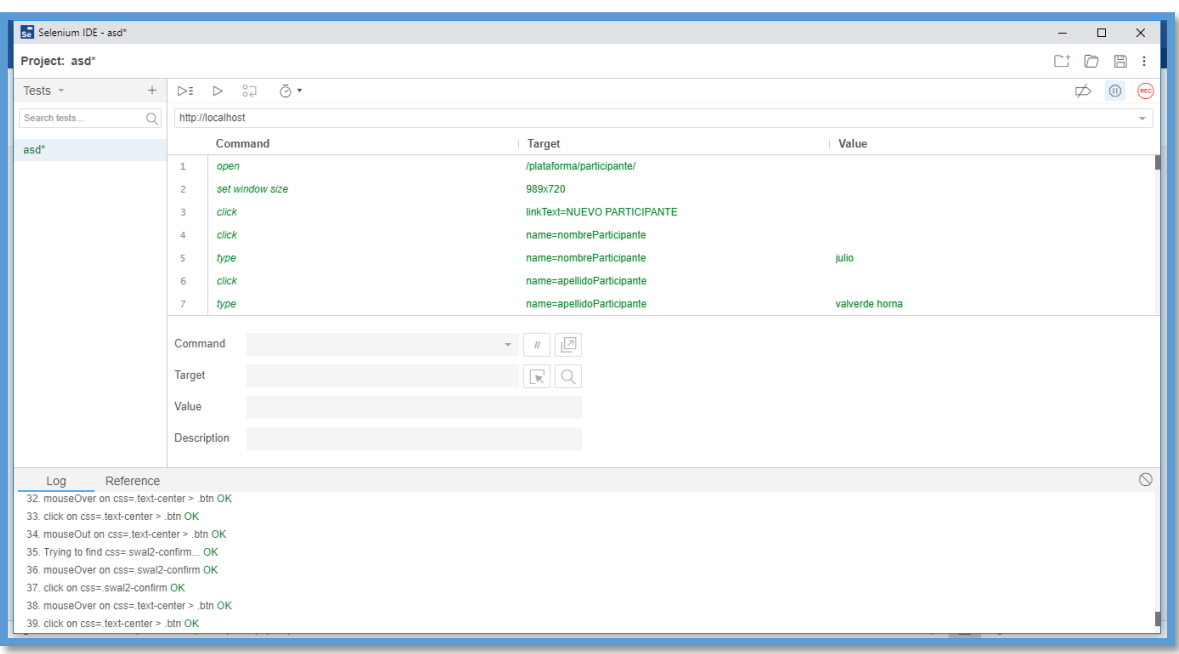

*Figura 55: Selenium IDE - Registrar Participante*

## **4.3 Prueba de Complejidad Ciclomática**

Seleccionando las funciones Verificar Participante y Cuenta del Participante que también sirven para poder Registrar un nuevo Participante, se evalúan las líneas de código de las que están compuestas.

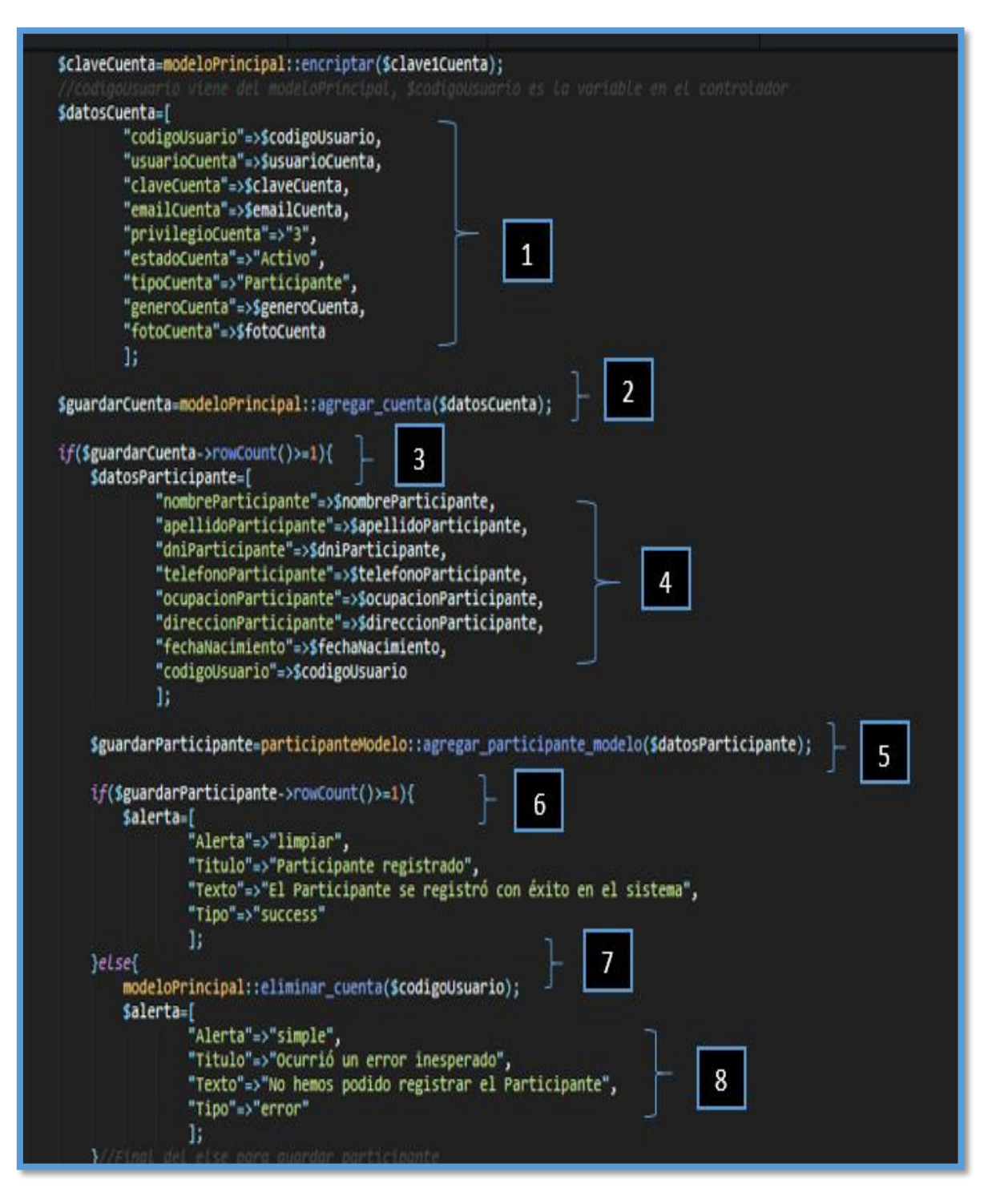

*Figura 56: Prueba Complejidad Ciclomática*

✓ **Dibujo de los Grafos de Flujo**

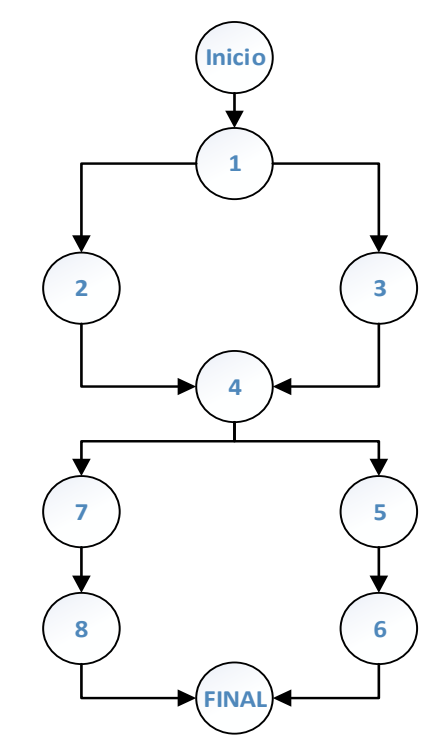

✓ **Calcular la Complejidad Ciclomática**

 $V(G) = e - n + 2$ 

Donde:

e = Representación de la cantidad de aristas.

n = Cantidad de nodos.

$$
V(G) = 10 - 8 + 2 = 4
$$

✓ **Encontrar el camino Básico**

**C1 =** 1, 2, 4, 7, 8. **C2 =** 1, 2, 4, 5, 6. **C3 =** 1, 3, 4, 7, 8. **C4 =** 1, 3, 4, 5, 6.

# **ANEXO X: EVALUACIÓN DE LA VARIABLE INDEPENDIENTE**

## **FORMATO DE EVALUACIÓN DE LA VARIABLE INDEPENDIENTE NIVEL DE USABILIDAD DEL SISTEMA**

### 1. **Título de la Investigación**

"Plataforma Virtual E-Learning Para Mejorar las Capacitaciones del Personal del Área de Ventas en el Grupo DELTRON Sucursal Trujillo".

## 2. **Datos del Experto**

Nombre del Experto:

DNI Nº: Profesión:

Lugar de Trabajo:

Cargo que desempeña:

# **ESCALA DE VALORACIÓN DE LA VARIABLE INDEPENDIENTE**

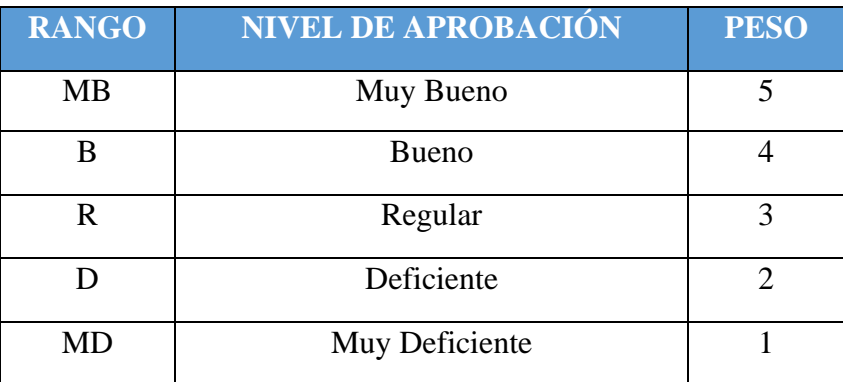

# **MEDICIÓN DE USABILIDAD DEL SISTEMA**

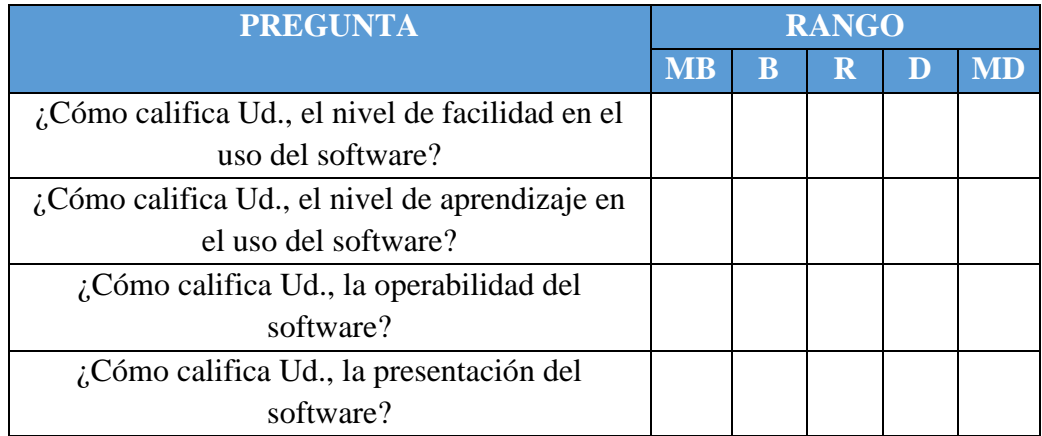

#### **FIRMA DEL EXPERTO**

# **ANEXO XI: SOLICITUD DE ACEPTACIÓN DEL PROYECTO DE TESIS**

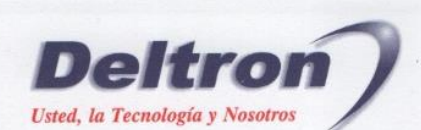

Grupo Deltron S.A. R.U.C. 20212331377

"AÑO DEL DIALOGO Y LA RECONCILIACION NACIONAL"

Trujillo, 26 de Febrero del 2018

Señor, Ingeniero:

**JUAN FRANCISCO PACHECO TORRES** Director de la Escuela de Ingeniería de Sistemas **UNIVERSIDAD CESAR VALLEJO - UCV** 

**ASUNTO: ACEPTACION DE PROYECTO DE TESIS** 

#### **PRESENTE. -**

Es grato dirigirme a Usted, para saludarlo cordialmente en nombre de la Administración del Grupo DELTRON, que me honro en dirigir a la vez, hacer de su conocimiento que en cumplimiento al requerimiento de Practicas, solicitado por el Sr. JULIO CESAR VALVERDE HORNA, alumno del X ciclo de la carrera de INGENIERIA DE SISTEMAS en la prestigiosa Universidad Cesar Vallejo; quien aplicara en nuestra institución, los conocimientos adquiridos e investigaciones del caso, para el desarrollo de su proyecto de TESIS denominada: "PLATAFORMA VIRTUAL E-LEARNING PARA MEJORAR LAS CAPACITACIONES DEL PERSONAL DEL ÁREA DE VENTAS EN EL GRUPO DELTRON SUCURSAL TRUJILLO".

En tal sentido, desde ya, le comunicamos, que dicho practicante, contara con todas las facilidades, información y asesoramiento del caso, para el cumplimiento, para el cumplimiento de lo previsto por el mencionado alumno.

Seguros de colaborar y apoyar en lo mejor de las formas, nos despedimos de Usted, expresándole nuestra mayor consideración y estima.

Atentamente.

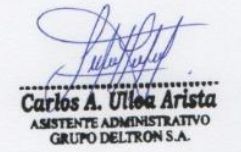

Calle Raúl Rebagliati 164-170 Urb. Santa Catalina, Lima 13 Central Telefónica: (511) 415-0101 · Fax: 415-0177 www.deltron.com.pe • www.dnet.com.pe infodeltron@deltron.com.pe • infodnet@correp.dnet.com.pe

*Figura 57: Solicitud De Aceptación*

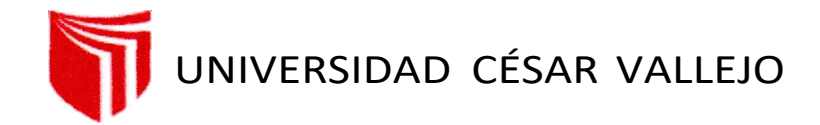

# **FACULTAD DE INGENIERÍA Y ARQUITECTURA ESCUELA PROFESIONAL DE INGENIERÍA DE SISTEMAS**

#### **DECLARATORIA DE AUTENTICIDAD DEL ASESOR**

Yo, CARDENAS ESCALANTE LAIN JARDIEL, docente de la FACULTAD DE INGENIERÍA Y ARQUITECTURA y Escuela Profesional de INGENIERÍA DE SISTEMAS de la UNIVERSIDAD CÉSAR VALLEJO, asesor(a) del Trabajo de Investigación / Tesis titulada: "PLATAFORMA VIRTUAL E-LEARNING PARA MEJORAR LAS CAPACITACIONES DEL PERSONAL DEL ÁREA DE VENTAS EN EL GRUPO DELTRON SUCURSAL TRUJILLO", del autor VALVERDE HORNA JULIO CESAR, constato que la investigación cumple con el índice de similitud establecido, y verificable en el reporte de originalidad del programa Turnitin con un 21%, el cual ha sido realizado sin filtros, ni exclusiones.

He revisado dicho reporte y concluyo que cada una de las coincidencias detectadas no constituyen plagio. A mi leal saber y entender el Trabajo de Investigación / Tesis cumple con todas las normas para el uso de citas y referencias establecidas por la Universidad César Vallejo.

En tal sentido asumo la responsabilidad que corresponda ante cualquier falsedad, ocultamiento u omisión tanto de los documentos como de información aportada, por lo cual me someto a lo dispuesto en las normas académicas vigentes de la Universidad César Vallejo.

Trujillo, 12 de septiembre del 2023

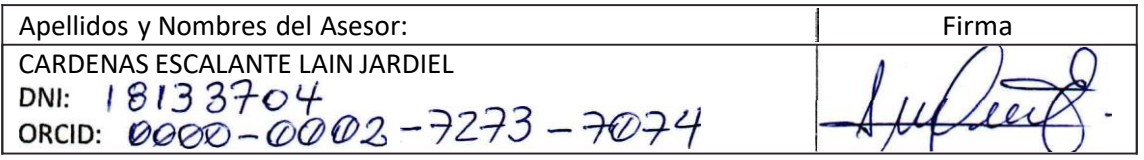